## Materiały przygotował: mgr inż. Marek Wawrzyniak *Komponenty zestawu komputerowego cz. III INTERFEJSY URZĄDZEŃ PERYFERYJNYCH*

To, w jaki sposób dane przechodzą pomiędzy poszczególnymi urządzeniami naszego komputera i jego peryferiami a jednostką centralną ma duże znaczenie przy rozpatrywaniu jego osiągów i szybkości działania. Tylna ścianka naszego komputera w zależności od ilości zainstalowanych kart rozszerzających upstrzona jest najczęściej całą gamą najróżniejszych gniazd i portów do których podpinamy nasze peryferia. Różnorodność stosowanych standardów, ich wersji i sposobów wzajemnej komunikacji urządzeń powoduje często ogólne zamieszanie i kłopoty w doborze i instalacji odpowiednich peryferii i urządzeń.

*Zewnętrzne porty komputera jak i przystosowane do nich wtyczki możemy generalnie podzielić na dwa rodzaje: męskie - czyli takie z wystającymi igłami, oraz żeńskie - z umieszczonymi w odpowiednich miejscach otworami.*

## *Port szeregowy (RS-232)*

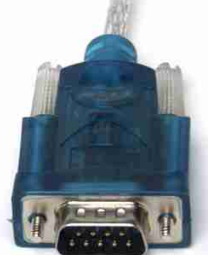

Każdy komputer ma 4 porty szeregowe oznaczone kolejno jako COM 1, .COM 2, COM 3 i COM 4. Pierwsze dwa porty - COM 1 i COM 2, to porty fizyczne mające swoje gniazda w tylnej części komputera, natomiast dwa pozostałe to tzw. porty wirtualne z których korzystają urządzenia zainstalowane wewnątrz komputera takie jak np. wewnętrzny modem. COM 3 ma przypisane przez BIOS komputera parametry IRQ 4 oraz port wejścia/wyjścia (I/O) 3E8 (wartość heksadecymalna). Natomiast port COM 4 wykorzystuje standardowo przerwanie IRQ 3 i port I/O 2E8. Fizyczne gniazdo COM 1 wykorzystuje parametry IRQ 4 i port I/O 3F8, a położone obok niego COM 2 ma przerwanie IRQ oznaczone numerem 3 i port I/O 2F8. Z uwagi że porty COM 1 / COM 3 i COM 2 / COM 4 wykorzystują te same przerwania IRQ, często należy wyłączać w BIOSie COM1 i/lub COM 4 aby nie powodować konfliktów i zapewnić prawidłową pracę urządzenia. **odzielić na dwa<br>
w odpowiednich**<br>
2, COM 3 i COM 4<br>
da w tylnej części<br>
zystają urządzenia<br>
heksadecymalna)<br>
3. Fizyczne gniazdc<br>
M 2 ma przerwanie<br>
i COM 2 / COM 4<br>
lub COM 4 aby nie<br>
lub COM 4 aby nie<br>
zeńska wtyczka<br>
R

Dane za pośrednictwem portu szeregowego jak sugeruje nazwa przekazywane są jedne po drugich (w szeregu). Do portów COM 1 lub COM 2 podłącza się zazwyczaj takie urządzenia jak: modem, mysz czy klawiaturę. Pojedynczy port COM składa się z 9 igieł (DB-9) a przystosowany do niego kabel połączeniowy określa się zazwyczaj nazwą RS 232-C. Uwaga w starszych komputerach z płytą główną w formacie AT porty COM montowane były w postaci jednego portu szerokiego (COM 2) - 25 igłowego *DB-25* i jednego portu wąskiego (COM 1) - 9 igłowego *DB-9*. Obecnie produkowane PC-ty z płytą główną w formacie ATX wyposażane są tylko w 2 wąskie 9 igłowe porty wąskie DB-9.

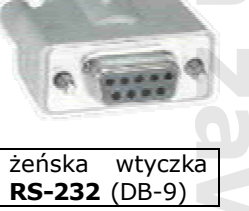

*RS-232-C* (lub rzadziej *V 24*) to ogólny standard interfejsu komunikacyjnego dla połączeń szeregowych, określający protokół transmisji danych w transmisjach asynchronicznych. Standard ten wprowadzony w 1969 r. przez Stowarzyszenie Przemysłu Elektrycznego (Electrical Indrustries Association - EIA) ma na celu ujednolicenie transmisji danych pomiędzy różnego typu urządzeniami peryferyjnymi takimi jak drukarka, modem, skaner, tablet czy

myszka a komputerem. Standard ten określa charakterystykę linii i sygnałów używanych w sterownikach komunikacji szeregowej gdzie maksymalna dopuszczalna długość kabla wynosząca 150 cm. może być zwiększana przez zastosowanie wysokiej jakości kabli i sterowników linii służących do zwiększania mocy przekazywanego sygnału. RS jest skrótem od Recommended Standard (Zalecany Standard), a litera C określa trzecią wersję tego standardu- najczęściej obecnie używaną. RS-232-C jest funkcjonalnie identyczny ze standardem CCITT V.24 przez co obie nazwy podawane sączasem zamiennie. RS-232 dopuszcza dwa rodzaje portów szeregowych: DB-9 i DB-25.

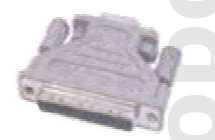

W przypadku niezgodności gniazd COM i LPT w stosunku do posiadanych urządzeń można posłużyć się tzw. przejściówką *Port równoległy* (LPT)

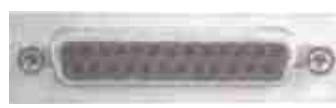

Port równoległy, *Interfejs równoległy* (Parallel Interface), *Port LPT* (Line Printer Terminal) lub *Centronics*, to złącze komputera osobistego, służące synchronicznej obsłudze transmisji danych po równoległych przewodach, do urządzeń zewnętrznych takich jak np. drukarka, skaner, aparat cyfrowy, streamer lub między dwoma komputerami (choć utrudnieniem jest tu dość mała odległość która ogranicza tąspecyfikację do max. 3,5 - 5

m.). Wraz z rozwojem technologii port ten ulegał stopniowym modyfikacjom i ulepszeniom. Początkowa wersja tego interfejsu określana zwykle nazwą Centronics pozwalała jedynie na jednokierunkową transmisję danych od komputera do urządzenia. Dwie nowsze wersje tego interfejsu *EPP* i *ECP* są kompatybilne z Centronicsem a jednocześnie oferują dużo nowych możliwości w tym przede wszystkim dwukierunkową transmisję danych, która jest wielce przydatna, a w niektórych wypadkach wręcz niezbędna, np. gdy w podajniku drukarki zatnie się papier, ta może wysłać do komputera zwrotną informację o zaistniałym defekcie. ECP (Extended Capabilities Port) jak i EPP (Enchanced Parallel Port) umożliwiają dwukierunkową transmisję z szybkością od 50 kb/s do niemal 2 MB/s (średnio 10 razy szybciej niż Centronics). ECP do osiągnięcia prędkości 2 MB/s, (z zastosowaniem kompresji oraz korekcji błędów), oprócz standardowo przydzielanego przerwania, wymaga jednak również przydzielenia temu portowi opcji buforowania- DMA (Mój komputer / Właściwości / Menadżer urządzeń), oraz zastosowania grubszego, ekranowanego kabla połączeniowego (IEEE1284). Port EPP charakteryzuje się z kolei tym, że jego zastosowanie ukierunkowane jest szczególnie na obsługę bardziej wydajnych urządzeń takich jak np. adaptery ISDN lub napędy ZIP. Oba standardy interfejsów wymagają, aby zarówno system operacyjny, port w komputerze jak i podłączone do niego urządzenie obsługiwały dany standard interfejsu, ale to zapewnia większość sprzedawanych obecnie komputerów jak i urządzeń peryferyjnych. Port równoległy niezależnie od wersji ma identyczne złącze w formie żeńskiego gniazda z 25 otworami (rys. górny z prawej). Maksymalna liczba posiadanych przez komputer łączy równoległych (fizycznie z reguły jest tylko jedno) wynosi cztery i są oznaczone kolejno LPT 1, LPT 2, LPT 3 i LPT 4, a każdemu z nich odpowiada odpowiedni adres oraz numer przerwania (szczegóły w opcjach BIOSu komputera). Złącze znajduje się albo bezpośrednio na płycie głównej- ATX, albo w przypadku płyty AT na śledziu, połączone z płytą główną specjalną taśmą.

Gniazdo i wtyczka zgodne z niemiecką normą DIN. Wtyczka DIN zawiera pięć igieł, osłoniętych metalowym kołnierzem. Najczęściej za jej pośrednistwem przyłącza się klawiaturę, jednak popularność tego złącza coraz bardziej maleje na rzecz PS/2.

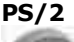

Personal System/2. Złącze wprowadzone w serii komputerów firmy IBM w 1987 r. W obecnej chwili złącze to stało się standardem i najczęściej służy do podłączenia myszy lub klawiatury. Gniazdo PS/2 jest okrągłe i zawiera 6 otworów rozlokowanych wokół środka odpowiednio do wymagań wtyczki. *VGA* (Video Graphic Adapter).

Złącze do którego podpinasz swój monitor. Najczęściej używane gniazdo D-Sub składa się z 15 otworów ułożonych w trzech rzędach jeden pod drugim. Złącze to może znajdywać się albo bezpośrednio na płycie głównej- w przypadku gdy funkcje karty graficznej są w niej bezpośrednio zintegrowane albo na oddzielnej karcie graficznej podpiętej do gniazda PCI lub AGP. Najczęściej spotyka się analogowe gniazda VGA typu D-Sub, natomiast rzadziej cyfrowe P&D, DVI lub DFP.

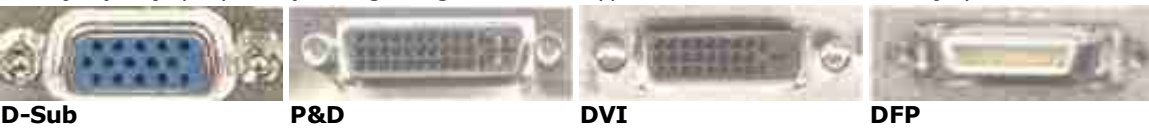

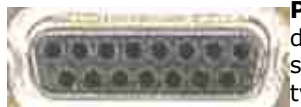

*Port Gier* (Game Port) To 15 pinowe gniazdo znajdujące się najczęściej na śledziu karty dźwiękowej lub bezpośrednio na płycie głównej - gdy ta funkcje dźwiękowe wbudowane ma w swoją strukturę - płyty typu all in one. Gniazdo to służy do podłączenia dowolnego manipulatora typu (dżoistik, gamepad lub kierownica). Po zastosowaniu odpowiedniej przejściówki gniazdo to umożliwia także komunikację z zewnętrznymi urządzeniami muzycznymi (syntezatory, moduły

brzmieniowe, klawiatury MIDI) zgodnymi ze standardem Midi.

# *IrDA* (Infrared Data Association)

Port umożliwiający komunikację komputera z urządzeniami peryferyjnymi za pomocą podczerwieni. Interfejs ten wykorzystuje się raczej rzadko, a jeśli już to najczęścej w klawiaturach i palmtopach, czasem możemy spotkać jakiś modem lub drukarkę wykorzystującą dodatkowo ten sposób komunikacji. Przeciętna szybkość takiego interfejsu może sięgać nawet do 4 Mb/s. Zaletą tego połączenia jest brak kabli łączących dwa komunikujące się urządzenia, wystarczy że będą się nawzajem widzieć przy czym ta odległość nie może przekraczać 1 m., a maksymalne odchylenia odbiornika i nadajnika nie może być większe niż 30 stopni.

# *A. T. A.* AT A t t a c h m e n t

To jeden z najbardziej popularnych interfejsów komputera przystosowany do połączenia dysków twardych z płytą główną określany również jako IDE lub EIDE. W przypadku połączeń innych urządzęń pamięci masowych takich jak CD-ROM czy streamery określany jako *ATAPI* (ATA Packet Interface). Charakteryzuje się niską ceną i łatwością obsługi. Jego instalacja jest z reguły bardzo prosta odkąd w większości płyt głównych są wbudowane jedno lub dwukanałowe kontrolery. Wystarczy podłączyć taśmę danych jednym końcem do urządzenia, a drugim do gniazdakontrolera na płycie i w zasadzie gotowe. W przypadku dysków twardych każdy kanał EIDE obsługuje maksymalnie dwa urządzenia podłączone do jednej taśmy, z których jedno jest zawsze pierwszym w systemie określanym jako master, a drugie slave. kontrolery na płycie głównej akceptują różne wersje specyfikacji ATA, zależne od ich zaawansowania technologicznego.

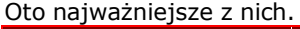

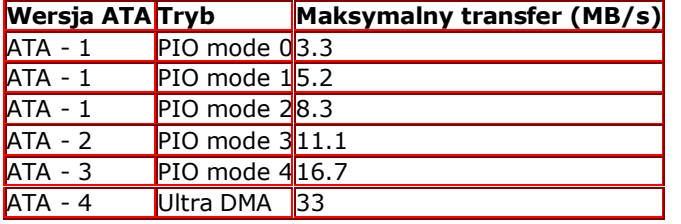

ATA (IDE) ATA (AT Attachment) jest formalną nazwą tego co często jest nazywane oficjalną specyfikacją IDE. Ale IDE (Integrated Drive Electronics) aktualnie oznacza końcówkę interfejsu twardego dysku. ATA to jedno złącze na płycie głównej umożliwające podłączenie maksymalnie dwóch urządzeń master i slave o maksymalnej pojemności 528 MB. Wydajność ATA zależy od trybu transferu danych zwanego PIO (Programed Input/Output). Wszystkie dyski i kontrolery ATA obsługują tryb PIO mode 0 i niektóre obsługują mode 1 i the word do to duly<br>**Example 2020**<br>**Example 2020**<br>The piakis może<br>in piakis może<br>in piakis może<br>in piakis może<br>izone<br>ego.<br>2020<br>Piacze<br>wóch MB.<br>Piacze<br>wóch MB.<br>Piacze<br>ego.<br>Piacze<br>ego.<br>Piacze<br>ego.<br>Piacze<br>ego.<br>Piacze<br>ego.<br>

2. Rodzaj swojego interfejsu możesz sprawdzić oglądając płytę główną. Płyty z interefsjem ATA mają tylko jedno złącze ATA (nie można podłączyć drugiej taśmy danych oprócz tej do której podpięty ¢st twardy dysk). Można oczywiście dokupić specjalną kartę ATA-2 mającą dwa kanały ATA i umożliwiającą podłączenie do czterech urządzeń (np. Promise Technology EłDEMax).

ATA-2 (Enchanced IDE/Fast ATA). Na płycie z tym interfejsem znajdują się dwa gniazda szpilkowe (zwykle do jednego z nich jest podpięta taśma łącząca płytę z twardym dyskiem i napędem CD-ROM). Innym sposobem na sprawdzenie interfejsu bez rozkręcania komputera prowadzi poprzez menu konfiguracyjne BIOSU (zwykle po włączeniu komputera należy wcisnąć klaiwsz DEL/ ESC lub CTRL+SHIFT+F1). Wybierz opcję HDD Autodetect. Komputer zacznie rozpoznawać dyski znajdujące się w systemie. Jeżeli na ekranie pokażą się cztery pozycje (nawet puste) to mamy już pewność, że kontroler dysków w komputerze to ATA-2 lub wyższy. ATA-2 akceptuje dyski większe niż 528 MB lecz mniejsze niż 8.1 GB. Standard ten umożliwia podłączenie maksymalnie dwóch urządzeń (2xmaster, 2xslave) do dwóch kanałów kontrolera (primary i secondary). Zawsze należy podłączać szybkie dyski jako master do kanału primary, natomiast wolniejsze (napędy CD-ROM, stare twarde dyski PIO-2 lub PIO-3) jako master i slave do kanału secondary kontrolera. Taki sposób podłączenia jest szczególnie ważny w systemach 486 i wczesnych systemach Pentium, gdyż kanał EDE primary ma bezpośrednie połączenie z magistralą PCI, natomiast kanał secondary jest połączony z dużo wolniejszą magistralą ISA. ATA-3 (Fast ATA). Ta wersja ATA akceptuje dyski pracujące w trybie PIO-4 (znanym także jako "bezprzerwowym") zapewniającym transfer danych z prędkością 16,7 MB/s.

ATA-4 (Ultra ATA / Ultra DMA / Ultra DMA -33) Najnowszy istniejący standard podwaja maksymalny transfer trybu PIO-4 do 33 MB/s. Tryb ten zawiera technologię bus mastering używającego kanału DMA w celu zmniejszenia obciążenia procesora.

Ostatnio najwięksi producenci dysków i komputerów zaanonsowali jeszcze szybszy standard Ultra DMA- 66, według którego dane mogą być przesyłane z prędkością do 66 MB/s.

## *U S B*

Technologia USB (Universal Serial Bus) zyskuje coraz większą popularność wśród użytkowników komputerów osobistych. Obecnie prawie każda nowa sprzedawana płyta główna ma przynajmniej jedno a najczęściej dwa gniazda USB typu A w kształcie wąskiego prostokąta (rys. z prawej). Złącza te umożliwiają przyłączenie rozmaitych akcesoriów; od myszki i klawiatury począwszy a na drukarkach i skanerach skończywszy, i to bez wyłączania komputera. Wszystkie podpięte urządzenia korzystają z jednego wspólnego przerwania IRQ, oszczędzając w ten sposób zasoby systemowe naszego komptera. Pod skrótem USB, kryje się nazwa nowoczesnego standardu uniwersalnej magistrali szeregowej. Interfej ten powoli, lecz coraz wyraźniej zaznacza swoją obecność na rynku. Najważniejszą tego przyczyną jes fakt, że dotychczasowe rozwiązania komunikacji PC z peryferiami poprzez złącze szeregowe w porównaniu z technologią USB nie zapewniają dużej przepustowości, ani nie dysponują taką elastycznością, now

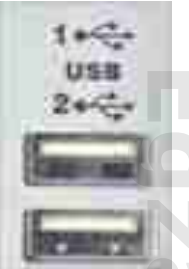

złącze może współpracować z klawiaturami, myszkami, joystickami, drukami, skanerami, kamerami video tp. Port USB umożliwia również łączność z urządzeniami komunikacyjnymi, np. z modemem lub telefonem. Właśnie transmisja sygnałów telefonicznych nakłada na USB dodatkowe wymagania. Interfejs musi zapewnić jednoczesne przesyłanie danych różnego typu, np. danych dla drukarki w czasie realizacji połączenia telefonicznego. Transmisja danych może odbywać się przy wykorzystaniu różnego, zależnego od specyfikacji danego urządzenia, pasma. Dostosowaniem szerokości pasma transmisji do wymagań zajmuje się zintegrowany z płytą specjalizowany kontroler. Różnej długości pakiety danych przesyłane są do poszczególnych urządzeń z maksymalną prędkością 12 Mb/s- wersja USB 1.1, lub 480 Mb/s - wersja USB 2.0. Topologia standardu z założenia ma być nieskomplikowana. Z tyłu obudowy komputera umieszczane jest odpowiednie złącze umożliwiające podłączenie klawiatury i monitora. Urządzenia te są koncentratorami rozdzielającymi sygnały do innych peryferii. Jedną z zalet takiej organizacji połączeń jest wyraźne zmniejszenie liczby kabli; jak dotąd każde z zewnętrznych urządzeń wymagało własnego kabla zasilającego. Specyfikacja USB pozwala na łączenie urządzeń w łańcuch, wykorzystując jeden port komputera (eliminuje konieczność instalacji kart nowych portów). a przewód połączeniowy zapewnia jednocześnie zasilanie. Ponadto co bardzo ważne USB pozwala dołączać urządzenia bez konieczności restartowania komputera. Również ze względu na mniejsze zapotrzebowanie na zasoby nowy standard wydaje się być idealnym wręcz rozwiązaniem, wydatnie zmniejzającym ilość zajętych przerwań. Oczywiście sam kontroler USB wymaga wolnego IRQ, ale urządzenia, które do niego zostaną podłączone, już niekoniecznie.

Większość komputerów ma dwa gniazda USB, co oznacza, że bezpośrednio możemy podłączyć tylko dwa urządenia USB. Gdy zamierzamy wykorzystać tylko myszkę i klawiaturę, samo USB okaże się wystarczające, ale gdy zamierzamy podłączyć więcej urządzeń peryferyjnych dwa wejścia okażą się niewystarczające, dlatego stosuje się tzw. koncentratory (HUB-y), umożliwiające podłączenie do komputera nawet do 127 urządzeń o zróżnicowanej funkcjonalności (w praktyce jednak ich liczba nie powinna przekraczać 6, im więcej urządzeń podłączymy bowiem do portu USB, tym częściej łącze może się "zatykać"). Koncentrator jest niewielkim pudełkiem, które pełni rolę podobną do stosowanego powszechnie w naszych domach rozgałęzienia sieciowego. Podłączamy go do wolnego gniazda USB w komputerze, a do koncentratora podpinamy kilka (zwykle od 4 do 7) następnych urządzeń USB. Jeśli i tego nammało, kolejny koncentrator możemy podłączyć do któregoś z wolnych gniazd pierwszego koncentratora, zwiększając tym samym ponownie liczbę wolnych gniazd USB. Pojedyncze gniazda przelotowe USB montowane są coraz częściej w samych peryferiach zgodnych z USB, jak np. w monitorach czy klawiaturach. W takim przypadku kolejne urządzenie łączymy szeregowo z poprzednim. Trzeba jednak wiedzieć iż podłączenie dużej ilości urządzeń USB zasilanych bezpośrednio z komputera może spowodować ich nieprawidłową pracę. Powodem tego będzie zbyt słabe zasilanie. Zasilać z komputera można tylko kilka urządzeń. Kiedy mamy ich więcej, powinniśmy zaopatrzyć się w koncentratory o niezależnym zasilaniu, które same zasilają podłączone do siebie urządzenia. Ciekawą cechą koncentratorów est funkcja "peer-port switching", dzięki której awaria jednego urządzenia (np. zwarcie) nie powoduje zakłócenia pracy innych podłączonych urządzeń USB. Nie każde urządzenie USB pasuje do wszystkich koncentratorów. **Egyamin zawodowy T4a**<br> **Egyamin zawodowy T48**<br> **Egyamin zawodowy T480**<br> **Egyamin zawodowy T480**<br> **Egyamin zawodowy T480**<br>
<br> **Egyamin zawodowy T480**<br>
<br> **Egyamin 2014**<br>
<br>
<br> **Egyamin Scian Line Scian Line Scian Line Scian Li** 

Większość nowoczesnych pecetów ma na tylnej ściance dwuportowe koncentratory USB. Do takiego głównego "wejścia" (root hub) podłączane są dalsze huby lub urządzenia peryferyjne. W standardzie USB wyróżniamy dwa podstawowe typy koncentratorów: dużej (hgh-power-hubs - mogące zasilać urządzenia pobierające większy prąd z szyny USB niż 100 mA) i małej mocy (low-power-hubs). Do tej drugiej grupy należą przede wszystkim huby umieszczane w klawiaturach. Takie urządzenia, jak kamera wideo, aparat cyfrowy czy modem, które nie mają oddzielnego źródła zasiania (energia elektryczna dostarczana jest za pośrednictwem kabla USB), muszą być zawsze włączone do koncentratora dużej mocy. Tylko wówczas komputer jest w stanie poprawnie je rozpoznać i obsłużyć. Urządzenia o poborze prądu poniżej 100 mA na przykład klawiaturę, mysz albo joystick - można podłączać zarówno do koncentratorów dużej, jak i małej mocy. Drukarki, dyski twarde i napędy Zip posiadające własne zasilacze traktowane są zawsze jako urządzenia o małym poborze mocy (można więc je łączyć z koncentratorami typu low-power). Podczas podłączania wielu urządzeń USB szczególną uwagę należy zwrócić na aparaty cyfrowe i niektóre drukarki. Zdarza się, że do prawidłowego funkcjonowania wymagają one bezpośredniego podłączenia do głównego koncentratora (root hub).

# *KAŻDY KIJ MA JEDNAK DWA KOŃCE -*

-Wiele urządzeń USB wymaga Windows 98/2000 (brak sterowników do Windows 95)

- USB pozwala łączyć urządzenia łańcuchowo, jednak część sprzedawanych peryferiów nie zawiera drugiego portu. Jeśli chcesz łączyć urządzenia, upewnij się, że kupowany produkt zawiera dwa porty.

- USB może uwolnić od plątaniny przewodów zasilających, jednak zasilanie z komputera może sprostać tylko potrzebom niewielu urządzeń. Jeżeli planujesz podłączenie więcej niż czterech urządzeń peryferyjnychto aby zapobiec przeciążeniu, należy zastosować koncentrator z własnym zasilaniem. który dostarczy energii innym urządzeniom.

ZYXEL

# Materiały przygotował: mgr inż. Marek Wawrzyniak *Komponenty zestawu komputerowego cz. III*

- Urządzenia USB współpracujące z notebokiem przyspieszają zużycie baterii. Najnowsza wersja standardu USB oznaczona numerem 2.0, umożliwia komunikację z prędkością do 480 Mb/s, czyli niemal 40 razy szybciej, niż poprzednia wersja. Nowy interfejs jest ponadto kontatybilny "wstecz"- urządzenia zgodne z USB 1.1 będą z nim współpracowały, co więcej - korzystać będzie można również z tego

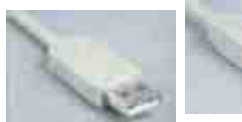

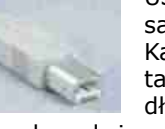

samego okablowania. Kabel USB zawiera tylko cztery żyły, jest on znacznie cieńszy, bardziej elastyczny oraz tańszy niż kable służące do łączenia drukarek lub urządzeń SCSI. Przewód USB o długości 1.5 m. kosztuje około 15 zł. Dwie żyły wykorzystywane są do transmisji danych, a dwie pozostałe do zasilania urządzeń peryferyjnych. Maksymalna długość kabla USB wynosi 5

m. W sumie istnieją cztery rodzaje złączy USB: AF, AM, BF, BM. Wtyk (gniazdo) może być płaski, czyli typu A (jak w komputerze), lub kwadratowy, czyli typu B (jak w urządzeniu peryferyjnym). Z kolei Litery F (female) i M (male) określają typ złącza jako żeński lub męski.

*AF* - wyjście żeńskie

*AM* - wyjście męskie

*BF* - wejście żeńskie

*BM* - wejście męskie

## *P C M C I A*

Lub PC Cards jak kto woli to miniaturowy komponent przypominający wielkością i kształtem kartę kredytową, umożliwiający komunikację laptopów z przystosowanymi do tego standardu urządzeniami peryferyjnymi, rozszerzający ich funkcjonalność i możliwości. W lutym 1995 r. powstał standard CardBus opisujący 32 bitową wersję kart PC (poprzednia była 16 bitowa), pozwalającą, tak jak szyna PCI, na transfer do 132 MB/s, przy częstotliwości taktowania 33 MHz. (16 bitowe tylko 8 MB/s). Standard CardBus przewiduje możliwość pracy dołączanych urządzeń w trybie bus master, co daje procesorowi więcej czasu na wykonywanie innych zadań. Są trzy typy kart PC (I - 3,3 mm, II - 5 mm, III - 10,5 mm) które różnią się jedynie grubością. Zarówno fizyczne parametry złącza, jak i rozkład sygnałów są identyczne we wszystkich trzech przypadkach, Wszystkie karty PC są typu "hot swappable", co oznacza możliwość ich instalowania i deinstalowania w trakcie pracy komputera. System operacyjny musi co najwyżej zostać poinformowany o zamiarze wyjęcia karty, w przypadku włożenia jej inicjalizacja nastąpi automatycznie. Obecnie dostępne są następujące rodzaje PC Cards: **Egyamin zawodowy Managery Campion Controller and all and the state of the state of the state of the state of the state of the state of the state of the state of the state of the state of the state of the state of the stat** 

- Konwertery analogowo-cyfrowe

- karty ISDN
- modemy
- karty sieciowe
- rozszerzenia pamięci
- porty równoległe i szeregowe
- 
- adaptery SCSI
- karty dźwiękowe
- karty telewizyjne
- karty radiowe
- karty video

- interfejsy napędów CD-ROM, telefonów komórkowych, stacji dokujących, kart sieciowych, systemów GPS, dysków twardych, joysticków oraz urządzeń działających na podczerwień.

# *Bluetooth*

Łącze radiowe niskiej mocy wymyślone w 1994 r. w firmie Ericsson wykorzystujące pasmo szerokości 80 MHz wokół częstotliwości 2,4 GHz które na całym świecie jest zwolnione z licengi. Technologia ta umożliwai transmisję danych z szybkością 1 Mb/s na odległość 10 metrów przy czym odległość można wydłużyć wzmaczniaczem. Łącza radiowe uaktywniają się automatycznie gdy tylko jedno urządzenie Bluetooth znajdzie się obok drugiego. W przypadku kilku takich urządzeń po nawiązaniu kontaktu jedno z nich przyjmuje funkcję nadrzędnego (mastera), a pozostałe podrzędnego (slawe'a). Tak powstała sieć "pikonet" może liczyć do ośmiu urządzeń. Kilka pikonetów tworzy z kolei sieć rozproszoną "scatternet". W ten sposób mogą pracować noteboki, drukarki, klawiatury, myszy czy telefony i dodatkowo łączyć się z punktem dostępowym (bezprzewodowym gniazdkiem) sieci LAN. Każda jednostka Bluetooth ma niepowtarzalny identyfikator, dzięki czemu łączność może zostać nawiązana tylko z wybranym odbiornikiem a nie wszystkimi w zasięgu.

# *S. C. S. I. Small Computer Systems Interface* (Scuzzy)

Zaawansowany technologicznie typ połączenia komputera z urządzeniami zewnętrznymi takimi jak: streamery, CD-ROMy, dyski twarde, skanery itp. Standard SCSI umożliwia połączenie w łańcuch do jednego kontrolera 7, a w przypadku wersji rozszerzonej WIDE SCSI nawet do 16 urządzeń (łącznie z kontrolerem). Dla porównania Stanndard EIDE obsługuje tylko 4 urządzenia dzięki czemu SCSI jest szczególnie przydatny w przypadku dysków twardych, gdyż umożliwia jednoczesne połączenie więcej niż 4 takich urządzeń a każdy z nich może mieć pojemność nawet do 50 GB. SCSI oferuje również szybszy transfer danych między urządzeniami, dochodzący do 80 MB/s (EIDE - 66 MB/s). Standard SCSI jak i wykorzystujące go urządzenia używane są głównie w komputerach Macintosch oraz szybkich serwerach sieciowych i urządzeniach archiwizujących. Rzadziej w domowych pecetach gdyż urządzenia komunikujące się za pomocą tego standardu są zwykle dwukrotnie droższe od takich samych ale wykorzystujących inne standardy jak EIDE czy USB. Ogólnie SCSI składa się z 4 rzeczy: Kontrolera SCSI montowanego zazwyczaj jako karta rozszerzająca (ISA lub PCI), lub gotowego elementu wbudowanego bezpośrednio do płyty głównej. Kabla połączeniowego SCSI. Samego urządzenia (np. dysku twardego) i tzw. Terminatorów w postaci zworek lub dodatkowych złącz, które umieszczane są na dwóch końcach łańcucha połączonych urządzeń SCSI. Dzięki nim kontroler otrzymuje informację gdzie są ostatnie urządzenia łańcucha przez co może sprawnie obsługiwać przepływ danych między poszczególnymi urządzeniami a komputerem. Materiały przygotował: mgr inż. Marek Wawrzyniak *Komponenty zestawu komputerowego cz. III* Standard SCSI od czasu swego powstania uległ kilkakrotnie modyfikacjom przez co możemy mieć doczynieniaz kilkoma różnymi wersjami tego samego standardu. Jest to szczególnie kłopotliwe w przypadku dobierania i łączenia ze sobą urządzeń obsługujących różne wersje SCSI. Oto zestawienie najważniejszych standardów SCSI *SCSI - I*

Leciwy standard wraz z ujednoliconym nieco później Common Command Set (CIS) pracuje na bazie ośmiobitowej magistrali danych i oferuje maksymalną prędkość przesyłania danych około 3 MB/s. Opcjonalny jest synchroniczny tryb pracy i 5 MB/s.

# *SCSI - II*

Oferuje jasno zdefiniowany zestaw poleceń i listę parametrów. Dzięki liście urządzeń uniknięto wiele problemów z napędami CD, MO, wymiennymi dyskami, skanerami itp. Magistrala SCSI - II używa 50 żyłowego kabla SCSI - A i zaszdniczo nie jest szybsza niż SCSI - I.

# *Fast - SCSI*

Jest przyszłością standardu. Pozwala na transfer danych do 10 MB/s, co osiągnięto m.in. podnosząc częstotliwość taktowania magistrali.

*Wide - SCSI* To 16-bitowa wersja Fast SCSI, Maksymalnie 20 MB /s może być przesyłane synchronicznie za pośrednictwem 68 żyłowego kabla SCSI-B. Dzięki temu, że do adaptera Wide-SCSI na ogół można podłączyć zarówno SCSI-A, jak i SCSI-B, kontroler ten może jednocześnie obsługiwać urządzenia SCSI- II, Fast SCSI oraz Wide - SCSI. *Ultra - SCSI*

nazywany również Fast - 20 - SCSI, stosuje większą prędkość taktowania sygnału przesyłanego zwykłym kablem 50 żyłowym i osiąga wydajność 20 MB/s. Dla urządzeń zewnętrznych wymagany jest specjalny kabel połączeniowy. 16 bitowy wariant Ultra - SCSI umożliwia transfer 40 MB/s poprzez kabel SCSI - B nazywany jest Ultra-Wide-SCSI lub Fast-40-SCSI.

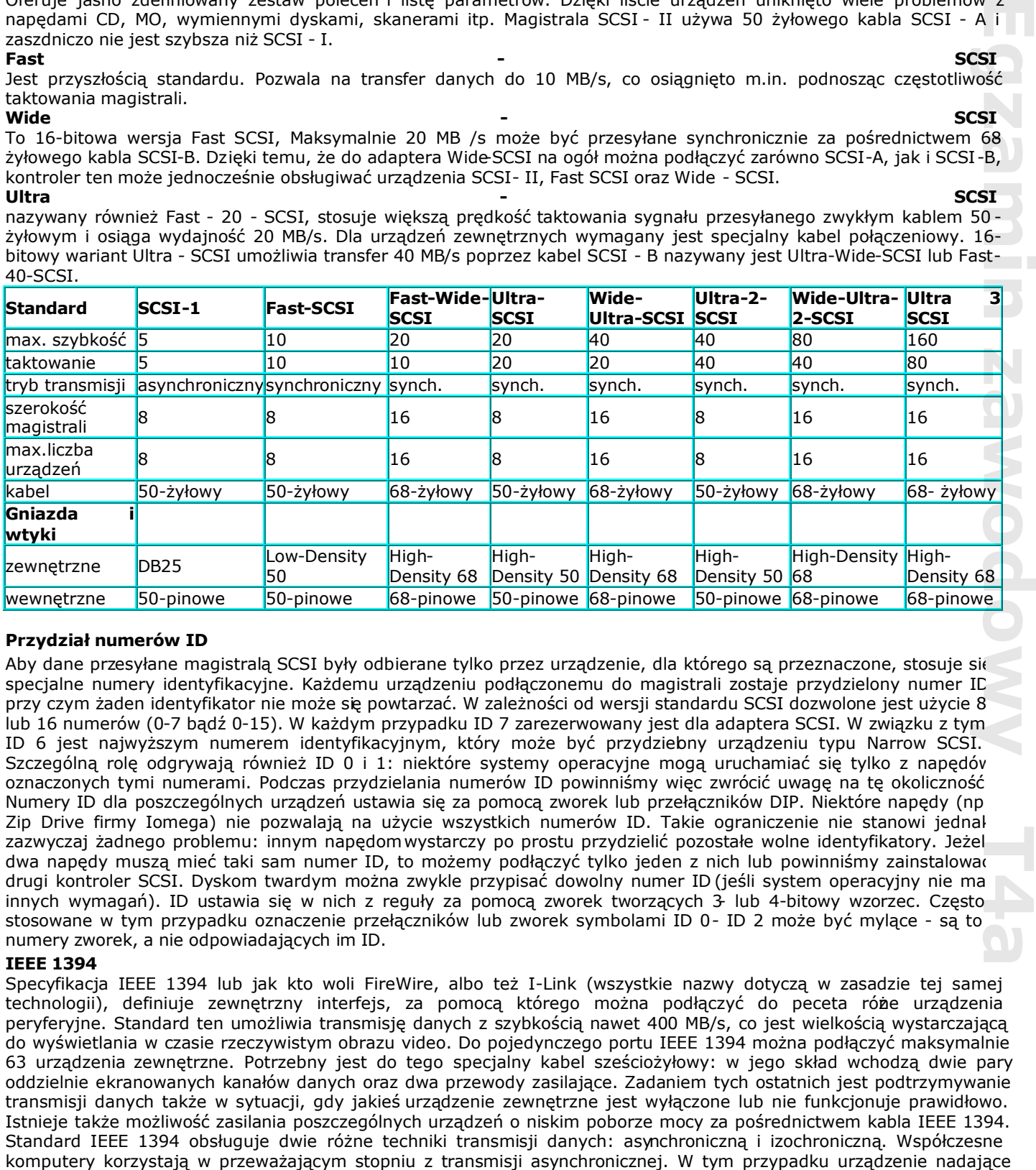

# *Przydział numerów ID*

Aby dane przesyłane magistralą SCSI były odbierane tylko przez urządzenie, dla którego są przeznaczone, stosuje się specjalne numery identyfikacyjne. Każdemu urządzeniu podłączonemu do magistrali zostaje przydzielony numer IC przy czym żaden identyfikator nie może się powtarzać. W zależności od wersji standardu SCSI dozwolone jest użycie 8 lub 16 numerów (0-7 bądź 0-15). W każdym przypadku ID 7 zarezerwowany jest dla adaptera SCSI. W związku z tym ID 6 jest najwyższym numerem identyfikacyjnym, który może być przydzielony urządzeniu typu Narrow SCSI. Szczególną rolę odgrywają również ID 0 i 1: niektóre systemy operacyjne mogą uruchamiać się tylko z napędów oznaczonych tymi numerami. Podczas przydzielania numerów ID powinniśmy więc zwrócić uwagę na tę okoliczność. Numery ID dla poszczególnych urządzeń ustawia się za pomocą zworek lub przełączników DIP. Niektóre napędy (np. Zip Drive firmy Iomega) nie pozwalają na użycie wszystkich numerów ID. Takie ograniczenie nie stanowi jednak zazwyczaj żadnego problemu: innym napędomwystarczy po prostu przydzielić pozostałe wolne identyfikatory. Jeżeli dwa napędy muszą mieć taki sam numer ID, to możemy podłączyć tylko jeden z nich lub powinniśmy zainstalować drugi kontroler SCSI. Dyskom twardym można zwykle przypisać dowolny numer ID (jeśli system operacyjny nie ma innych wymagań). ID ustawia się w nich z reguły za pomocą zworek tworzących 3- lub 4-bitowy wzorzec. Często stosowane w tym przypadku oznaczenie przełączników lub zworek symbolami ID 0- ID 2 może być mylące - są to numery zworek, a nie odpowiadających im ID.

# *IEEE 1394*

Specyfikacja IEEE 1394 lub jak kto woli FireWire, albo też I-Link (wszystkie nazwy dotyczą w zasadzie tej samej technologii), definiuje zewnętrzny interfejs, za pomocą którego można podłączyć do peceta róże urządzenia peryferyjne. Standard ten umożliwia transmisję danych z szybkością nawet 400 MB/s, co jest wielkością wystarczającą do wyświetlania w czasie rzeczywistym obrazu video. Do pojedynczego portu IEEE 1394 można podłączyć maksymalnie 63 urządzenia zewnętrzne. Potrzebny jest do tego specjalny kabel sześciożyłowy: w jego skład wchodzą dwie pary oddzielnie ekranowanych kanałów danych oraz dwa przewody zasilające. Zadaniem tych ostatnich jest podtrzymywanie transmisji danych także w sytuacji, gdy jakieś urządzenie zewnętrzne jest wyłączone lub nie funkcjonuje prawidłowo. Istnieje także możliwość zasilania poszczególnych urządzeń o niskim poborze mocy za pośrednictwem kabla IEEE 1394. Standard IEEE 1394 obsługuje dwie różne techniki transmisji danych: asynchroniczną i izochroniczną. Współczesne

wysyła dane i czeka na komunikat zwrotny. Z uwagi na fakt, że nowe dane mogą być wysyłane dopiero po otzymaniu potwierdzenia, w czasie transmisji nie stosuje się dokładnego taktowania magistrali. Technika izochroniczna pozwala natomiast na dokładne ustalenie szybkości transmisji, która byłaby niezmienna w czasie. Urządzenie wysyłające ma bowiem do swojej wyłącznej dyspozycji całą magistralę i może nadawać kolejne pakiety danych w równych odstępach czasu. W tej sytuacji pamięć buforowa staje się zbędna, ponieważ dane przesyłane są tylko wtedy, gdy są naprawdę potrzebne. Standard IEEE 1394 przewiduje używaniesześciożyłowych uniwersalnych przewodów podłączeniowych.

Wewnątrz ekranowanego kabla znajdują się dwie pary oddzielnie ekranowanych kanałów transmisyjnych oraz dwie linie zasilające. Przewody zasilające mogą dostarczać napięcie od 8 do 14 V oraz prąd dochodzący do 1,5 A. W większości przypadków eliminuje to potrzebę użycia zewnętrznego źródła zasilania

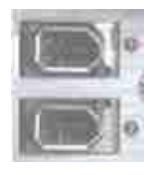

poszczególnych węzłów oraz umożliwia podtrzymanie transmisji przy wyłączonym lub nieprawidłowo funkcjonującym urządzeniunp. można wyłączyć komputer bez obawy, że od tego momentu sieć nie będzie poprawnie funkcjonować.Firma Sony odstąpiła nieco od standardu IEEE 1394 i opracowała dla swoich camcorderów własny czterożyłowy kabel tzw. *iLink*, pozbawiony przewodów zasilających. Aby takie urządzenie można było

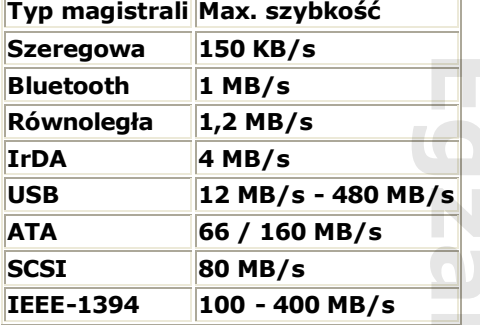

podłączyć do standardowego interfejsu FireWire, konieczne jest użycie dodatkowo specjalnego kabla podłączeniowego.

## *Ćwiczenie*

Kolejne rysunki przedstawiają różne gniazda, nazwij je i podaj nazwy urządzeń jakie możemy podłączyć za ich pośrednictwem

Rysunek 1.5; 1.6; 1.7; 1.8; 1.9; 1.10

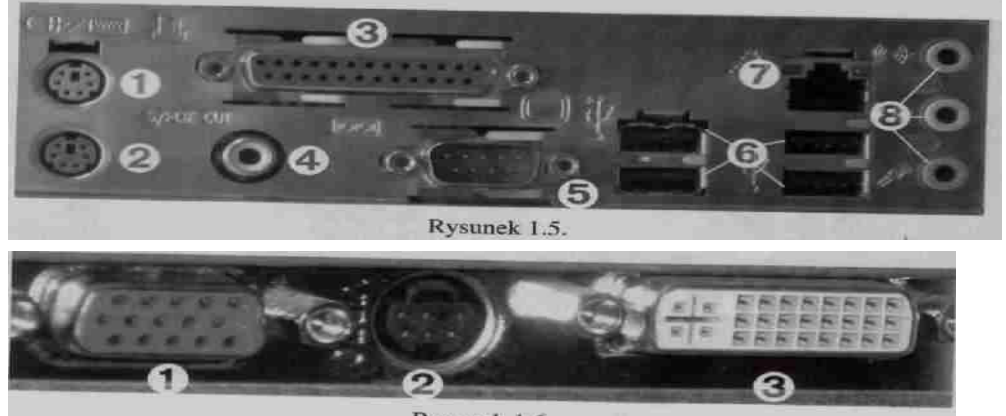

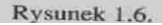

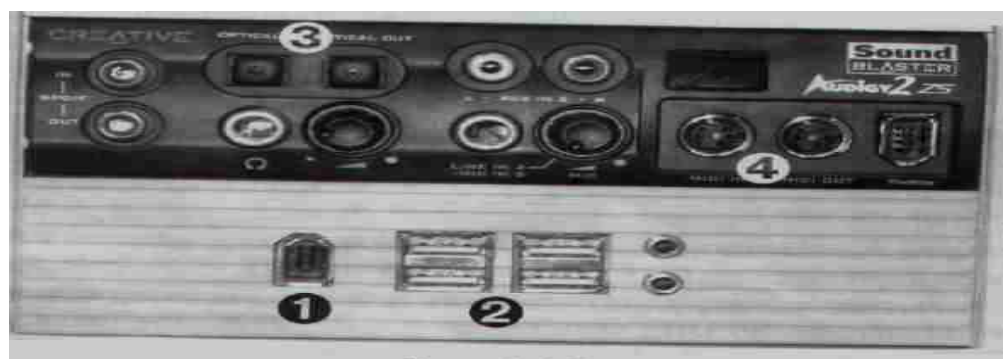

Rysunek 1.7.

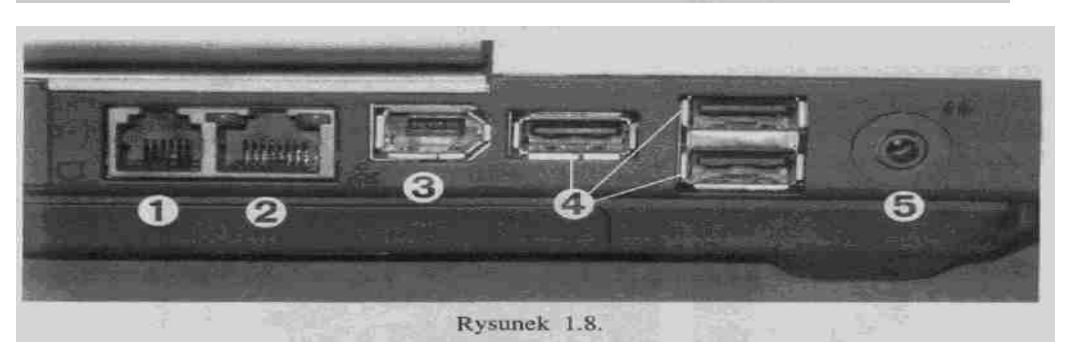

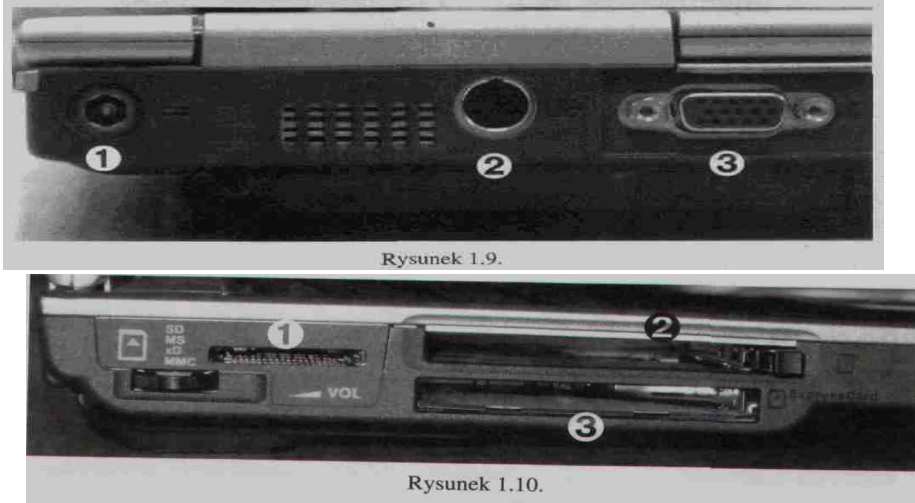

## *Zasilanie i chłodzenie komputera Zasilacz komputera*

Zadaniem zasilacza jest wytworzenie odpowiednich napięć i zapewnienie utrzymania ich wartości przy określonym poborze prądu przez urządzenia. Zasilacze komputerów są z reguły impulsowe. Zasilacz komputera - zasilacz, który zamienia napięcie przemienne dostępne w sieci elektrycznej na cały zestaw stałych napięć potrzebnych do pracy komputera. Zasilacz jest jednym z najistotniejszych elementów komputera, ponieważ jego stabilna i niezawodna praca w dużej mierze przekłada się na stabilność działania i na żywotność pozostałych elementów komputera.

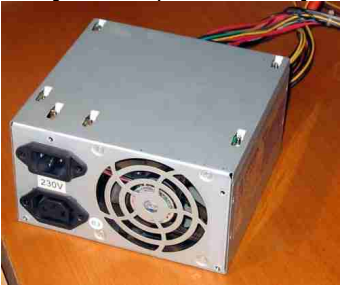

Urządzenia podłączone do zasilacza

W komputerach osobistych do zasilacza podłączone są: płyta główna, dysk lub dyski twarde, napędy (optyczne, taśmowe, np. CD-ROM, DVD-ROM, ZIP, JAZ, napędy dysków magnetooptycznych, FDD itp.), inne urządzenia znajdujące się wewnątrz komputera, np. wentylatory czy dodatkowe panele podłączane podobnie jak napędy do wtykuMolex. Do pozostałych podzespołów napięcie z zasilacza jest dostarczone pośrednio od płyty głównej (np. wszelkie karty rozszerzeń, wentylatory procesorów, porty itp.) **Egyamin zawodowy Tack Control Control Control Control Control Control Control Control Control Control Control Control Control Control Control Control Control Control Control Control Control Control Control Control Control** 

Wnętrze zasilacza komputera

Zasilacz komputera wykonany jest zwykle w technice

impulsowej, wykorzystując architekturę przetwornicy pushpull. Tego typu zasilacze mają małe gabaryty i ciężar przy niewielkich tętnieniach napięcia wyjściowego i znacznej mocy potrzebnej do zasilania komputera.

Wtyczki *ATX*

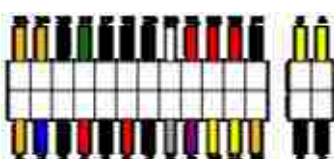

Schemat wtyczki MPC zasilacza ATX v2.2

- Molex, 4-pin używany głównie do podłączania dysków twardych typu ATA, bądź napędów optycznych (CD-ROM/DVD-ROM).
- Molex mini, 4-pin zasilający stacje dyskietek
- MPC, 20-pin (w ATX v2.2 24-pin) główna wtyczka służąca do podłączenia zasilacza do płyty głównej
- APC, 6-pin używana w starszych płytach głównych, które potrzebowały napięć 3,3v i 5v o większym natężeniu prądu, usunięta w ATX v2.2
- EPS12V, 4-pin wtyczka stosowana do regulacji napięcia procesora
- EPS12V, 8-pin rozszerzona wersja wtyczki ESP12V 4-pin. Znajduje zastosowanie w płytach serwerowych oraz niektórych desktopowych
- SATA Connector, 15-pin zastępuje wtyczkę typu molex w dyskach twardych i napędach standardu SATA
- PCI-E, 6/8 pin wtyczka zasilająca karty graficzne

*Sprawność zasilacza.* Jednym z najistotniejszych parametrów opisujących zasilacz jest jego sprawność, w dużej mierze decyduje on o jego jakości. Sprawność definiuje się jako stosunek mocy na wyjściach zasilacza do mocy pobieranej z sieci energetycznej. Typowo sprawność przelicza się na wartość procentową, im większa sprawność tym mniejsze są straty energii w zasilaczu. Zasilacze o wysokiej sprawności wydzielają także mniej ciepła, dzięki czemu można w nich montować cichsze lub pasywne chłodzenie. Sprawność zasilacza nie powinna być mniejsza niż 75%. Sprawność zasilaczy ze znakiem 80 PLUS zawsze przekracza 80%. Są to najbardziej przyjazne dla środowiska zasilacze. Drugim elementem sprawności zasilacza jest zdolność do dostarczania stabilnych napięć poszczególym podzespołom komputera.

Zespół Szkół Technicznych w Poniatowej 7

*Zabezpieczenia Napięcie Kolor kabla Minimum Maksimum*

12 V **12 V** 11,40 V 12,60 V  $5 \text{V}$   $\begin{array}{|c|c|c|c|c|c|} \hline \end{array}$  4,75 V  $\begin{array}{|c|c|c|c|c|c|c|} \hline 5,25 \text{V} & \end{array}$  $3.3 \text{ V}$  3.14 V 3.47 V

Zabezpieczenia stosowane w zasilaczach komputerowych:

- OVP *Over Voltage Protection* jest to zabezpieczenie wymagane przez normę ATX12V. Zabezpiecza ono przed zbyt wysokim napięciem na linii wyjściowej i uszkodzeniem zasilanych podzespołów.
- UVP *Under Voltage Protection* zabezpiecza przed zbyt niskim napięciem na liniach wyjściowych. Jest spotykane znacznie rzadziej niż OVP, ponieważ zbyt niskie napięcie nie uszkadza zasilanych podzespołów, może jednak wpłynąć negatywnie na ich stabilność.
- OCP *Over Current Protection* zabezpiecza przed zbyt wysokim prądem na linii. Zapobiega przeciążeniu stabilizatora, co mogłoby spowodować uszkodzenie zasilacza. Zabezpieczenie to wymagane jest przez normę ATX12V
- OLP *Over Load Protection* zabezpiecza przed przeciążeniem całego urządzenia (nie ograniczając się do poszczególnych linii). Spotykamy także inną nazwę tego zabezpieczenia- OPP - *Over Power Protection*.
- OTP *Over Temperature Protection* zabezpiecza przed przegrzaniem zasilacza, często związane jest z OLP. Zabezpieczenie to wymagane jest przez normę ATX12V.
- SCP *Short Circuit Protection* jest to zabezpieczenie przeciwzwarciowe, po wykryciu zwarcia odłącza zasilacz. Jako zwarcie przyjmuje się opór mniejszy niż 0,1Ω. Każdy zasilacz musi posiadać to zabezpieczenie.
- IOVP *Input Over Voltage Protection* zabezpiecza zasilacz przed zbyt wysokim napięciem wejściowym. Stosowane jest głównie w zasilaczach z manualnym przełącznikiem napięcia sieciowego.
- IUVP *Input Under Voltage Protection* zabezpiecza zasilacz przed zbyt niskim napięciem wejściowym. Stosowane jest głównie w zasilaczach z manualnym przełącznikiem napięcia sieciowego.

## *Uruchomienie wyjętego zasilacza ATX*

Zasilacz bez płyty głównej uruchamia się zwierając przewód (zielony pin wtyczki AK - P\_ON) do masy, czyli czarnego przewodu wtyczki ATX (GND). W takim przypadku musimy jednak podłączyć do niego jakieś urządzenie- w przeciwnym razie istnieje ryzyko awarii, gdyż nie należy uruchamiać zasilacza bez obciążenia.

# *Kryteria wyboru zasilacza*

Przy wyborze zasilacza użytkownicy nie powinni kierować się tylko jego mocą. Nie powinni również przesadnie oszczędzać przy kupnie zasilacza, bo uszkodzenia spowodowane jego niską jakością mogą okazać się kosztowne.

Przede wszystkim wystarczy zwrócić uwagę na zgodność zasilacza z normąATX - głównie pod względem zapisanych tam norm napięciowych, bowiem niektóre zasilacze wykazują tendencję do dużych wahańnapięcia. Takie wahania, jeżeli zasilacz nie ma bezpiecznika napięciowego na wyjściu (a najczęściej zasilacze mające tendencje do wahań napięcia takiego nie mają), mogą doprowadzić do zmniejszenia wydajności komputera np. poprzez samoczynne restarty. Są one spowodowane najczęściej dużym spadkiem napięcia, wskutek czego generalnie dochodzi do zaprzestania pracy na kilka chwil dysku twardego. Takie skoki napięcia również mogą jakiś element komputera bądź cały komputer poważnie uszkodzić.

Kolejnym parametrem jest poziom hałasu wentylatora zasilacza podawany w dB - im cichszy, tym mniej decybeli (w nowych zasilaczach około 35 dB, zwykle tłumiony do 27 dB). Zwykle zasilacze z cichszymi wentylatorami są droższe od standardowych, choć w przypadku zasilaczy komputerowych jest to istotne, szczególnie przy pracy w nocy i w domu, gdy hałas ten jest zwykle dominującym w pomieszczeniu

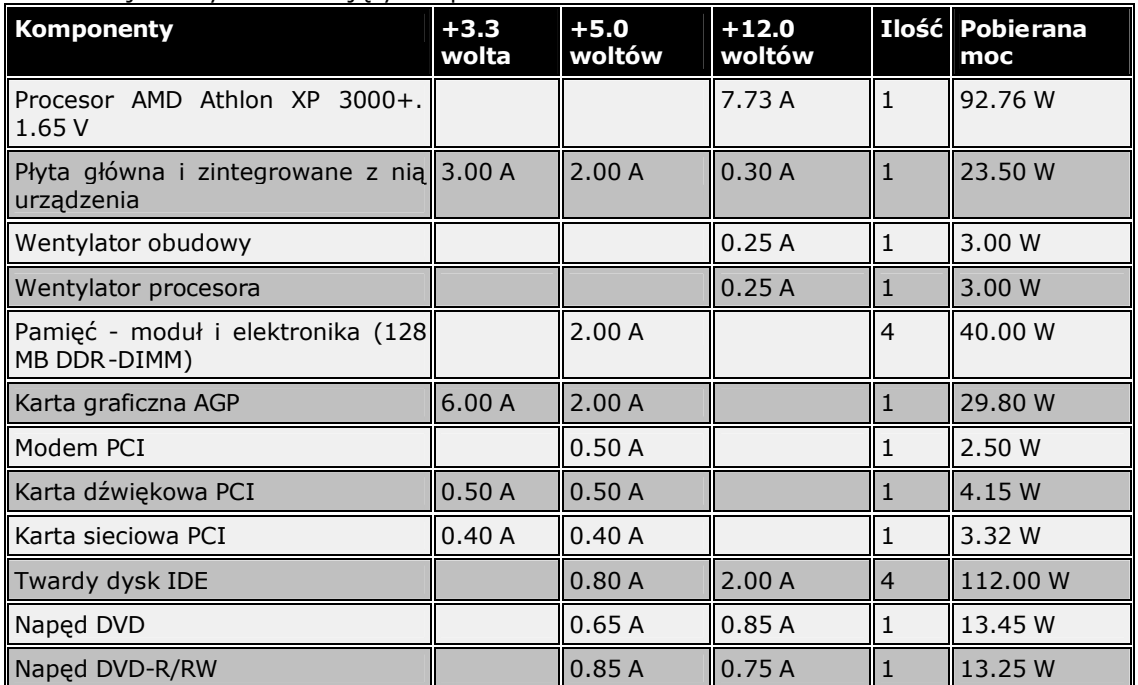

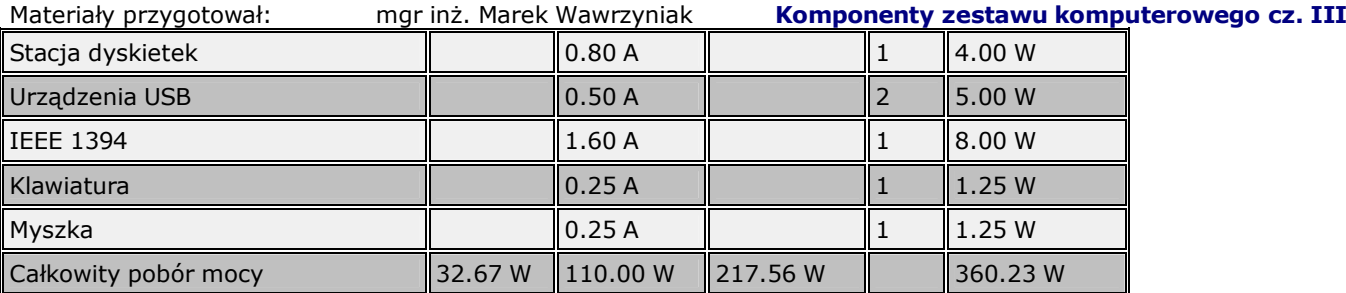

W komputerach IBM/PC można obecnie spotkać dwa typy zasilaczy, określanych jako AT i ATX (wiąze się to z nazwami typów płyt), przy czym pierwszy z nich jest modelem rzadko spotykanym, już obecnie nie produkowanym.

W zasilaczu AT występują napięcia; +12V; +5V; -5V; -12V. Zasilacz ten jest podłączony do płyty głównej za pomocą dwóch wtyków oznaczonych jako P8 i P9.

W zasilaczu ATX występują napięcia: +3,3V; +5V; -5V; +12V; -12V. Do podłączenia płyty głównej służy pojedynczy wtyk, zabezpieczony przed niepoprawnym podłączeniem.

Obecna wersja specyfikacji ATX, ATX12V v2.01 rozróżnia pięć podstawowych złącz zasilających. Poniżej znajduje się ich rozszerzony opis wraz ze zdjęciami, oraz kilka bardziej egzotycznych złącz, które dopiero pojawią się w specyfikacji ATX12V.

1) Złącze ATX12V 24pin. Na zdjęciu widzimy tzw. złącze 20+4, które składa się z dwóch części. Pierwsza z nich to standardowa wtyczka 20-pin jaką znamy ze starszych zasilaczy. Druga to cztero pinowa kostka, które posiada po jednym przewodzie +3.3V (pomarańczowy), +5V (czerwony), +12V (żółty) i masa (czarny). Jeżeli potrzebujemy zasilacza ze złączem 24-pin wystarczy, że podczepimy ją do części 20-pin i gotowe.

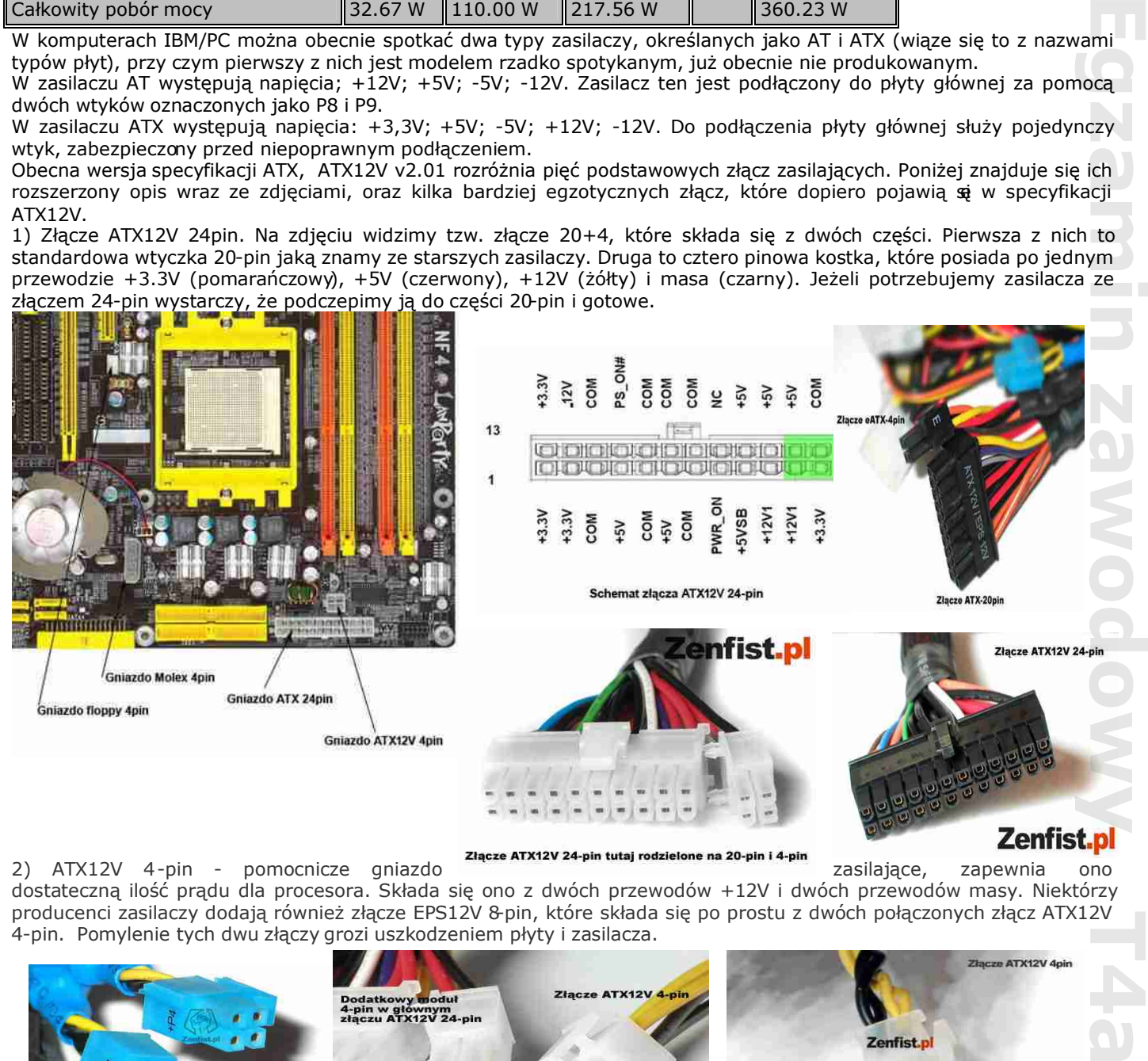

**Zenfist.p** 

2) ATX12V 4-pin - pomocnicze gniazdo zasilające, zapewnia ono dostateczną ilość prądu dla procesora. Składa się ono z dwóch przewodów +12V i dwóch przewodów masy. Niektórzy producenci zasilaczy dodają również złącze EPS12V 8-pin, które składa się po prostu z dwóch połączonych złącz ATX12V 4-pin. Pomylenie tych dwu złączy grozi uszkodzeniem płyty i zasilacza.

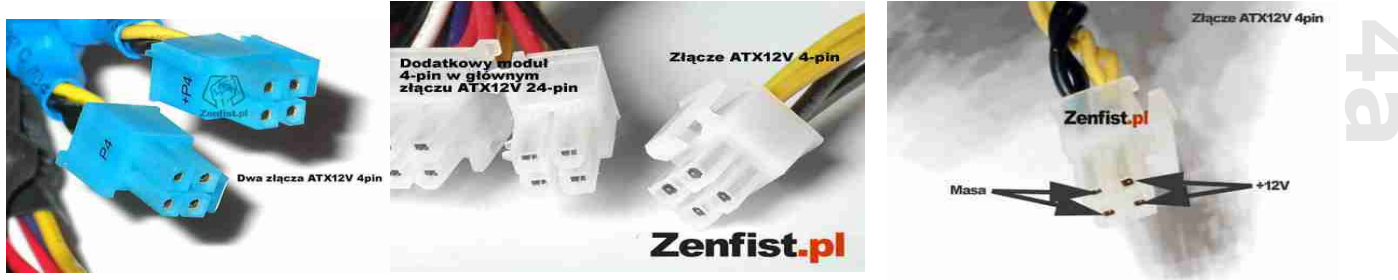

3) Molex 4-pin to uniwersalne złącze do zasilania dysków twardych, napędów

optycznych, kart graficznych, czasami płyt głównych i innych urządzeń. W skład wiązki Molexa wchodzą cztery przewody: +12V (żółty) , masa (czarny), masa (czarny) i +5V (czerwony).

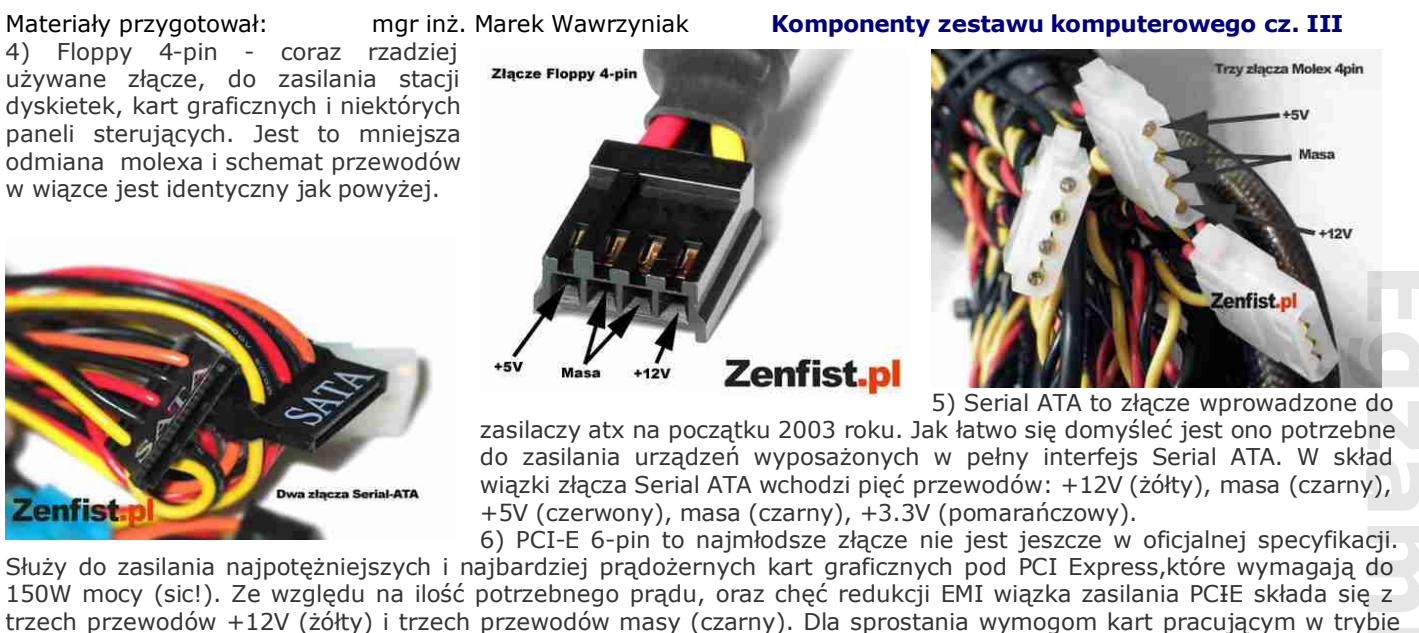

Złacze PCI Express 6-pin

Złącze EPS12V 8pin

SLI, najmocniejsze zasilacze wyposażane są w dwa złącza PCI-E 6-pin.

**Zenfist.pl** 

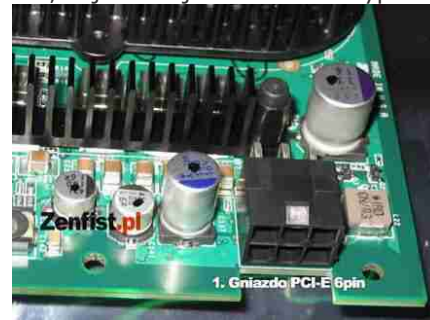

8) Molex REMI 4-pin - specjalna wersja Molex'a, która zapewnia mniejszy szum i zakłócenia płynącego prądu. Możemy podłączyć je do karty graficznej, lub dysku twardego

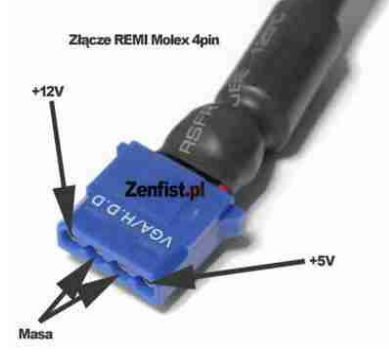

# *Ćwiczenia Ćwiczenie 1.* Porównaj zasilacze AT i ATX *Ćwiczenie 2*

Oblicz moc pobieraną przez<br>komputer jaką musi dostarczyć procesora AMD Athlon XP 3000+

# *Ćwiczenie 3*

Dokonaj przeglądu złącz zasilaczy (płyt głównych i urządzeń peryferyjnych) *Ćwiczenie 4*

Przedstaw w postaci tabeli parametry trzech zasilaczy różnych producentów. *Chłodzenie komputera*

7) Dodatkowe złącza do zasilania wentylatorów (Fan Only). Należy pamiętać, że do tych złącz możemy podłączać wyłącznie wentylatory, gdyż posiadają one tylko przewody dla napięcia +12V (żółty) i Masy (czarny).

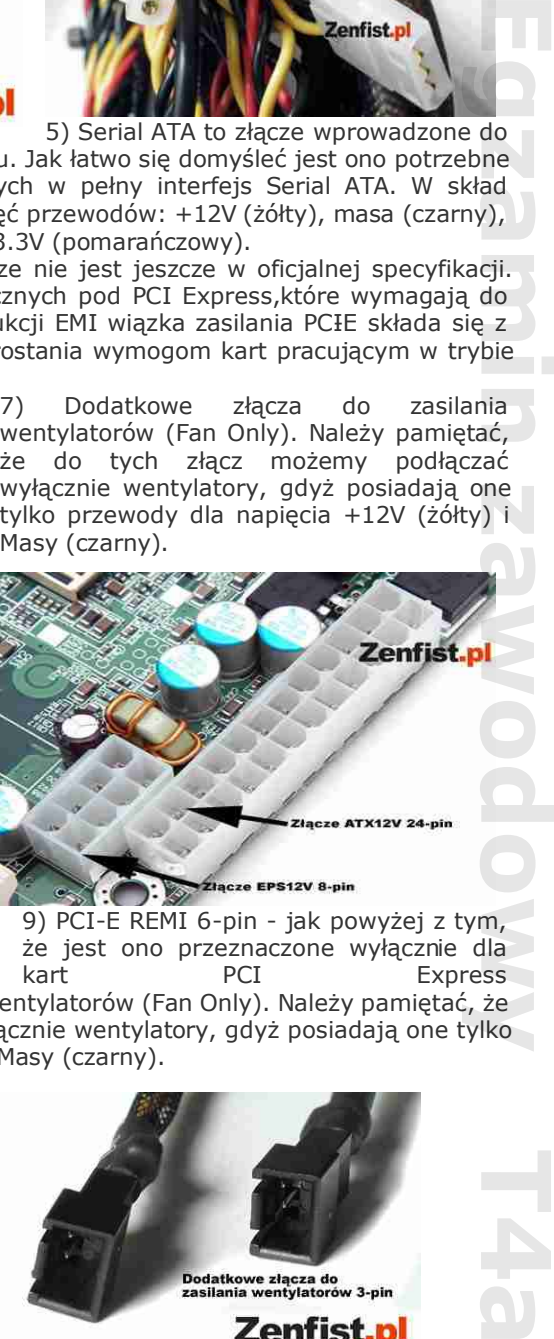

9) PCI-E REMI 6-pin - jak powyżej z tym, że jest ono przeznaczone wyłącznie dla kart PCI Express

10) Dodatkowe złącza do zasilania wentylatorów (Fan Only). Należy pamiętać, że do tych złącz możemy podłączać wyłącznie wentylatory, gdyż posiadają one tylko przewody dla napięcia +12V (żółty) i Masy (czarny).

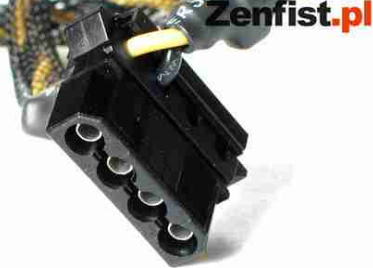

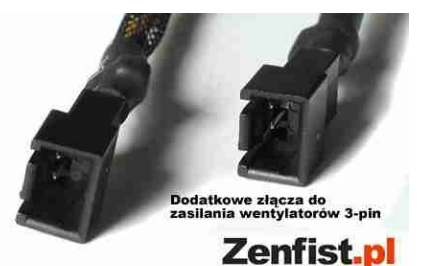

ziącze do zasilania wentylatorów Molex 4-pin Fan Only<br>Zasilacz w przypadku komputera z dla

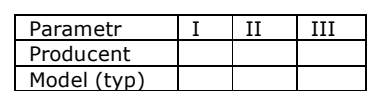

Materiały przygotował: mgr inż. Marek Wawrzyniak *Komponenty zestawu komputerowego cz. III* Kupując nowy procesor, wiele osób zastanawia się, jak zapewnić odpowiednie chłodzenie. Niestety, dawno już minęły czasy, gdy do odprowadzenia wydzielanego ciepła wystarczył aluminiowy radiator. Powodem jest podwyższanie obecnie napięcia zasilania procesorów i ciągłe zwiększanie się liczby tranzystorów w strukturze CPU.

Analizując efektywność odprowadzania ciepła z procesora, należy wziąć pod uwagę różne *parametry*. *Wielkość powierzchni wymiany ciepła*. Jest to przede wszystkim powierzchnia obudowy rdzenia procesora. Jedną z metod poprawy wydajności chłodzenia procesora jest zwiększenie powierzchni oddającej ciepło, np. poprzez zamontowanie do niej radiatora. Radiatory zwykle nie są płaskie i mają powiększoną powierzchnię wymiany ciepła dzięki licznym żeberkom o różnych kształtach. Żeberka przyczepione są do rdzenia (podstawy) radiatora, zapewniając bezpośredni kontakt ze źródłem ciepła.

*Szybkość i efektywność absorbcji ciepła przez radiator procesora*. Zapewniając bezpośrednią drogę przepływu ciepła z jego źródła do żeberek radiatora oraz wybierając materiały o wysokiej przewodności cieplnej, zwiększa się tzw. wydajność dyssypatywną radiatora. Długość, grubość i przewodność cieplna drogi, którą to ciepło przepływa od swojego źródła do żeberek, bezpośrednio wpływają na wydajność radiatora. Wraz ze wzrostem wymagań procesora, zwłaszcza jakość fizycznego połączenia, tzw. płaszczyzny zestyku między procesorem (obudową rdzenia) i podstawą radiatora ma największy wpływ na ogólny efekt chłodzenia. W celu zwiększenia efektywności przepływu ciepła od procesora do radiatora łączy się je materiałami termicznymi (pasty termoprzewodzące). Ich skuteczność przenoszenia ciepła zależy od przewodności cieplnej materiału oraz od siły nacisku radiatora na procesor.

*Warunki odprowadzania ciepła z powierzchni*. Konwekcyjny przepływ ciepła z powierzchni występuje wtedy, gdy oddziałuje na nią otaczające powietrze (gaz) o niższej temperaturze niż lokalna temperatura powierzchni, z której jest ono odprowadzane. Jeśli konwekcja (unoszenie) zachodzi w warunkach przepływu otaczającego powietrza, to mamy do czynienia ze złożonym procesem chłodzenia wymuszonego. Oczywiście, im wyższa jest prędkość przepływu powietrza nad powierzchnią i niższa jego temperatura, tym lepszy rezultat chłodzenia. Reasumując: im bardziej wydajny wentylator chłodzący powierzchnię radiatora, tym wydajniejsze chłodzenie. W radiatorze przepływ powietrza schładza szczególnie brzegi żeberek oraz podstawę radiatora.

## *Metody chłodzenia*

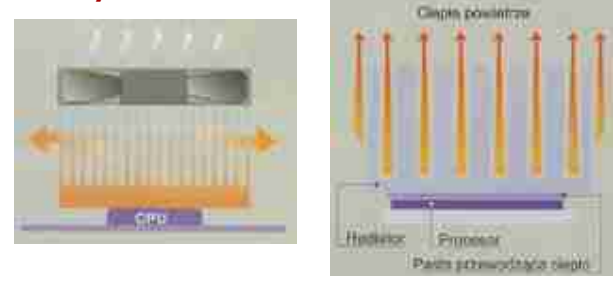

Są dwie metody chłodzenia: pasywna i aktywna.

*Chłodzenie pasywne* oparte jest na zasadzie konwekcji cieplnej (naturalnych właściwości rozpraszania się ciepłego powietrza). Z uwagi na brak mechanicznego wspomagania przepływu powietrza chłodzenie odbywa się na skutek niewielkiego tylko ruchu powietrza i dlatego stosowane w tej metodzie radiatory są większe niż radiatory chłodzące aktywnie (potrzebują większej powierzchni odprowadzającej ciepło absorbowane ze źródła ciepła, aby uzyskać takie same wyniki chłodzenia, jak w wypadku metody aktywnej). Jednak wraz ze zwiększeniem rozmiarów radiatora (liczby i wielkości żeberek) zwiększa się również opór powietrza, a tym

samym prawdopodobieństwo, że powietrze będzie krążyć wokół radiatora, a nie poprzez żeberka. Jeśli nie utworzy się odpowiednich kanałów przepływu powietrza przez radiator (odległość między żeberkami), chłodzenie takie nie będzie efektywne. Ta metoda była powszechnie stosowana do chłodzenia starszych typów procesorów, które nie wydzielały zbyt wiele ciepła. Ponieważ nie wykorzystuje się w tym wypadku żadnych dodatkowych metod wspomagania cyrkulacji powietrza, nie powstaje hałas. Natomiast niewątpliwym minusem jest mała wydajność oraz to, że radiator ma duże gabaryty.

*Chłodzenie aktywne*, obecnie najpopularniejsza metoda, polega na wspomaganiu chłodzenia pasywnego poprzez sztuczne zwiekszenie cyrkulacji powietrza wokół powierzchni radiatora. Uzyskuje się to, umieszczając wentylator na samym radiatorze lub nad nim. Im efektywniej odbierane jest ciepło z CPU, tym szybciej rośnie również temperatura radiatora i otaczającego go powietrza. Bez odpowiedniego schładzania powietrza radiator szybko osiągnąłby temperaturę procesora i chłodzenie stałoby się nieefektywne. Aby wyeliminować ten problem, stosuje się wentylatory, które mechanicznie wspomagają wymianę ciepła. Ponieważ w metodzie tej, powietrze przepływa przez radiator szybciej niż w metodzie chłodzenia pasywnego, żeberka można rozmieścić znacznie gęściej, dzięki czemu dodatkowo zwiększa się powierzchnia radiatora i jego możliwości absorpcji ciepła. Metoda ta,obecnie powszechnie stosowana do chłodzenia procesorów, kart graficznych oraz chipsetów, i jest wprawdzie bardzo wydajna, ale powoduje duży hałas wytwarzany przez wirniki wentylatorów. *Egyamin i kyongo a gdy jiest*<br>zzcza ma do dy od gdy jiest vodana do dy od gdy jiest vodana do dy od gdy jiest vodana do dy od gdy jiest vodana jie zawodowy T4a<br>alian vodana da zawodowy T4a zawodowy Się ędzie<br>zawodowy Się

*Konstrukcje zestawów chłodzących.* Z uwagi na typ czynnika chłodzącego można wyróżnić trzy konstrukcje zestawów: chłodzące powietrzem, chłodzące wodą i wykorzystujące zjawisko zmiany stanu skupienia.

Obecnie najpopularniejsze konstrukcje to zestawy chłodzące powietrzem, charakteryzujące się prostotą budowy oraz wysoką wydajnością. Składają się z dwóch elementów: radiatora i wentylatora. Dodatkowo w celu zwiększenia przepływu ciepła z procesora do radiatora stosuje się między nimi pastę termoprzewodzącą, która ma zlikwidować ewentualną wolną przestrzeń na styku obu powierzchni (np. pęcherzyki powietrza stanowią doskonały izolator termiczny, znacznie utrudniając przepływ ciepła.

## *Wyciszanie komputera*

*Wyciszanie komputera* polega na modyfikacji układu chłodzenia i obudowy celem zmniejszenia poziomu wytwarzanego hałasu. Zwykle modyfikacje te prowadzą do pogorszenia wydajności chłodzenia komputera, a w konsekwencji podwyższenia temperatury chłodzonych podzespołów.

*Głó*wne źródła hałasu w komputerze:

-wentylatory-na procesorze, w zasilaczu, na mostku północnym płyty głównej, na karcie graficznej,

-dysk twardy (słychać zazwyczaj dopiero wtedy, gdy wentylatory są już wyciszone)

-obudowa wpadająca w rezonans

-Piszczące cewki kart graficznych, płyt głównych oraz zasilaczy

Zespół Szkół Technicznych w Poniatowej 11

*Zmniejszenie prędkości obrotowej wentylatorów* : Zdecydowanie najpowszechniejsza metoda wyciszania komputera. Amatorsko wykonywana poprzez obniżenie napięcia zaisilania do wartości niższej niż zakładał producent. Typowe wentylatory pobierają 12V. Łatwo można przerobić wtyczkę tak, by dostarczać 5V lub 7V. W sprzedaży dostępne są regulatory napięcia (składające się głównie z opornika suwakowego), dzięki którym można dokładniej ustalić obroty wentylatora. Alternatywą jest wymiana wentylatorów na posiadające automatyczną regulację prędkości obrotowej w zależności od temperatury powietrza.

*Maty wygłuszające*: Ta modyfikacja polega na umieszczeniu na ściankach obudowy (od wewnątrz) specjalnych mat, co pozwala na usztywnienie i wytłumienie obudowy. W zależności od rodzaju mat i sposobu ich montażu efekt może być bardzo różny. Skutkiem ubocznym stosowania mat, jest niewielki wzrost temperatury na chłodzonych podzespołach. *Gadżety*: Do tej kategorii zaliczają się m.in. gumowe kołeczki i podkładki lub inne pochłaniacze drgań, akcesoria do wyciszania dysków. Faktyczne właściwości wyciszające dla współczesnych (sprawnych technicznie) komputerów są raczej niewielkie, pozwalają tylko na ograniczenie przenoszenia drgań na obudowę komputera. *Zaa*wansowane metody wyciszania:

*Chłodzenie wodne*: Wprawdzie zazwyczaj stosowane dla zwiększenia wydajności, jednak dodatkową zaletą chłodzenia wodnego jest zazwyczaj niższy poziom hałasu w stosunku do tradycyjnych metod chłodzenia.

*Chłodzenie pasywne* (bez użycia wentylatorów): Nie jest często spotykane, gdyż użycie go w komputerach jest bardzo problematyczne, ze względu na jego stosunkowo niską wydajność. Coraz częściej zdarzają się jednak konstrukcje, umożliwiające pasywne chłodzenie wszystkich komponentów komputera. Sprawdza się bez zarzutu w starszych komputerach, dlatego stosowane jest w (amatorskich) serwerach.

## *Konflikt między wyciszaniem, a overclockingiem*

Ponieważ overclocking wiąże się z usprawnianiem systemu chłodzenia, a wyciszanie z jego osłabianiem, powstał spory problem dla ludzi, którzy chcą jednocześnie mieć podkręcony i cichy komputer. Wyciszone chłodzenie powietrzne (w większości przypadków) eliminuje możliwość podkręcania, a czasem wymaga nawetoperacji odwrotnej - underclockingu. Z kolei wydajniejsze systemy chłodzące są trudne do wyciszenia, jak np. chłodzeniekompresorowe. Obecnie najlepszą metodą chłodzenia umożliwiającą pogodzenie tych dwóch podejść jestchłodzenie wodne.

*Overclocking* (*ang.* przetaktowywanie, podwyższanie taktowania)- zwiększanie szybkości pracy i wydajności sprzętu komputerowego, np. procesora, karty graficznej za pomocą odpowiedniego oprogramowania lub zmiany pewnych ustawień w setupie BIOS-u (w przypadku CPU i RAMu).

## *Klawiatury.*

*Klawiatura* - uporządkowany zestaw klawiszy służący do ręcznego sterowania urządzeniem lub ręcznego wprowadzania danych. Na klawiaturze komputerowej każde naciśnięcie lub puszczenie klawisza powoduje wysłanie sygnału do komputera. Każdy klawisz ma przypisaną własną parę sygnałów, zwanych "scancode". Od pewnego czasu na rynku dostępne są klawiatury bezprzewodowe stosujące do komunikacji z komputerem podczerwień (musi być kontakt klawiatury z odbiornikiem sygnału) oraz fale radiowe (mogą to być znaczne odległości ok. 5 m). Najnowszym trendem jest łączenie klawiatur za pomocą standardu Bluetooth. Klawiatury wprowadzające znaki łacińskie występują najczęściej w tzw. układzie QWERTY (od pierwszych liter w lewym, górnym rogu klawiatury), rzadziej QWERTZ (klawiatury niemieckie czy polskie w tzw. układzie maszynistki) czy AZERTY (francuskie). Istnieją również inne układy klawiatur, między innymi klawiatura Dvoraka, której celem jest przyśpieszenie pisania. wskazujących, takich jak myszka, takich jak myszka, takich y myszka, takich jak myszka, takich jak myszka, takich jak myszka, takich jak myszka, takich jak myszka, takich jak myszka, takich jak myszka, takich jak myszka, t

Układ znaków na klawiaturze klawiatury komputerowe odziedziczyły po klawiaturach mechanicznych maszyn do pisaniawystępował tam problem blokujących się dźwigni podczas szybkiego pisania, który próbowano rozwiązać poprzez umieszczenie klawiszy z najczęściej powtarzającymi się sekwencjami liter w taki sposób, by leżały możliwie daleko od siebie. Długotrwała praca na klawiaturze może prowadzić do zespołuRSI. Obecnie produkuje się głównie klawiatury na łącze PS/2 i USB.

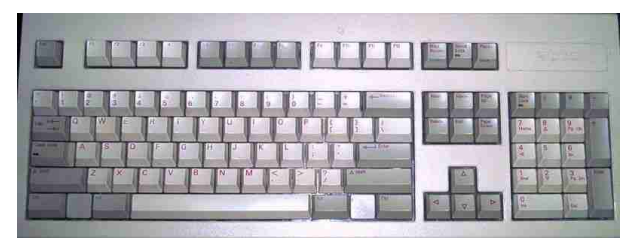

Standardowa klawiatura komputerowa *Klawiatura multimedialna* to klawiatura komputerowa wzbogacona o dodatkowe funkcje. Klawiatury multimedialne różnią się od standardowych w mniejszym lub większym stopniuposiadają dodatkowe przyciski (np. Play, Stop, Internet, Shutdown czy uruchamiające jakąś

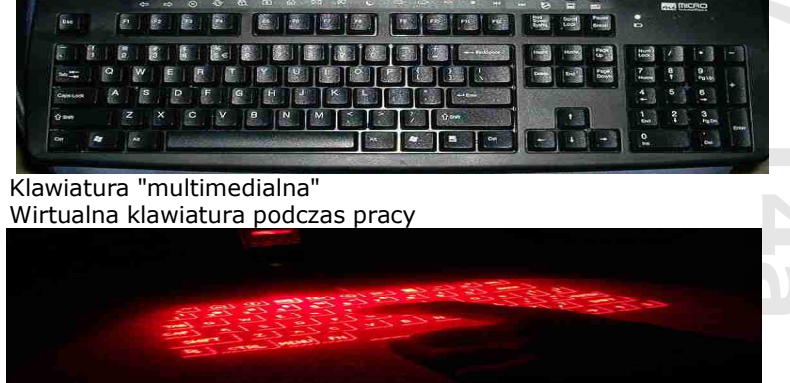

aplikacje) oraz, nierzadko, dostarczone przez producenta dodatkowe oprogramowanie, pozwalające bardziej spersonalizować urządzenie. Cena najtańszej klawiatury tego typu to ok. 30-40zł. Cieszą się dość dużą popularnością głównie z powodu swojego wyglądu, znacznie atrakcyjniejszego od tradycyjnych klawiatur.

*Wirtualna Klawiatura* to program symulujący pracę normalnej klawiatury na ekranie komputera, tzw. wirtualna klawiatura, łączy funkcjonalność standardowej, fizycznej klawiatury z zaletami klawiatury on-screen. Tekst może być wprowadzany bezpośrednio na ekranie za pomocą monitora dotykowego lub pośrednio - przy pomocy urządzeń

## 12 Zespół Szkół Technicznych w Poniatowej

normalną klawiaturę, doskonale nadaje się do zastosowania w urządzeniach dotykowych, takich jak infokioski oraz może znacząco ułatwić obsługę komputera osobom niepełnosprawnym.

# *Najważniejsze cechy Wirtualnej Klawiatury:*

-współpracuje z dowolną aplikacją pracującą pod kontrolą systemu Windows (przeglądarka internetowa, edytory tekstów, klient poczty itd.),

-umożliwia wprowadzanie wszystkich dostępnych na standardowej klawiaturze znaków, w tym polskich znaków diakrytycznych,

-umożliwia jedynie wprowadzanie tekstów, niemożliwe jest wykonywanie innych funkcji systemu (np. użycie kombinacji klawiszy CTRL + ALT + DEL),

-jest bardzo prosta w obsłudze, ergonomiczna i w przeciwieństwie do innych programów tego typu ma taki sam układ klawiszy, jak normalna klawiatura,

-klawiaturę można dowolnie przesuwać po ekranie; podczas przesuwania klawiatura staje się półprzezroczysta, co daje pełną widoczność całego ekranu monitora,

-jest w pełni definiowalna - opcjonalnie możliwa jest zmiana jej wyglądu, dodaniedodatkowych klawiszy, ich redefinicja (np.cyrylica) oraz umieszczanie innych elementów graficznych (np. logo)

# *Parametry Techniczne:*

 *Typ klawiatury*: Multimedialna, podświetlana, bezprzewodowa *Komunikacja*: przewód *Ergonomiczny kształt*: Tak *Klawisze multimedialne*: Tak, nie *Rolka przewijania*: Tak *Interfejs*: PS/2, USB *Kolor*: czarny *Informacje dodatkowe*: klawisze współpracujące z aplikacją MS Office punktu of operator is a crystal of the property of operator and the state of the state of the state of the state of the state of the state of the state of the state of the state of the state of the state of the state of th

# *Mysz komputerowa*

*Mysz* (z ang. mouse) – urządzenie wskazujące używane podczas pracy z interfejsem graficznym systemu komputerowego. Wynaleziona została przez Douglasa Engelbarta w 1963 r. Mysz umożliwia poruszanie kursorem po ekranie monitora poprzez przesuwanie jej po powierzchni płaskiej. Mysz odczytuje zmianę swojego położenia względem podłoża, a po jego zamianie na postać cyfrową komputer dokonuje zmiany położenia kursora myszy na ekranie. Najczęściej wyposażona jest w kółko do przewijania ekranu.

*Rodzaje myszy: Mysz mechaniczna* Najstarszym typem myszy jest "mysz mechaniczna", w urządzeniu tym wykorzystuje się metalową kulkę pokrytą gumą, oraz system rolek. Kulka pod wpływem tarcia o powierzchnię, po której przesuwamy mysz obraca się. Kulka powoduje obrót dwóch prostopadle umieszczonych rolek, które odzwierciedlają przesunięcie kursora na ekranie w "pionie" i "poziomie". Ze względu na to, że do poruszania kulką myszy potrzebna jest równa powierzchnia o odpowiednio dużym tarciu, stosuje sięspecjalne podkładki. W trakcie używania myszy brud z podkładki przenosi się na kulkę i wałki. Powoduje to problemy z działaniem urządzenia i wymusza jego czyszczenie co jakiś czas. *Mysz diodowa*

Nowszym rozwiązaniem jest tzw. "mysz optyczna". W podstawie takiej myszy zainstalowana jest jedna lub więcej diod elektroluminescencyjnych oświetlających powierzchnię pod myszą, soczewka ogniskująca oraz matryca CCD. Mysz tego typu posiada także specjalizowany procesor DSP (zazwyczaj zintegrowany z matrycą) służący do analizowania względnych zmian w położeniu mocno powiększonego obrazu

powierzchni. Zaletą tego rozwiązania jest brak mechaniki, która łatwo ulega zanieczyszczeniu i wymaga częstej konserwacji oraz to, że mysz działa na prawie każdej powierzchni i teoretycznie nie wymaga podkładki. Wadą tego typu urządzeń jest jednak wrażliwość na silne światło dzienne, które padając z boku może

zakłócać pracę myszy. *Mysz laserowa*

Mysz laserowa firmy Logitech przeznaczona specjalnie dla graczy. Jednym z najnowszych rozwiązań jest zastosowanie lasera zamiast diod świecących co jeszcze bardziej podnosi rozdzielczość myszy, a tym samym czułość. Zaletą tego rozwiązania jest brak mechaniki, która łatwo ulega zanieczyszczeniu i wymaga częstej konserwacji oraz to, że mysz działa na praktycznie każdej powierzchni (nawet na szkle) i nie wymaga podkładki. *Mysz wertykalna*

Kolejnym przełomem, a zarazem konkurencją dla tradycyjnej myszy i tabletu est mysz wertykalna (ang. vertical mouse, V-Mouse). Mysz, którą używa się jak zwykłego długopisu. Według zapewnień dystrybutora V-Mouse pracuje również na miękkich i zakrzywionych powierzchniach. Umożliwia rysowanie krzywych, a nawet pisanie.

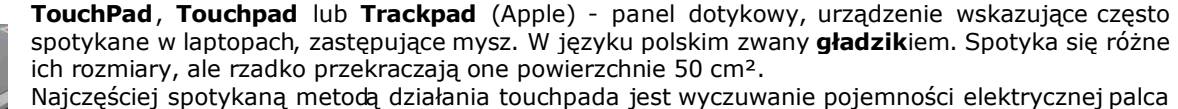

(dlatego nie reaguje on na np. ołówek ani na dłoń w rękawiczce). Czujniki pojemnościumieszczone są w osiach (poziomych i pionowych). Zmianę położenia palca odczytuje się jako przesunięcie

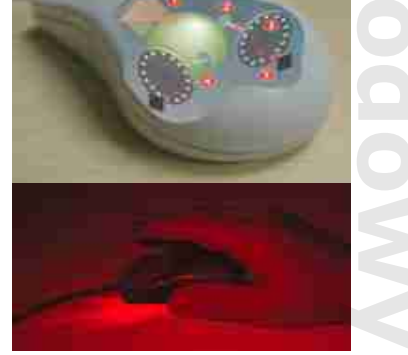

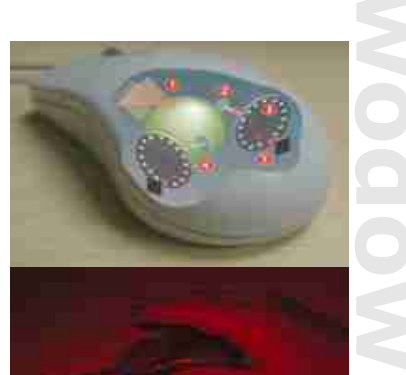

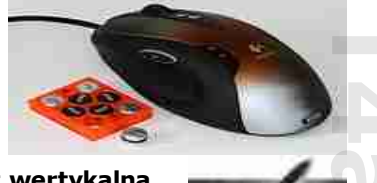

Materiały przygotował: mgr inż. Marek Wawrzyniak *Komponenty zestawu komputerowego cz. III* ma żadnego bezwzględnego odniesienia pomiędzy ekranema touchpadem. Zamiast tego względne przesunięcie palca w określonym kierunku powoduje odpowiedni ruch kursora po ekranie. Obok panelu (z reguły nad lub pod nim, choć czasami po bokach) znajdują się dwa przyciski, działające jak przyciski myszy. Nie jest tojednak jedyny sposób, na jaki można wywołać kliknięcie - zadziała tak również pojedyncze uderzenie palcem w touchpad. Po zaznaczeniu obiektu można stosować przemieszczenie metodą*przeciągnij i upuść*.

Niektóre touchpady mają "gorące miejsca": fragmenty, przez które można wydawać komendy inne niż wskazywanie np. w niektórych modelach przesunięcie palcem wzdłuż prawej krawędzi panelu powoduje ruch suwaka paska przewijania wzdłuż, a na dolnej krawędzi panelu wszerz. Podobnie w Trackpadzie w komputerach Appleprzesuwanie dwoma palcami po powierzchni urządzenia powoduje przewijanie. Zastosowanie. Touchpady spotyka się przede wszystkim w komputerach przenośnych, ponieważ standardowa mysz wymaga fragmentu płaskiej powierzchni w pobliżu komputera, co często jest nieosiągalne poza biurem czy domem. Kolejną zaletą touchpadów jest to, że zawsze znajdują się one blisko klawiatury, co przyspiesza korzystaniez tych urządzeń (w porównaniu do np. konieczności zdejmowania ręki z klawiatury i sięgania do myszy, a następnie powrotu). Dlatego też niektórzy użytkownicy wolą z nich korzystać, używając specjalnej, poszerzonej o touchpad klawiatury. Bliskość klawiatury i Touchpada może równoczesnie jego wadą, ponieważ podczas pisania łatwo o przypadkowe uderzenia w Touchpad, w wyniku których w niekontrolowany sposób przemieszcza się kursor w pisanymtekśc

*TrackBall* wygląda jak mysz komputerowa odwrócona do góry nogami;) W praktyce sama kulka wystaje z obudowy laptopa, a obok niej są przyciski.

*Sposoby podłączenia*: PS/2 (zielony), USB, Bluetooth, Port szeregowy (RS-232), nazywany też COM *Parametry*

# *Techniczne:*

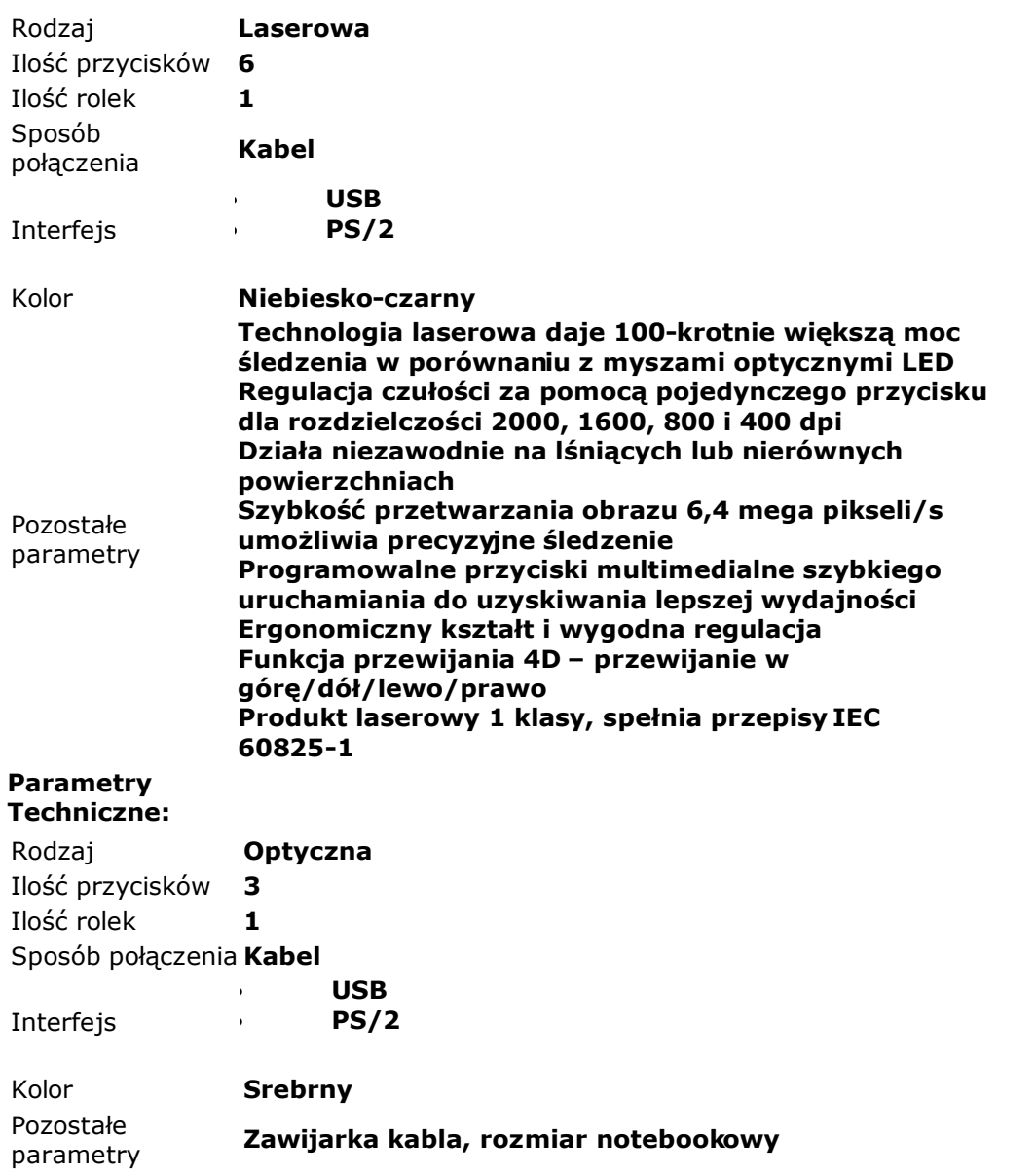

*Drukarka* - urządzenie współpracujące z komputerem, służące do przenoszenia danego tekstu, obrazu na różne nośniki druku (papier, folia, płótno itp). Niektóre drukarki potrafią również pracować bez komputera, np. drukować zdjęcia wykonane cyfrowym aparatem fotograficznym (po podłączeniu go do drukarki lub po włożeniu karty pamięci z zapisanymi zdjęciami do wbudowanego w drukarkęslotu).

Mianem drukarki określa się też sterownik w systemie operacyjnym, natomiast samo urządzenieokreślane jest jako urządzenie drukujące.

*Pod*stawowe rodzaje drukarek

*Drukarka igłowa*, drukarka mozaikowa (ang. *dot-matrix printer*, *needle printer*, *wire printer*) – niegdyś najpopularniejszy typ drukarek. Wykorzystują do drukowania taśmę barwiącą podobną do tej stosowanej w maszynach do pisania. Ich główną zaletą są niskie koszty eksploatacji i możliwość drukowania kilku kopii na papierze samokopiującym; do dziś często używana do druku faktur itp.; najczęściej spotykane są głowice 9 i 24-igłowe, istnieją także drukarki wielogłowicowe (każda głowica drukuje fragment wiersza).

*Drukarka atramentowa* (ang. *ink-jet printer*) – najpopularniejszy obecnie typ drukarek. Drukuje poprzez umieszczanie na papierze bardzo małych (od kilku do kilkudziesięciu pikolitrów) kropli specjalnie spreparowanego atramentu do drukowania. Praktycznie wszystkie dzisiejsze drukarki atramentowe umożliwiają druk w kolorze. Stosowany jest atrament w czterech kolorach: cyjan, karmazynowy (ang. magenta), żółty i czarny (model CMYK). Ponadto w niektórych drukarkach można stosować specjalne tusze "fotograficzne" (są one nieco jaśniejsze niż standardowe i lepiejoddają barwy przy drukowaniu zdjęć) oraz inne dodatkowe kolory. Wadą tanich drukarek atramentowych są dość wysokie koszty eksploatacji (wysoka cena tuszu w stosunku do ilościowej możliwości pokrycia nim papieru). Jeden z niewielu typów drukarek umożliwiających druk w kolorze białym (obok technologii termotransferowej). Wysokiej jakości drukarki atramentowe, dobrze symulujące druk offsetowy zwane są prooferami. Dzięki wydrukowi proofa zleceniobiorca akceptuje projekt druku, a akceptowany proof stanowi dla drukarni wzorzec dla sprawdzania poprawności druku. **Egyamin zawodowy T4a**<br>
Egyamin zawodowy T4a<br>
Egyamin zawodowy T4ania<br>
Egyamin zawodowy T4ania<br>
Egyamin zawodowy T4ania<br>
Egyamin zawodowy T4ania.<br>
Siciej apier T4bu Jega<br>
ania.<br>
In a solid a UV L.<br>
Ik na solid a UV L.<br>
Ik

*Drukarka laserowa* (ang. *laser printer*) – drukuje poprzez umieszczanie na papierze cząstek tonera. Zasada działania drukarek laserowych jest bardzo podobna do działania kserokopiarek. Wałek selenowy jest elektryzowany, następnie naświetlany światłem laserowym (lub diod LED). Przez to miejsca naświetlone tracą swój ładunek elektryczny i nie przyciągają cząsteczek tonera. Następnie toner z wałka przenoszony jest na papier. Na końcu prowadzony jest proces utrwalania wydruku. Karta papieru przechodzi przez *fuser* – utrwalacz termiczny, gdzie toner jest rozgrzewany i wprasowywany w kartkę papieru. Drukarki laserowe charakteryzują się bardzo wysoką jakością i szybkością wydruku, a druk pod wpływem wody się nie rozpływa.

*Inne* rodzaje drukarek

## *Dalekopis*

 *Drukarka głowicowa* – następczyni elektrycznej maszyny do pisania. Głowica wykonana w formie kulistej lub częściej owalnej z naniesionymi wokół znakami (na równoleżnikach). Na jedno uderzenie głowicy przez taśmę barwiącą w papier przypada jeden wydrukowany znak. Dostępność znaków limitowana wykonaniem rozetki drukującej. Brak trybu graficznego.

 *Drukarka iskrowa* – drukarka, w której stosowany jest specjalny papier pokryty folią aluminiową. Drukowanie polega na przepaleniu uziemionej warstwy folii przez ślizgający się po powierzchni papieru drut podłączony do zasilania. Sterowanie realizowane jest podobnie jak w drukarce igłowe.

 *Drukarka rozetkowa* – następczyni elektrycznej maszyny do pisania. Głowica wykonana w formie łatwo wymiennej tarczy z znakami na obwodzie. Brak trybu graficznego.

 *Drukarka stałoatramentowa* – technologia opracowana przez firmę Tektronix na początku lat 90., polega na nanoszeniu roztopionego woskowego atramentu bezpośrednio na nośnik (solid ink), lub też na bęben transferowy (solid ink – transfix). Zaletami są znakomite krycie, wierność barw, szybkość, prostota konstrukcji i całkowita odporność na UV i wodę. Do wad można zaliczyć niską wytrzymałość mechaniczną druku i łatwo ulegający analizie termicznej atrament. Obecnie drukarki w tej technologii produkuje tylko firma Xerox.

 *Drukarka sublimacyjna* - typ drukarki wykorzystujący ciepło do przeniesienia barwnika. Przezroczysty barwnik na specjalnej trój- lub czterokolorowej taśmie (CMYK) jest punktowo podgrzewany, wskutek czego przechodzi z fazy stałej bezpośrednio do gazowej, po czym osiada na materiale drukowanym (zazwyczaj specjalny papier lub folia). Większość drukarek tego typu nakłada kolory kolejno, po jednym.

 *Drukarka termiczna* – drukarka zazwyczaj używana jest w kasach i drukarkach fiskalnych. Drukowanie odbywa się na specjalnym papierze (papier termiczny), który pod wpływem ciepła ciemnieje. Zaletą są: szybkość wydruku,bardzo niski poziom hałasu oraz to, że jedynym materiałem eksploatacyjnym jest papier (nie trzeba stosować taśm, tuszy i in.). Wadą jest zanikanie wydruku. Proces ten jest znacznie szybszy w wypadku poddawania wydruków działaniu światła słonecznego lub wysokiej temperatury.

 *Drukarka termotransferowa* – drukarka zbliżona w działaniu do drukarki igłowej. Zasadniczą różnicą jest taśma barwiąca jednokrotnego wykorzystania z której barwnik nie jest przenoszony na papier w wyniku mechanicznego oddziaływania, lecz punktowego podgrzania i dociśnięcia przez iglice (grzałki) głowicy. Jeden z niewielu typów drukarek umożliwiających druk w kolorze białym (obok technologii atramentowych).

 *Drukarka termosublimacyjna* - używa do druku taśmy powleczonej odpowiednim woskiem, który w wysokiej temperaturze jest odparowywanyna papier. Drukarki termosublimacyjne używane są przez profesjonalistów ze względu na bardzo wysoką jakość wydruków.

 *Drukarka wierszowa* – drukarka pracująca wyłącznie w trybie tekstowym, stawiająca za jednym ruchem cały rząd znaków; najczęściej czcionki zamocowane są na łańcuchu przewijającym się ciągle przed papierem barwiącym i przez uderzenie specjalnego młoteczka zostawiają ślad na papierze wydruku; obecnie stosowane rzadko za względu na mały repertuar znaków i hałaśliwość.

Obecnie produkuje się także urządzenia wielofunkcyjne, które są połączeniem drukarki, faksu, kopiarki, skanera.

*Drukarka atramentowa* – drukarka wykorzystująca do druku atrament, a mówiąc poprawniej tusz (rozpuszczalnikowy lub pigmentowy), poprzez wystrzeliwanie malutkich kropelśrodka barwiącego przez mikroskopijne dysze wykonane w głowicy drukarki przechodzącej nad elementem zadrukowywanym

Drukarka atramentowa wykorzystuje do druku tusz, który dzielimy na dwie grupy: rozpuszczalnikowy i pigmentowy. *Tusz rozpuszczalnikowy* jest jednorodną cieczą z rozpuszczonymi barwnikami i może tworzyć bardzo małe krople, które są niezbędne do otrzymania wysokich rozdzielczości w wydrukach.Wadą jest podatność wydruków na czynniki zewnętrzne, jak: promienie UV (blaknięcie), woda, tarcie.*Tusz pigmentowy* zawiera w sobie cząstki stałe – pigmenty. Atutem tuszu pigmentowego jest duża odporność na czynniki zewnętrzne takie jak: woda, promienie UV, tarcie. Wady takiego tuszu to: stosunkowo duża wielkość kropli, utrudnione mieszanie się między sobą. Każdy z podanych tuszy ma dobre i złe strony. Najczęściej w drukarkach atramentowych stosuje się naraz oba typy tuszu.

Najczęściej spotykane są drukarki atramentowe z tuszem w postaci ciekłej. Są jednak też tusze stałe (solid ink), bazujące na żywicach rozpuszczanych termicznie w drukarce przed wydrukiem, stosowane w tzw. drukarkach stałoatramentowych.

# *Mechanizm drukujący, czyli głowica drukująca*

Mechanizmem drukującym w drukarce atramentowej jest układ silniczków z elementami przenoszącymi napęd, oraz jedna lub więcej głowic, które przesuwają się prostoliniowo w poprzek nad materiałem podawanym i przesuwanym przez drukarkę. Istnieją dwa główne typy głowic różniące się sposobem wystrzeliwania kropel. Pierwszy – termiczny – bardziej popularny, wykorzystuje zjawisko rozszerzania się cieczy podczas znacznej zmiany temperatury. Drugi – piezoelektryczny – wykorzystujący właściwości drgania kryształów, podczas podania właściwej dawki energii elektrycznej.

# *Termiczny typ głowicy* drukarki atramentowej

W głowicy termicznej nad każdą dyszą znajduje się komora, w której są ulokowane równolegle dwa elemeny grzewcze, które potocznie są zwane "grzałkami", to właśnie one pod impulsem elektrycznym, nagrzewają tusz czyli ciecz ulokowaną między grzałkami, która zmienia swą objętość pod wpływem temperatury, powodując wydobycie się przez otwór, a powstałe ciśnienie, zasysa nową dawkę atramentu. Tak proces powtarza się kilkadziesiąt razy na sekundę, i liczony jest w Hz (hercach). W głowicy jest ulokowanych od kilkudziesięciu do kilkuset komór z otworami, a każda z tych mikrodysz jest sterowana niezależnie od pozostałych poprzez elektronikę drukarki.

# *Piezoelektryczny typ głowicy* drukarki atramentowej

Jest podobnej budowy jak głowica termiczna, tylko zamiast elementów grzewczych wykorzystuje się zjawisko drgania kryształów, które mechanicznie wypychają krople atramentu poprzez dyszę z komory.

Oba rozwiązania mają swoje plusy i minusy. Układ termiczny jest znacznie szybszy ponieważ pojedyncza dysza potrafi zrobić więcej taktów podczas sekundy, czyli potrafi więcej wyrzucić kropli tuszu podczas jednostki czasu niż piezoelektryczna. Ponadto termiczny jest tańszy w produkcji i wymaga mniej precyzji podczas produkowania, a także jest zgodny z produkcją wykorzystujący ten sam układ systemów co do produkcji jednostek logicznych, więc najczęściej w drukarkach z typem termicznym, głowice są wymienne, a w niektórych modelach integrowane razem z nabojem tuszu i zamieniane podczas wymiany naboju, co świadczy o uniwersalności tego zastosowania. Ponadto w głowicy termicznej jest najczęściej o wiele więcej dysz, niż w piezoelektrycznej, co powoduje, że urządzenie drukujące jest jeszcze szybsze. Ale termiczny typ ma też znaczne wady. Po pierwsze, głowice termiczne szybko się potrafią zużyć, ponieważ układy podgrzewające w komorze przestają należycie pracować po jakimś czasie. W głowicy termicznej jest ciężej kontrolować wyrzucenie kropli we właściwym miejscu i jest ono wprost zależne od stanu elementu grzewczego w komorze, więc termiczny typ jest mniej precyzyjny i faktycznie potrzebuje mniejszej kropli atramentu aby różnica niewłaściwego ulokowania kropli na nośniku była mniej widoczna. Zaś typ piezoelektryczny głowicy ma znacznie lepsze osiągi podczas dawkowania i prawidłowego ulokowania kropli atramentu aniżeli typ termiczny. Piezoelektryczne głowice znacznie lepiej radzą z przejściami tonalnymi, mają długą żywotność pracy, która eliminuje praktycznie zamianę głowicy co jakiś czas. Czyli piezoelektryczne drukarki mają lepszy stosunek jakości do szybkości i mają wielu zwolenników wśród zaawansowanych i osób profesjonalnie się tym zajmujących aniżeli drukarki termiczne. Chociaż już teraz precyzyjność obu układów zwiększyła się do takich granic, że spostrzec różnice jest coraz ciężej. y ma<br>ink), kach<br>oraz rzez<br>ziziej – ergii Cze, waną vór, a<br>ist dysz gania otrafi niż jest iej w ist jest veze vyać vięc<br>szwodowy Więc wyać więc wyać więc wyać więc vyać kłady<br>lexia czas vśród ność zują lest ge)<br>lek ta ge) l

*Drukarka laserowa* to rodzaj drukarki wykorzystującej w procesie drukowania laser. Drukarki laserowe charakteryzują się bardzo wysoką jakością wydruku, a druk pod wpływem wody nie rozpływa się.

Drukarka laserowa drukuje poprzez umieszczanie na papierze cząstek tonera. Zasada działania drukarek laserowych jest bardzo podobna do działania kserokopiarek i składa się z kilku etapów:

 Przygotowanie wałka - wałek pokryty materiałem światłoczułym np. selenem, OPC (organic photoconducting cartridge) lub krzemem jest elektryzowany,

 Naświetlanie - wałek naświetlany światłem lasera lub linijki diodowej. Przez to miejsca naświetlone tracą swój ładunek elektryczny. Wyróżnia się dwa typy drukarek

o w drukarkach typu *write-black* miejsca naświetlone odpowiadają punktom, które mają być zadrukowane, technika ta zapewnia uzyskanie głębszej czerni

o W drukarkach *write-white* miejsca naświetlone odpowiadają punktom, które mają pozostać niezadrukowane, technika ta zapewnia dokładniejszy druk detali

 Wywołanie - w miejscach naświetlonych/nienaświetlonych toner "przeskakuje" z wałka wywoływaczki (z ang. developer) na wałek światłoczuły,

 Przenoszenie - toner z wałka poprzez dotyk przenosi się na papier, proces ten jest wspomagany zazwyczaj przez elektryzowanie ładunkiem przeciwnego znaku elektrody umieszczonej pod papierem.

 Utrwalanie - karta papieru przechodzi między rozgrzanymi wałkami gdzie rozgrzany toner zlepia się i jest wprasowywany w kartkę.

Czyszczenie - wałek światłoczuły jest rozelektryzowany i czyszczony z toneru, który nie przeszedł na papier.

Ponieważ poszczególne typy drukarek znacznie różnią się między sobą, rozpatrzymy ich parametry oddzielnie. Drukarki atramentowe

Najwolniejsze, oraz zwykle najtańsze drukarki na rynku. "Atramentówki" oferują jednak bardzo wysoką jakość wydruków fotografii - na odpowiednim papierze i przy zastosowaniu odpowiednich pojemników z tuszem. Drukarki atramentowe wydają się bardzo tanie, ale należy pamiętać, że wymiana pojemników z atramentem będzie nas kosztować nierzadko prawie tyle co nowa drukarka. W ten sposób producenci odrabiają straty z bardzo niskich cen samych drukarek Drukarki laserowe czarno-białe

Ceny drukarek laserowych spadły do poziomu, przy którym stają się one atrakcyjną alternatywą do domowych "atramentówek" - jeżeli drukujemy dużo tekstu, drukarka laserowa okaże się dużo szybsza, wygodniejsza i tańsza w eksploatacji. Drukarki laserowe są niezastąpione w biurach, gdzie przyjęły się już na dobre

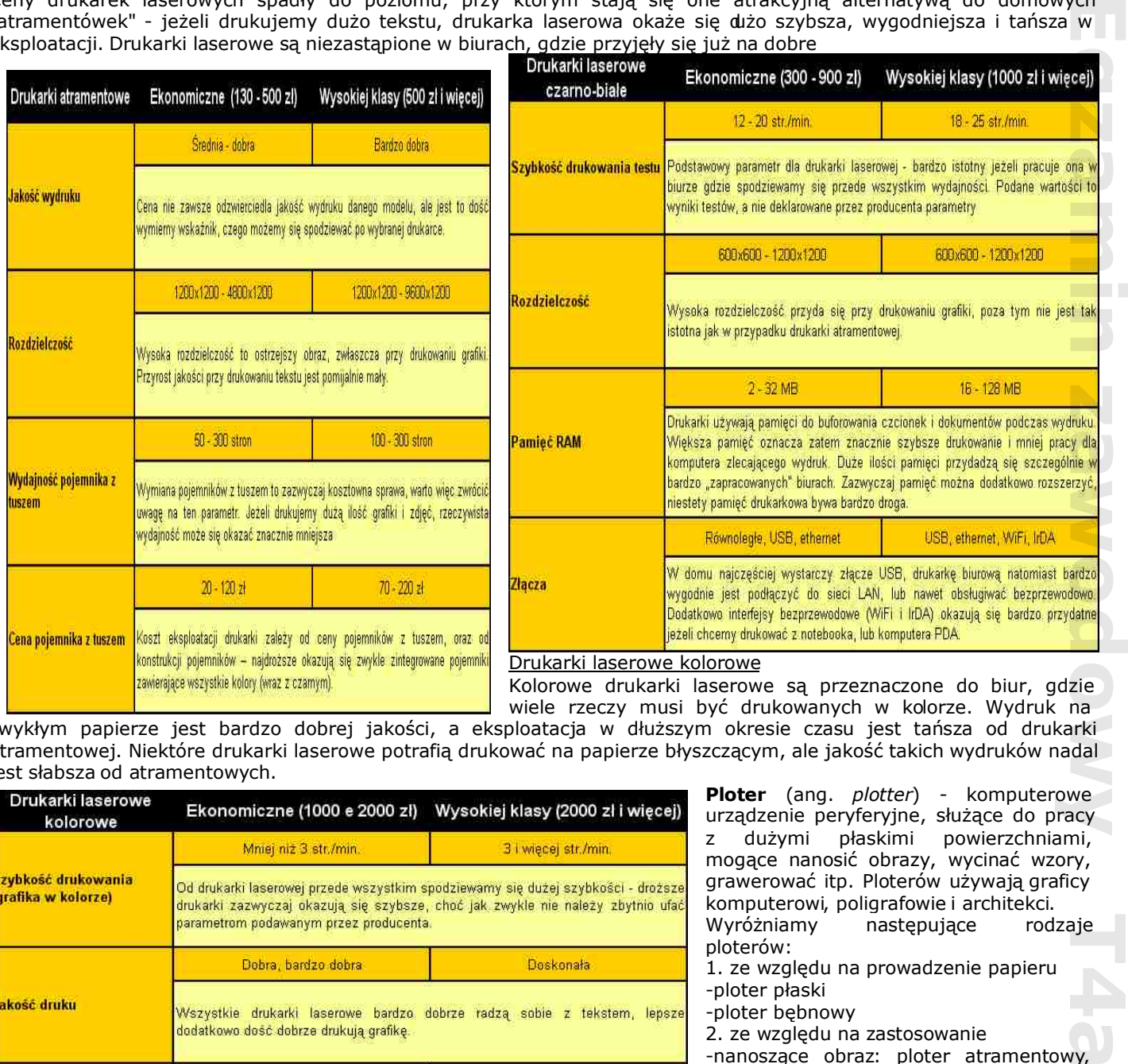

wiele rzeczy musi być drukowanych w kolorze. Wydruk na zwykłym papierze jest bardzo dobrej jakości, a eksploatacja w dłuższym okresie czasu jest tańsza od drukarki atramentowej. Niektóre drukarki laserowe potrafią drukować na papierze błyszczącym, ale jakość takich wydruków nadal jest słabsza od atramentowych.

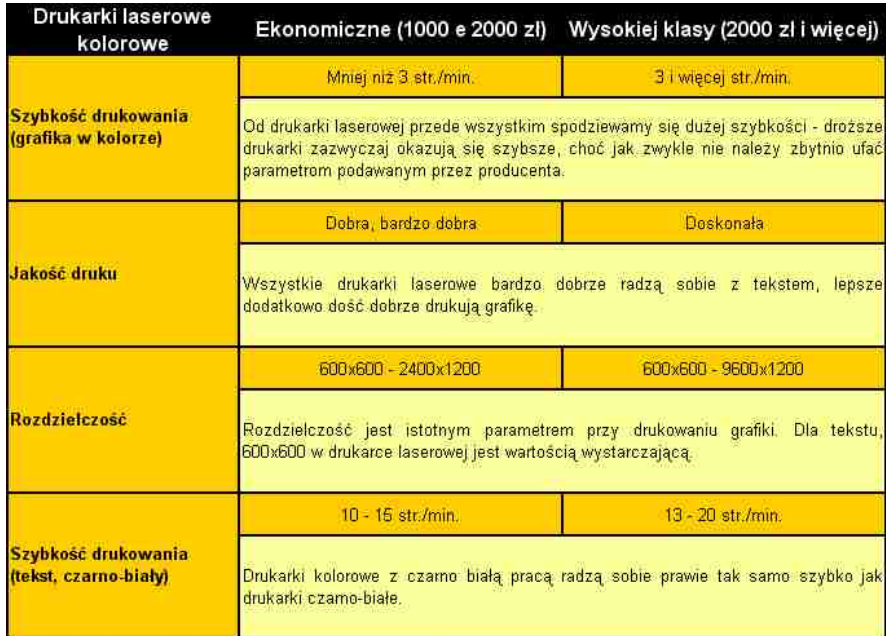

*Ploter* (ang. *plotter*) - komputerowe urządzenie peryferyjne, służące do pracy z dużymi płaskimi powierzchniami, mogące nanosić obrazy, wycinać wzory, grawerować itp. Ploterów używają graficy komputerowi, poligrafowie i architekci. Wyróżniamy następujące rodzaje ploterów: 1. ze względu na prowadzenie papieru

- -ploter płaski -ploter bębnowy
- 2. ze względu na zastosowanie

-nanoszące obraz: ploter atramentowy, ploter solwentowy, ploter kreślący, ploter laserowy

- 
- -ploter grawerujący -ploter tnący

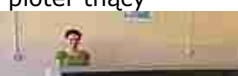

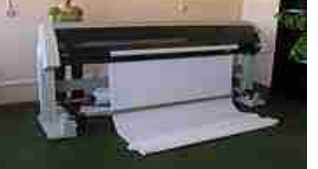

### *Ćwiczenia Ćwiczenie 1*

Porównaj właściwości poznanych drukarek

# *Ćwiczenie 2*

Wykonaj zestawienie tabelaryczne parametrów czterech różnych drukarek spotykanych obecnie na rynku z najwyższej półki

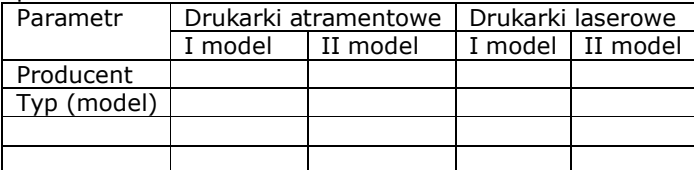

## *Ćwiczenie 3*

Scharakteryzuj plotery (przeznaczenie, rodzaje, sposób podłączenia do komputera)

# *Skanery*

Skaner - urządzenie służące do przebiegowego odczytywania: obrazu, kodu paskowego lub magnetycznego, fal radiowych itd. do formy elektronicznej (najczęściej cyfrowej). Skaner przeszukuje kolejne pasma informacji odczytując je lub rejestrując. Nie jest to więc zwykły czytnik, a czytnik krokowy (np. skaner obrazu nie rejestruje całego obrazu w jednej chwili jak aparat fotograficzny, a zamiast tego rejestruje kolejne linie obrazu- dlatego głowica czytająca skanera przesuwa się lub skanowane medium pod nią). Nazwa skanera jako czytnika przebiegowego, często przenoszona jest na czytniki nieprzebiegowe (np. elektroniczne).

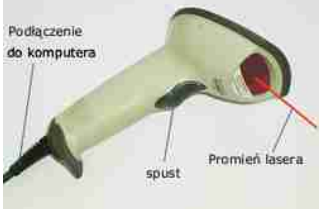

## *Optyczne*

Skaner optyczny w komputerach to peryferyjne urządzenie wejściowe umożliwiające przetworzenie statycznego obrazu rzeczywistego obiektu (np. kartka papieru, powierzchnia ziemi, siatkówka ludzkiego oka) do postaci cyfrowej, w celu dalszej obróbki komputerowej. Skanery optyczne stosuje się w celu przygotowania do obróbki graficznej obrazu, rozpoznawania pisma, w systemach zabezpieczeń i kontroli dostępu, badaniach naukowych, medycznych itd.

ręczny skaner kodów kreskowych

Rodzaje skanerów: skaner ręczny, skaner płaski, skaner bębnowy, skaner do slajdów, skaner do filmów fotograficznych, skaner kodów kreskowych, skaner przestrzenny, skaner kwadratowy, skaner lustrzany

Skanery jednoliniowe są wykorzystywane m.in. w kolektorach danych natomiast skanery wieloliniowe w terminalach kontroli cen w supermarketach.

Istnieją również skanery do odczytywania informacji innej niż obraz, np. czytniki danych zapisanych w postaci magnetycznej.

*Skaner płaski* swoim wyglądem przypomina kserokopiarkę. Ruchomym elementem jest górna część skanera, a mianowicie pokrywa, pod którą znajduje się szyba. Skanując kładziemy na szybę interesujący nas tekst lub fotografię pamiętając o tym że umieszczamy stroną właściwą do spodu. W trakcie pracy skanera podszybą porusza się zespół lampa-lustro. Podłączając skaner płaski do komputera należy używano interfejsu SCSI lub port równoległy Centronics. Teraz najczęściej spotykane są skanery wyposażone w interfejs USB. Skanery płaskie charakteryzują się rozdzielczością optyczną wynoszącą od 300x600 dpi do 2400x4800 dpi. Urządzenia te możemy spotkać w wersji czarno-białej lub kolorowej. Skanery płaskie znalazły zastosowanie w profesjonalnych pracach graficznych oraz w pracy biurowej. Coraz częściej można spotkać do skanerów specjalne przystawki DIA niezbędne do skanowania przezroczy. *Egyawodow T4a*<br>
Egyawodowej.<br>
Egyawodowej.<br>
Egyawodowej.<br>
Egyawodowej.<br>
Egyawodowej.<br>
Egyawodowej.<br>
Egyawodowej.<br>
Egyawodowej.<br>
Egyawodowej.<br>
Egyawodowej.<br>
Egyawodowej.<br>
Egyawodowej.<br>
Egyawodowej.<br>
Egyawodowej.<br>
Egyawodow

# **Budowa skanera płaskiego**

Zasadniczymi elementami skanera płaskiego sa: źródło światła, elementy fotoczułe, układ optyczny, filtr dichroiczny, mechanizm napędowy, układy elektroniczne, szklana płyta do układania oryginałów, interfejs,sterownik.

*Źródło światła*. Światło jest nieodzowne w procesie skanowania. W skanerze jest emitowane swiatło białe, które oświetla skanowany oryginał. Źródłami światła w skanerach płaskich są lampy fluorescencyjne (ksenonowe, neonowe, argonowe).

*Elementy fotoczułe*. Odbite od oryginału światło pada w skanerze na układ elementów fotoczułych - czujników rutoelektrycznych. Ich zadaniem jest przetworzeniepadającego światła na prąd elektryczny. Im więcej światła pada na czujnik, tym większy powstaje prąd.

*Materiały elektroniczne i elementy fotoczułe* dla różnych typów urządzeń rejestracji cyfrowej są różne. W najpopularniejszej konstrukcji wykorzystuje się tzw. elementy CCD (Charge Cuupled Devices), tj. urządzenia o sprzężeniu ładunkowym. Element fotoczułe CCD wykonany jako chip i stosowany w skanerach płaskich. Czujniki te przetwarzają natężenie światła każdej z podstawowych barw na wartości elektryczne (napięcie). Sygnały elektryczne są doprowadzane do przetworników analogowo - cyfrowych, które przetwarzają wartości analogowe napięcia na odpowiadające im poziomy cyfrowe. I tak, w przypadku przetwornika 8-bitowego, od natężenia maksymalnego do minimalnego mamy 256 stopni pośrednich dla każdej składowej koloru, co w efekcie daje pełna, 24-bitowa paleta barw (tzw. True Color). Czasami stosowane są przetworniki o większej liczbie bitów ( 10 lub 12 bitowe), a "nadmiarowe" bity wykorzystuje sie do sprzętowej korekcji skanowanego obrazu wykonywanej bezpośrednio przez układy elektroniczne skanera (poprawa kontrastu jaskrawości, wyostrzanie), lub do dokonywania przez skaner separacji barwnej CMYK (ang. Cyan, Magenta, Yellow, Black) - w której kolor każdego punktu jest opisywana za pomocą 32 bitów.

Dokładność odwzorowania. Parametr ten określa liczbę bitów opisujących jasność i natężenie barw składowych.

Przykładowo skaner o dokładności odczytu równej 1 (1 bit) mógłby zapisać tylko dwie informacje – badany punkt jest "jasny" albo "ciemny". Przy zapisie 2- bitowym możliwe są już cztery wartości, przy zapisie 4-bitowym jest ich 16 itd. Urządzenie o dokładności odwzorowania równej 8 bitów na punkt potrafi odwzorować 256 wartości natężenia jasności, co przy zastosowaniu 8 bitów na każdą składową barwę daje w efekcie liczbę możliwych do przyjęcia wartości równa 224 , czyli około 16 milionów stanów. Współczesne skanery oferują coraz częściej dokładność równa 36 bitom na punkt, przeważnie jednak urządzenia wyjściowe (np. karta graficzna) nie pozwalają na przeniesienie tak szerokiego zakresu wartości. Przy poważniejszych zastosowaniach tego typu nadmiarowe informacje są jednak użyteczne i przy wykorzystaniu profesjonalnego oprogramowania graficznego pozwalają na dużo większą swobodę działania.

*Układ optyczny* w skanerze płaskim tworzą obiektyw soczewkowy i zwierciadła. W lepszych skanerach może być więcej obiektywów, co zwiększa tzw. rozdzielczość optyczna skanera.

*Filtr dichroiczny* to układ trzech równoległych półprzepuszczalnych luster, którerozdzielają padający strumień świetlny na trzy jednakowe strumienie. Mechanizm napędowy. W każdym procesie skanowania występuje ruch względny oryginału i strumienia padającego nań światła. Najczęściej ruch taki zapewnia silnik. W skanerach płaskich oryginał jest nieruchomy, a przesuwa się źródło światła.

*Układy elektroniczne*. Skaner jest złożonym urządzeniem elektronicznym, mimo że w nowoczesnym skanerze wewnątrz jest dużo pustego miejsca. Przestrzeń te zawdziecza on wysokiemu stopniowi integracji elementów elektronicznych, a stosunkowo duża obudowa musi umożliwiać wprowadzenie oryginału o określonym formacie.

Skaner ma wbudowane układy elektroniczne z mikroprocesorem, umożliwiające m.in. procedurę tzw. samokalibracji wykonywanej automatycznie po przyłączeniu skanera do zasilania. Jednym z najważniejszych (oprócz elementów CCD) układów elektronicznych skanera jest przetwornik analogowocyfrowy (A/C), do którego trafia prąd wygenerowany z czujnika fotoelektrycznego. W przetworniku A/C zachodzą dwa procesy: dyskretyzacja i digitalizacja.

Najpierw następuje *dyskretyzacja*. tj. zamiana prądu generowanego w sposób ciągły przez czujnik na prąd o przebiegu "schodkowym", mogącym przyjmować jeden z możliwych poziomów wartości, np. 256 (dla 8 bitów) lub 65536 (dla 16 bitów). Sygnał ciągły w przetworniku A/C skanera ulega dyskretyzacji (za mianie na sygnał schodkowy) i digitalizacji (przypisaniu liczb). Dalej, na wyjściu A/C, następuje proces digitalizacji. Jest to przyporządkowanie "schodkowi" - o określonej wysokości - jednej z liczb z zakresu np. od 0 do 255 (8 bitów) lub od 0 do 65535 (16 bitów) - patrz rys. 3.

Następnie podczas rejestrowania obrazu (ale już nie w A/C) liczbom tym są przypisywane poziomy jasności tzw. barw składowych.

*Szklana płyta do układania oryginałów* . W skanerze płaskim oryginały do skanowania układa się na płaskiej szklanej płycie lub w ramkach mocujących je płasko (stad nazwa typu skanera). Szkło płyty jest antyrefleksyjne, co zapobiega powstawaniu na obrazie wielu szkodliwych efektów, np. pierścieni Newtona. Powierzchnia płyty wyznacza wymiary oryginałów, które mogą być skanowane na danym urządzeniu - najczęściej od formatu A4 do A3.

*Interfejs*. Połączenie skanera z komputerem zapewnia łączę zwane interfejsem. Różne typy skanerów maja różne interfejsy, od których zależy szybkość pracy, a także wygoda obsługi. Do często spotykanych łączy w skanerach amatorskich należą USB (Unlversai Serial Bus). Urządzenia USB same się konfigurują po ich przyłączeniu do portu, bez potrzeby wyłączania komputera.

*Sterownik* Do wyposażenia skanera należy specjalistyczne oprogramowanie, zbudowane wyłącznie dla określonego modelu lub typu tego urządzenia. Oprogramowaniem tym jest tzw. sterownik (ang. driver; nazwa ta przyjęła się wśród informatyków), który umożliwia wybór opcji dla skanowania. Bez zainstalowanego sterownika skaner nie wykona żadnego skanowania. W systemie operacyjnym sterownik jestinstalowany na tzw. wieloplatformowym interfejsie TWAIN. który służy do pobierania obrazów tworzonych przez skanery, kamery cyfrowe i programy do przechwytywania kadrów filmów.

# *Zasada działania.*

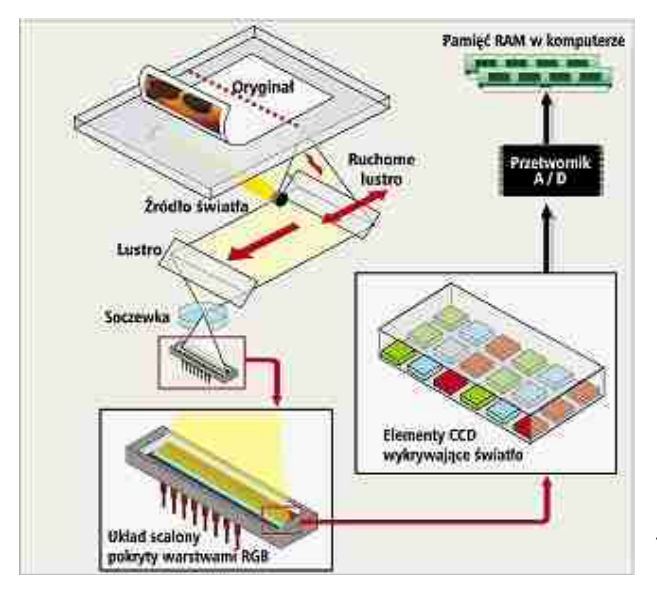

Elementy CCD znajdują się na przesuwającej się wewnątrz skanera listwie. Przeznaczony do wprowadzenia do komputera oryginał umieszcza się na szklanym blacie, zwracając go analizowana strona do wnętrza urządzenia. Podczas skanowania dokument oświetlany jest przez lampę ksenonowa, halogenowa lub fluoroscencyjna. Specjalny układ optyczny kieruje wiązkę światła , by pokryć cała powierzchnie dokumentu. Odbita od materiału refleksyjnego (np. papierowego dokumentu) lub przepuszczona przez materiał transparentny (np. przezrocze) wiązka światła, przechodzi przez filtry odpowiedzialne za poszczególne składowe koloru i trafia do elementów CCD. Otrzymany z nich sygnał odwzorowany w postaci cyfrowej po wstępnej obróbce przesyłany jest do komputera. Podczas skanowania kolorowych dokumentów do niedawna stosowano technikę trójprzebiegowego skanowania - każda z trzech analiz odpowiadała za jedna z trzech składowych barw. Takie rozwiązanie miało jednak wiele wad, w tym np. długi czas oczekiwania oraz niedokładne nakładanie kolorów. Obecnie tego typu urządzeń praktycznie się nie spotyka, a współczesne jednoprzebiegowe skanery pracują dużo szybciej i z większą dokładnością. Analiza barw wykonywana jest jednocześnie dla wszystkich składowych, co znacznie poprawia zbieżność kolorów. egies Hiny dowy Team and the angle of the angle of the angle of the angle of the angle of the angle of the angle of the angle of the angle of the angle of the angle of the angle of the angle of the angle of the angle of

Podstawowymi *parametrami* określającymi skaner są: rozdzielczość fizyczna (optyczna) –ppi dpi, rozdzielczość interpolowana-sprzętowo i programowo, szybkość skanowania, format skanowanego obrazu, rodzaj interfejsu.

Materiały przygotował: mgr inż. Marek Wawrzyniak *Komponenty zestawu komputerowego cz. III* Ponadto dla skanerów kolorowych: głębokość kodowania kolorów (liczba bitów na zakodowanie kolorów), liczba przebiegów skanowania kolorów.

*Rozdzielczość optyczna* Mechanizm skanera składa sie z umieszczonych na listwie elementów światłoczułych, które przesuwają się nad lub pod skanowana ilustracja badź dokumentem tekstowym. Rozdzielczość optyczna określa gestość elementów światłoczułych na listwie. Im jest ich więcej, tym więcej szczegółów jest w stanie wychwycić skaner. Wartość rozdzielczości urządzenia podaje się w *dpi.* Rozdzielczość ta zazwyczaj podawana jest w postaci dwóch liczb (np. 300x600 dpi), pierwsza z nich odnosi się do liczby elementów skanujących znajdujących się na jednym calu powierzchni elementu CCD; każdy z takich elementów tworzy jeden piksel informacji w osi poziomej. Drugaliczba oznacza odległość (lub krok), o jaka ramie przesuwa się pomiędzy ekspozycjami. Liczba 600 dpi oznacza wiec że każda nowa próbka jest tworzona co 1/600 cala. Sąsiadujące odczyty mogą zachodzić na siebie, nie wnosząc nowych danych. W przypadku doboru skanera warto zwrócić uwagę który współczynnik oznacza rozdzielczość optyczna, gdyż niektórzy producenci odwracają kolejność danych - umieszczając na początku krok głowicy. Rozdzielczości optyczne skanerów płaskich wynoszą od 300x600 dpi do 800x 1600 dpi. Typowe rozdzielczości skanerów ręcznych wynoszą od 100 do 400 dpi. *Rozdzielczość interpolowana* Skanery potrafią sztucznie podwyższyć rozdzielczość skanowanego obrazu. Miedzy dwa

punkty obrazu wstawiane sa kolejne, których jasność i kolor są wyliczane (interpolowane) na podstawie punktów sąsiednich. Otrzymana ta metoda wyższa rozdzielczość nazywa się rozdzielczością interpolowaną. W taki sposób skaner mający rozdzielczość optyczna np. 300 dpi, może oferować nawet 15-krotnie wyższą rozdzielczość interpolowana. Obrazy otrzymane ta metoda nie prezentują jednak wysokiej jakości. Typowe rozdzielczości interpolowane skanerów płaskich do 9600x9600 dpi.

*Gł*e*bia kolorów* Wartość głębi kolorów podaje nam informacje za pomocą ilu bitów urządzenie opisuje kolor każdego piksela obrazu. Innymi słowy: ile bitów informacji potrzebnych jest do opisania kolorupunktów standardzie *RGB* (*ang. Red Green Blue*) – im większa jest to liczba, tym więcej kolorów skaner potrafi rozróżnić. Większa głębią kolorów wyrażana jest większa liczba bitów, np. jednobitowa głębia kolorów odpowiada dwóm kolorom: czarnemu i białemu.

*Rodzaj (format) skanowanego obrazu ,* zdolność skanera do rozpoznawania tekstu, pisma odręcznego, jak również schematów i obrazów graficznych.

*Rodzaj interfejsu:* SCSI, USB

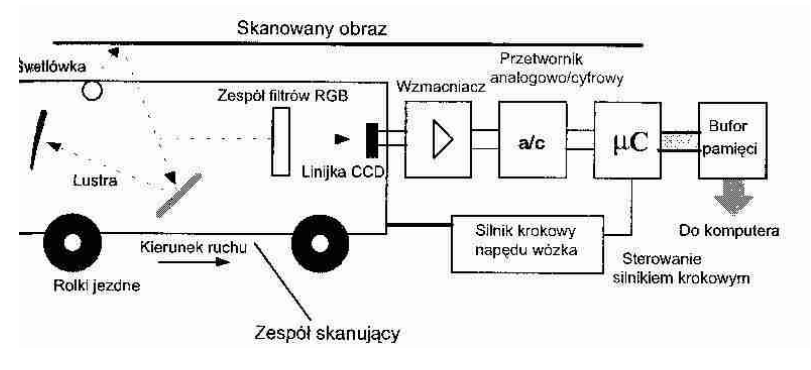

rysunek przedstawiający zasadę działania skanera płaskiego

## *Digitizery (tablet)*

Urządzenie wskazujące służące przede wszystkim do rysowania elementów graficznych na komputerze, choć z powodzeniem może działać w zastępstwie myszy komputerowej. Przesuniecie czujnika digitizera na jego stole roboczym powoduje natomiast zawsze podanie koordynat zależnych tylko od miejsca, w którym umieścimy czujnik (nie zaś od tego jak go tam umieścimy). Druga różnica tkwi w precyzji. Współczesne digitizery rozróżniają setne części cala. العداد المعالمية المعالمية المعالمية المعالمية المعالمية المعالمية المعالمية المعالمية المعالمية المعالمية ال<br>بالمعالمية المعالمية المعالمية المعالمية المعالمية المعالمية المعالمية المعالمية المعالمية المعالمية المعالمي

Digitizer składa się ze stołu roboczego i czujnika z celownikiem (połączonego przewodem lub bezprzewodowego), który można precyzyjnie ustawiać na charakterystycznych punktach digitalizowanego rysunku. Zadaniem digitizera jest określenie położenia czujnika i podanie jego koordynat w układzie współrzędnych powiązanym ze stołem roboczym. Istnieje kilka metod określania pobżenia czujnika na stole. Dwie najpopularniejsze to:

1. Metoda elektromagnetyczna. W stół roboczy wbudowana jest siatka poziomych ipionowych przewodów. Siatka ta (nieco podobnie jak w przypadku klawiatury) przemiatana jest przebiegiem elektrycznym. czujnik digitizera jest w tym przypadku niewielką anteną wykrywającą pole elektromagnetyczne wytwarzane przez siatkę przewodów. Moment uzyskania najsilniejszego sygnału w powiązaniu z kolejnością przemiatania siatki pozwala określić położenie czujnika.

2. Metoda rezystancyjna. Wykorzystuje się tu spadek napięcia na warstwie rezystywnej, którą jest pokryty stół roboczy. Stół jest przemiatany falą napięcia wytwarzaną z każdego z czterech brzegów stołu. Wartość napięć indukowanych w czujniku poprzez sprzężenie pojemnościowe pozwala precyzyjnie określić położenie czujnika.

Czujniki mogą przyjmować formę płaskiego elementu z celownikiem bądź formę pióra (ang. *pen* lub *stylus*). Najważniejszymi parametrami digitizera jest jegorozdzielczość, dokładność i format digitalizowanych rysunków.

# *Ćwiczenie 1*

Wykonaj zestawienie tabelaryczne skanerów i ich parametrów spotykanych na rynku

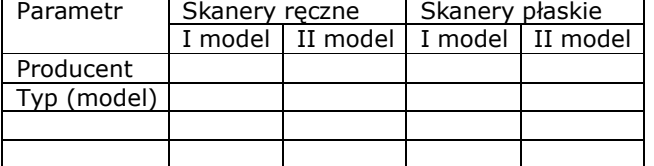

# *Ćwiczenie 2*

Scharakteryzuj digitizery (zadania, działanie, parametry)

*Aparat cyfrowy* (potocznie: cyfrak lub cyfrówka) – aparat fotograficzny rejestrujący obraz w postaci cyfrowej (tzw. mapy bitowej). Układ optyczny tworzy obraz na przetworniku optoelektronicznym (CCD, CMOS), a współpracujący z nim układ elektroniczny odczytuje informacje o obrazie i przetwarza na postać cyfrową w układzie zwanym przetwornikiem analogowo-cyfrowym. Dane w postaci cyfrowej są zapisywane w jednym z formatów zapisu obrazu - zazwyczaj JPEG (kompresja stratna), TIFF (kompresja bezstratna) lub RAW (pełna informacja z matrycy aparatu) - w cyfrowej pamięci aparatu (w pamięci półprzewodnikowej lub na miniaturowym dysku magnetycznym lub optycznym) albo przesyłane bezpośrednio do komputera. Najczęściej wykorzystywanymi pamięciami w aparatach cyfrowych są pamięci typu flash. Zapisuje obraz podobnie jak informacje w pamięci komputera. Jego zaletą jest to, że otrzymane zdjęcia mogą być w prosty sposób zmieniane na komputerze, a następnie drukowane w dowolnej liczbie kopii.

# *Typy aparatów cyfrowych*

 *Lustrzanki cyfrowe* (ang. DSLR, Digital Single Lens Reflex), których konstrukcja oparta jest na klasycznej lustrzance jednoobiektywowej gdzie błonę światłoczułą zastąpiła duża matryca, o rozmiarach porównywalnych z pojedynczą klatką filmu małoobrazkowego 24x36 mm. W optycznym wizjerze widoczny jest obraz rzutowany na matówkę bezpośrednio z obiektywu aparatu poprzez uchylne lustro zasłaniające migawkę i matrycę. W momencie robienia zdjęcia lustro się unosi a światło kierowane jest na matrycę. Istotną zaletą lustrzanek jest możliwość wymiany obiektywów.

 *Aparaty klasy prosumer* zwane niekiedy, potocznie "hybrydowymi" (lepsza jakość wykonania, matrycy oraz obiektywu, dodatkowo w pełni ręczne ustawienia parametrów), aczkolwiek cech lustrzanek nie posiadają - wyposażone są w stosunkowo dużą matrycę, przekątna której jest nieco większa niż 10 mm oraz niewymienny obiektyw dobrej jakości. Przeważnie posiadają uchylny ekran podglądu LCD i są rozmiarami zbliżone do mniejszych DSLR.

 *Aparaty kompaktowe* - posiadają mniejszą niż poprzednicy matrycę światłoczułą, o przekątnej mniejszej niż 10 mm i charakteryzują się niewielkimi rozmiarami, mniej więcej wielkości dłoni.

 *Aparaty kieszonkowe* - mniejsze niż aparaty kompaktowe. Zazwyczaj mniejszy rozmiar wiąże się z rezygnacją z części funkcji. Zwykle mają grubość kilku lub kilkunastu milimetrów i są niewiele większe od karty płatniczej.

Istnieją również inne typy aparatów cyfrowych, jak np. cyfrowy aparat dalmierzowy, cyfrowy aparat średnio formatowy, aczkolwiek są one stosunkowo rzadko używane.

Do oddzielnej klasy należałoby zaliczyć aparaty cyfrowe wbudowane w inne urządzenia, zwykle telefony komórkowe. Mimo że szczycą się one często parametrami porównywalnymi z aparatami cyfrowymi sprzed kilku lat (np. matryce powyżej 1MP), to jednak jakość matryc, a przede wszystkich optyki zazwyczaj mocno ustępuje ich pełniejszym odpowiednikom.

*Kamera cyfrowa* (ang. DVC – Digital Video Camcorder) – urządzenie rejestrujące obraz oraz dźwięk i zapisujące sygnał audiowizualny w postaci cyfrowej, najczęściej na taśmie Digital Video w kasetach DV albo MiniDV, na płycie DVD, karcie pamięci, czy dysku twardym.

Istota obrazowania kamer cyfrowych opiera się na specjalnych przetwornikach, tak zwanych matrycach, wyróżniamy dwa ich rodzaje CCD – Charge Coupled Device oraz CMOS – Complementary MOS.

Jedną z przyczyn fenomenu wzrostu popularności cyfrowego zapisu wideo pod koniec lat 90. był fakt, że materia na kasecie *DV/MiniDV/Digital8 jest praktycznie idealnie trwały, a trwałość ta zależy tylko od ewentualnych czynników* mechanicznych oddziałujących na taśmę. Dla porównania – zużyta (przyjęła wiele nagrań) taśma analogowa (VHS, S-VHS, 8, Hi8) będzie przyjmować obraz bardziej nieostry, o słabych barwach, dużo gorszej jakości niż nowataśma. Natomiast zużyta taśma cyfrowa spowoduje, że nagrany na nią obraz może mieć pojedyncze zaniki w obrazie lub zakłócenia cyfrowe w postaci artefaktów graficznych. Praktycznie jednak rzecz biorąc, stare, kilkuletnie kasetki MiniDV, ilekroć byśmy ich nie odtwarzali, to nadal jakość znajdującego się na niej materiału będzie dokładnie taka sama jak po nagraniu. *Egzamin zawodowy T4a*

Ponadto cyfrowy zapis daje pełniejszy i łatwiejszy dostęp do systemu multimedialnego. Nagrany materiał możemy edytować za pomocą komputera z oprogramowaniem edycyjnym, np. Adobe Premiere. Wyedytowany materiał wideo można następnie przekształcić do różnych formatów i zapisać w różnych formach. Można nagrać film na płytę DVD, DivX, VCD, można z powrotem nagrać na kasetę DV/MiniDV albo nawet na kasetę VHS. Możliwości są ogromne, gdy mamy do czynienia ze środowiskiem komputerowym. Aby więc materiał nadawał się do użytku dla każdego, musimy materiał DV "przerobić" do postaci DivX, DVD lub VHS. O ile dwa pierwsze warianty wymagają odpowiedniego oprogramowania lub nagrywarki DVD, o tyle do trzeciego wariantu wystarczy nam magnetowid VHS, ponieważ każda kamera cyfrowa posiada również złącza analogowe (chinch lub S-Video).

Dawny filmowiec potrzebował sporo drogiego sprzętu, konsol, mikserów, monitorów, magnetowidów itp. Dzisiejszy filmowiec dysponuje kamerą cyfrową dostosowaną do swoich potrzeb, komputerem z odpowiedim oprogramowaniem oraz (ewentualnie) magnetowidem DVCR i telewizorem (monitorem).

Obok systemu *DV*, mamy również rodzinę kamer *DVD*. Materiał nagrywany jest na płyty MiniDVD (8cm). Największą zaletą takiego rozwiązania jest niesamowita wygoda dla użytkownila. Po wykonaniu zdjęć, wyciągamy płytę z kamery, wkładamy do odtwarzacza DVD, odkładamy na półkę lub wysyłamy znajomym. Nie potrzeba żadnych przeróbek, materiał zostaje zapisany bezpośrednio wg standardu DVD. Prawdopodobnie dlatego właśnie największym wzięiem ten sprzęt cieszy się w USA. Wadą zapisu bezpośrednio na płycie DVD jest natomiast nieco gorsza jakość obrazu niż w formacie DV. Szczególnie duże znaczenie ma to, gdy chcemy edytować obraz zapisany na płycie– materiał wejściowy jest bowiem mniej szczegółowy a każda kolejna rekompresja filmu nieco pogarsza jego jakość.

Zanosi się na to, że cyfrowy zapis jeszcze długo będzie panował w świeciewideo, oraz fotografii. Trudno nam sobie wyobrazić całkowicie inną, nowszą technologię. Zmieniają się standardy, ich parametry, ale generalnie wszystko to nadal jest obsługiwane przez komputer. W porównaniu z czasami elektroniki analogowej, amatorom jest wygodniej a zawodowcy mają więcej możliwości tańszym kosztem.

# *Połączenie aparatu z urządzeniami. Porty*

Przekaz obrazów z pamięci Twojego aparatu do komputera dokonywany jest za pośrednictwem specjalnego gniazdka. Istnieją różne interfejsy, ale są pewne, uprzywilejowane.

Zespół Szkół Technicznych w Poniatowej 21

Materiały przygotował: mgr inż. Marek Wawrzyniak *Komponenty zestawu komputerowego cz. III* -Połączenia seryjne lub równolegle w przypadku pierwszych modeli obecnie są juz praktycznie niestosowane z powodu ich stosunkowo słabego przesyłu danych (ponad 20 minut w przypadku karty 16 Mb!)

-*USB* jest najczęściej używany w przypadku aparatów. Przesył danych jest szybki (około 20 sekund w przypadku karty 16 Mb) a użytkowanie interfejsu niezwykle łatwe. Ponadto, wszystkie komputery są wyposażone w port USB. Jako ciekawostka kabel USB 2.0 pozwala na transfer szybszy niż kabel USB (lub USB 1.1)

- *FireWire*, staje się coraz bardziej popularny ze względu na prędkość przesyłu większą niż kabel USB. Niemniej należy sprawdzić czy Twój komputer jest kompatybilny z tym typem połączenia ponieważ wciąż nie jest ono tak rozpowszechnione jak połączenia za pomocą kabla USB.

-Co do łączności bezprzewodowej, istnieje połączenie podczerwieni (*IR*) ale nie jest ono bardzo rozpowszechnione jeszcze wśród użytkowników. Transfer danych następuje bezpośrednio bez użycia żadnych kabli. W ten sposób można przekazywać dane do komputera, do drukarki, do telefonu...

Niektóre aparaty są również wyposażone w *wyjście TV* co umożliwia przekazywanie danych do Twojego telewizora. Najlepszym rozwiązaniem wydają się aparaty wyposażone w port USB, ponieważ jest on obecnie najbardziej

powszechny, ma szybki transfer i jest prosty w użyciu.

By nie używać aparatu do transferu danych można skorzystać z odtwarzaczy zewnętrznych karty pamięc. Wystarczy włożyć kartę do czytnika, który jest połączony z komputerem: obrazy są bezpośrednio przekazywane do pamięci komputera. Na rynku istnieją czytniki kart wszystkich modeli, w niektórych przypadkach kilka kart może być obsługiwanych przez jeden czytnik.

*Połączenie z drukarką* Liczne aparaty posiadają gniazdka, które pozwalają bezpośredniopołączyć Twój aparat cyfrowy z drukarką. To dotyczy aparatów kompatybilnych z formatem DPOF (Direct Printer Output File) lub PIM (Print Image Matching).

# *Kupujemy kamery cyfrowe*

Zakup kamery cyfrowej to najczęściej spory wydatek, dlatego decyzja, jaki sprzęt kupić powinna być dokładnie przemyślana i przekalkulowana. Ceny "cyfrówek" systematycznie maleją, co czyni je powszechnie dostępnymi dla szerokiej grupy użytkowników. Skąd taka popularność tych urządzeń? Kamery cyfrowe zapisują materiał, w taki sposób, że jest on praktycznie idealnie trwały, a do tego nagrany materiał możemy edytować za pomocą komputera, w oparciu o profesjonalne programy graficzne. Sama decyzja o zakupie nowej kamery to początek dość długich zmagań z danymi technicznymi, różnorodnością marek i oferowanych modeli. Oto kilka wskazówek jak nie zginąć wśród gąszczu arcyważnych informacji:

*Złącza* – jakie wejścia powinna posiadać moja kamera cyfrowa? *Ilość pikseli* – ile pikseli potrzebuję? *Czułość kamery* – czy czułość kamery jest ważna? *Ręczna* regulacja parametrów *Stabilizator obrazu* – do czego służy? *Aparat cyfrowy* – wybrać kamerę cyfrową z aparatem czy bez? *Wizjer* – jaki wizjer wybrać?

# *Złącza*

Ważną cechą kamer jest posiadanie wejść - cyfrowych i analogowych. Za wejścia warto dopłacić kilkaset złotych wejście DV umożliwia przegranie zmontowanego filmu z komputera na kamerę podczas gdy samo wyjście umożliwia tylko operację odwrotną. Wejście analogowe umożliwia przegranie na DV sygnału z analogowego źródła, jak np. magnetowid czy starsza kamera - może okazać się

bardzo przydatne, ale w specyficznych okolicznościach. *Ilość pikseli*

Kolejnym ważnym elementem jest ilość pikseli. Zazwyczaj informacji takich szukać trzeba w specyfikacjach technicznych, interesuje nas ilość pikseli aktywnych, a nie wszystkich. Przykładowo – kamera, ma 540 000 pikseli ma 320 000 pikseli aktywnych. Im więcej pikseli tym większą ostrość obrazu możemy uzyskać.

# *Czułość kamery*

Bardzo istotna jest też czułość kamery - ilość 'luksów'. Tu uwaga - jeżeli kamera posiada tryb nocny, nie dajmy się zwieść zapewnieniom producenta, że ma '0 lux', albo '0.5' lux. Oczywiście tryb nocny bywa bardzo przydatny, ale zazwyczaj otrzymamy wtedy obraz czarno-biały. A często potrzeby oświetlenia dla takiej kamery w trybie kolorowym są o wiele wyższe, rzędu kilku luksów. Często większą czułość mają kamery, które posiadają większy przetwornik CCD, kamera wyposażona w przetwornik 1/4" ma szanse być bardziej czuła niż kamera tej samej klasy z

przetwornikiem 1/6" - w końcu na element światłoczuły pada wtedy znacznie więcej światła. Kamery profesjonalne maja często przetwornik wielkości 2/3".

# *Ręczna regulacja parametrów obrazu*

Warto też zwrócić uwagę na możliwość ręcznej regulacji parametrów obrazu. O ile większość kamer posiada obecnie ręczną regulacje

# **Egyaming**<br> **Egyaming**<br> **Egyaming**<br> **Egyamin zawodowy Mage adnie i dla sób, ciu o mi<br>
zawodowy zawodowy zawodowy Theodoric Property Cherry Controllers and the livia mp.**

4. Odchylany panel LCD

- 5. Przyciski obsługi funkcji menu i magnetowidu
- 6. Gniazdo karty pamięci
- 7. Akumulator kamery
- 8. Odchylany okular
- 9. Uchwyt do lampy

Materiały przygotował: mgr inż. Marek Wawrzyniak *Komponenty zestawu komputerowego cz. III* ekspozycji, o tyle ręczny balans bieli nie jest jeszcze standardem - warto się zainteresować właśnie balansem bieli, ponieważ umożliwia on korekcje kolorystyki obrazu tam gdzie automatyka głupieje, a głupieje często. Ręczna regulacja ostrości jest w zasadzie obowiązkowa. Posiadają ja chyba wszystkie kamery, ale różnie jest z wygodą obsługi tej funkcji.

# *Stabilizator obrazu*

Zainteresować się też możemy stabilizatorem obrazu. Lepsze kamery maja optyczny (np. Sony HDR-UX7), słabsze elektroniczny (np. Panasonic SDR-SW20). Należy się wystrzegać jak ognia kamer, w których z chwilą włączenia stabilizatora następuje 'powiększenie' obrazu, a z chwila wyłączenia 'pomniejszenie'. Oznacza to ze kamera z włączoną stabilizacją używa tylko wycinka obrazu, który rozciąga stosując interpolacje, co znacznie pogarsza jakość obrazu,nie mówiąc już o ograniczeniu pola widzenia.

# *Aparat cyfrowy*

Wszystkim, co dotyczy robienia zdjęć raczej nie należy się przejmować. Często porównywalnej jakości fotografie uzyskamy wycinając klatkę z nagranego materiału, często zdjęcia nagrane na karcie pamięci będą wręcz gorszej jakości niż klatka z obrazu. Generalnie do robienia zdjęć należy sobie dokupić aparat cyfrowy- rzadko, która kamera potrafi robić zdjęcia o porównywalnej jakości do aparatu cyfrowego.

# *Wizjer*

Jeżeli masz do wyboru kamery z wizjeremczarno-białym i kolorowym, które posiadają też LCD, weź wizjer czarno-biały (np. Canon HV20). Ma on lepszą rozdzielczość i kontrast, wszystko z wyjątkiem koloru można na nim lepiej ustawić. A do kontroli koloru wystarczy LCD.

I na koniec ostatnia uwaga: jeżeli masz na sztywno ustaloną górną granicę budżetu, zamiast celować w najdroższą kamerę na jaką cię stać, kup tańszy, ale sprawdzony, niezawodny model, a za resztę pieniędzy dodatkowy akumulator czy statyw. Obie te rzeczy przydają się bardziej niż minimalnie lepsze parametry.

# *Złącza*

*Port FireWire*, zwany też IEEE 1394 lub po prostu *DV*. Znajduje się on we wszystkich modelach kamer cyfrowych, z wyjątkiem kamer Sony zapisujących obraz na kasetach Hi8.

*DV In* i *DV Out* (FireWire) kamery\_cyfrowe\_9 - wyjście DV (lub DV Out) pozwala ustawić połączenie pomiędzy kamerą a komputerem. Występuje w większości kamer, daje możliwość obróbki filmu na komputerze (za pomocą odpowiedniego oprogramowania). Wejście DV (lub DV In) jest mniej powszechne wśród kamer, pozwala przesłać zmontowane nagranie z komputera przez kamerę do kasety Mini-DV.

*Port USB* – pozwala na przesłanie do komputera zrobionych kamerą zdjęć, a w urządzeniach z funkcją kamery internetowej jest jedynym medium transmitującym dane do komputera. Na pierwszy rzut oka złącze USB w kamerze trudno jest zauważyć, bowiem ma inny kształt niż znane z drukarek czy skanerów. Złącze to nazywa się "mini-B" i trudno jest kupić taki kabel w normalnych sklepach warto zatem pilnować kabla dołączonego do kamery. W przypadku kamer DVD i HDD (zapisują one materiał wideo w formacie MPEG-2) najczęściej transmituje się go właśnie przez USB.

# *Wejście analogowe*

Pozwala przekształcić kamerę w nagrywarkę. Można zatem nagrywać sekwencje wideo pochodzące nawet z kamery VHS lub kamery cyfrowej na nośnik, który obsługuje kamera (kasetę Mini-DV, płytę MiniDVD czy twardy dysk). Ta opcja jest idealna dla wszystkich tych osób, które posiadają starsze nagrania. W rzeczywistości numeryzacja nagrań analogowych powoduje, że te nagrania nie ulegają zniszczeniu w miarę upływu czasu.

# *Wyjście S-Video*

Niezbędne, pozwala na połączenie kamery z telewizorem.

# *Wejście Mikrofon*

Umożliwia połączenie dodatkowego mikrofonu do kamery by zarejestrowany dźwięk był dobrej jakości. Ta opcja jest ważna w przypadku kręcenia sceny, w której dźwięk jest istotny. Słuchawki Zezwalają osobie nagrywającej film na kontrolowanie dźwięku w trakcie rejestracji.

*Aparaty cyfrowe i kamery cyfrowe nie są ściśle rzecz biorąc urządzeniami techniki komputerowej. Są natomiast urządzeniami wykorzystującymi w dużej mierze technikę cyfrową i dostarczającymi danych w postaci digitalizowanych obrazów lub sekwencji filmowych. Mają inte rfejs pozwalający im komunikować się z komputerem. Na komputerze z kolei za pomocą stosownego oprogramowania obrabiać zarówno zdjęcia jak i sekwencje filmowe.*

*Dla aparatów cyfrowych najczęściej stosowanym interfejsem jest USB, w przypadku kamer - FireWire, choć coraz częściej stosowane są też USB 2.0.*

*3a* gniazdo S-Video np. do magnetowidu lub analogowej kamery wideo *3b* gniazdo DV- służy do transmisji danych w postaci cyfrowej - do komputera, innej kamery cyfrowej lub cyfrowego magnetowidu. Jeśli gniazdo ma oznaczenie "i", możliwa jest także transmisja sygnału do kamery. W kamerach występują także gniazda: "AV" (mały jack), służące np. do wyświetlania Frafie<br>
Constration Dialy<br>
A do Dialy<br>
A do Dialy<br>
A do Dialy<br>
A do Dialy<br>
A do Dialy<br>
B a do Dialy<br>
B a do Dialy<br>
B a do Dialy<br>
B a do Dialy<br>
B a do Dialy<br>
B a do Dialy<br>
B a do Dialy<br>
B a do Dialy<br>
B a do Dialy<br>
B a do Di

nagrania na ekranie telewizora, oraz USB, które najczęściej wykorzystuje się

do pobierania zdjęć cyfrowych do

komputera lub transmisji internetowej.

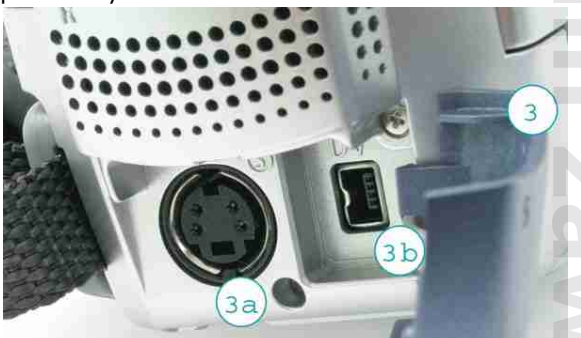

*Karty sieciowe*

*Karta sieciowa* (ang. NIC - *Network Interface Card*) - karta rozszerzeń, która służy do przekształcania pakietów danych w sygnały, które są przesyłane w sieci komputerowej. Każda karta NIC posiada własny, unikatowy w skali światowej adres fizyczny, znany jako adres *MAC*, przyporządkowany w momencie jej produkcji przez producenta, zazwyczaj umieszczony na stałe w jej *pamięci ROM*. W niektórych współczesnych kartach adres ten można jednak zmieniać.

Karta sieciowa pracuje tylko w jednym standardzie np. *Ethernet*. Nie może pracować w dwóch standardach jednocześnie np. Ethernet i FDDI. Karty sieciowe, podobnie jakswitche są elementami aktywnymi sieci Ethernet.

*BNC* (ang. *Bayonet Neill-Concelman*) - złącze stosowane do łączenia sieci zbudowanych z kabli koncentrycznych (np. 10BASE5) oraz w aparaturze pomiarowej, systemach telewizji przemysłowej i radiotelekomunikacji (np. CB Radio). Karta sieciowa ze złączem BNC (po lewej) oraz RJ-45 (po prawej).

W przypadku sieci komputerowych nie jest

już stosowane, gdyż ten typ sieci został wyparty przez strukturę10BASE-T, opartą na przewodach równoległych zwanych popularnie skrętką (ang. *twisted*pair), jednakże znajduje dalsze szerokie zastosowanie w elektronicznej aparaturze pomiarowej m.in. ze względu na swoją trwałość.

*RJ-45* (ang. *Registered Jack – Type 45*) – rodzaj ośmiostykowego złącza (gniazdo i wtyk) używanego najczęściej do zakończenia przewodów typu "skrętka" (UTP, STP, itp.). Wykorzystywane w różnego rodzaju sprzęcie

telekomunikacyjnym i komputerowym. Najbardziej rozpowszechnione jako podstawowe złącze do budowy przewodowychsieci komputerowych w standardzie Ethernet.

*AUI* wymienna końcówka urządzenia interfejsu mająca 15 pinów do podłączenia kabla w Ethernecie. Interfejs jest zgodny z medium wtyczki wymiennej urządzenia (Medium Attachment Unit). Port AUI zgodny jest z standardem IEEE (IEEE 802.3) Ethernetu i MAC.

*I*stnieją karty sieciowe przystosowane zarówno do magistrali *ISA* jak i

*PCI*. Mimo iż wersje PCI są nieco droższe to warto ponieśc dodatkowy koszt ze względu na ich wyższą wydajność i mniejsze obciążenie procesora stacji.

Obecnie karty sieciowe posiadają własny procesor i pamięć RAM. Procesor pozwala przetwarzać dane bez angażowania w to głównego procesora komputera, a pamięć pełni rolę bufora w sytuacji, gdy karta nie jest w stanie przetworzyć napływających z sieci dużych ilości danych. Są one wtedy tymczasowo umieszczane w pamięci.

Na karcie sieciowej znajduje sie złącze dla medium transmisyjnego. Często, aby zapewnić zgodność karty z róznymi standardami okablowania producenci umieszczają 2 lub 3 typy takich złącz. Obecnie najpopularniejsze są *RJ-45 i BNC*. Głównym zadaniem karty sieciowej jest *transmisja* i *rozszyfrowywanie informacji* biegnących łączami komunikacyjnymi. Przesyłanie danych rozpoczyna się od uzgodnienia parametrów transmisji pomiędzy stacjmi (np. prędkość, rozmiar pakietów). Następnie dane są przekształcane na sygnały elektryczne, kodowane, kompresowane i wysyłane do odbiorcy. Jego karta dokonuje ich*deszyfracji* i *dekompresji*. Tak więc karta odbiera i zamienia pakiety na bajty zrozumiałe dla procesora stacji roboczej.

Poza tym karta sieciowa może pełnić funkcję wspomagającą zarządzanie pracą sieci, o ile posiada możliwość obsługi specjalnego protokołu (np. SNMP 2), służącego do wzajemnego komunikowania się urządzeń sieciowych. Przesyłanie informacji z karty do systemu może się odbywać na cztery różne sposoby:

1. Bezpośredni dostęp do pamięci (DMA). Dane przesyłane są dzięki kontrolerowi DMA do pamięci, nie obciążając procesora.

2. Współdzielona pamięć karty (SAM). Dane umieszczane są we własnej pamięci karty. Procesor uznaje ją za część pamięci operacyjnej komputera.

3. Współdzielona pamięć komputera (SSM) Dane umieszczane są w wydzielonej części pamięci operacyjnej komputera, do której ma dostęp także procesor karty sieciowej.

4. Bus mastering. Najszybszy sposób przesyłania danych, ulepszona forma DMA. Karta przejmuje kontrolę nad szyną danych komputera i wpisuje dane bezpośrednio do pamięci nie obciążając procesora

Współczesne karty posiadają programowalną pamięć *Remote Boot PROM* służącą do startu systemu z serwera sieci, a nie jak dawniej z dyskietki. Jest to rozwiązanie o wiele szybsze i bezpieczniejsze. Przy zakupie karty sieciowej przede wszystkim należy sie kierować rodzajem okablowania wykorzystanego w sieci. W przeciwnym wypadku konieczne będzie zastosowanie transceiverów. Przezornie warto kupić kartę z więcej niż jednym interfejsem. Nawet, gdy tworzona sieć ma pracować w standardzie Ethernet (10 Mbit/s) lepiej zaopatrzyć się w trochę droższą kartę Fast Ethernet (100 Mbit/s) - są one całkowicie zgodne ze starszymi sieciami. Ważne jest także aby karta miała dołączone sterowniki do systemu, w którym zamierzamy pracować.

## *Karta sieciowa Etherlink III PCMCIA firmy 3Com stosowana w komputerach przenośnych*

Karty PCMCIA, są małymi, peryferyjnymi elementami systemu, które instaluje się w gniazdach PC Card wbudowanych w notebookach. Ponieważ karty tego typu są zbyt małe, by w ich obudowie zmieściło się którekolwiek ze standardowyh złączy, gniazda te są umieszczone w osobnej jednostce, zwanej MAU (Media Access Unit).

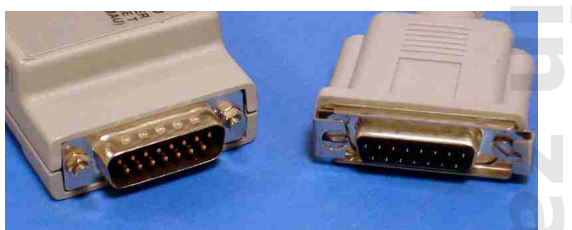

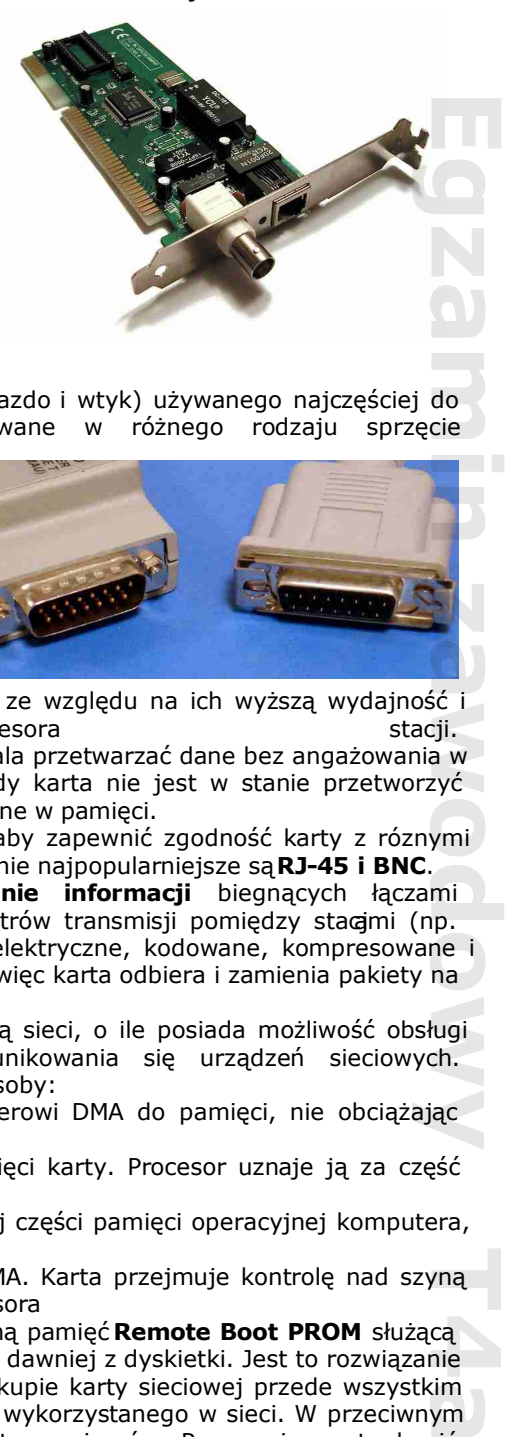

Materiały przygotował: mgr inż. Marek Wawrzyniak *Komponenty zestawu komputerowego cz. III*

Materiały przygotował: mgr inż. Marek Wawrzyniak *Komponenty zestawu komputerowego cz. III* INTERFEJSY KART SIECIOWYCH

Karta sieciowa to urządzenie łączące komputer z siecią komputerową zawierające dwa interfejsy, jeden do połączenia z siecią: RJ-45, BNC, AUI, S.C., ST

i drugi interfejs, do połączenia z komputerem:ISA, PCI, PCMCIA, USB

USB- Nowością godną uwagi są karty podłączane do magistrali USB. Aby je zainstalować, nie trzeba nawet rozkręcać komputera, wystarczy umieścić je w odpowiednim gnieździe.

Bezprzewodowe karty sieciowe są to urządzenia, które pozwalają stacji roboczych łączyć się z sieciami bezprzewodowymi standardu 802.11. Karta sieciowa (ang. NIC - Network Interface Card) służy do przekształcania pakietów danych w sygnały, które są przesyłane w sieci komputerowej. Każda karta NIC posiada własny, unikatowy w skali światowej adres fizyczny, znany jako adres MAC, przyporządkowany w momencie jej produkcji przez producenta, zazwyczaj umieszczony na stałe w jej pamięci ROM.

Karty typu ISA są stosowane w starszych konfiguracjach komputerowych, gdzie każdy slot PCI jest bardzo cenny. Natomiast standard PCI jest stosowany w nowszych komputerach stacjonarnych, ponieważ w nowe płyty główne nie posiadają złącz ISA. Karty PCMCIA stosuje się w komputerach przenośnych bo zazwyczaj one posiadają takie gniazda. Natomiast kart USB są stosowane w komputerach stacjonarnych jak i przenośnych. Karty bezprzewodowe mogą pracować z różnymi prędkościami zależnie od modelu kary. Zazwyczaj prędkość podana przez producenta zjaką mogą pracować adaptery jest dwa razy mniejsza od rzeczywisteKarta bezprzewodowa jest podstawowym elementem sieci radiowych i ze względu na złącza dzielą się na cztery grupy:

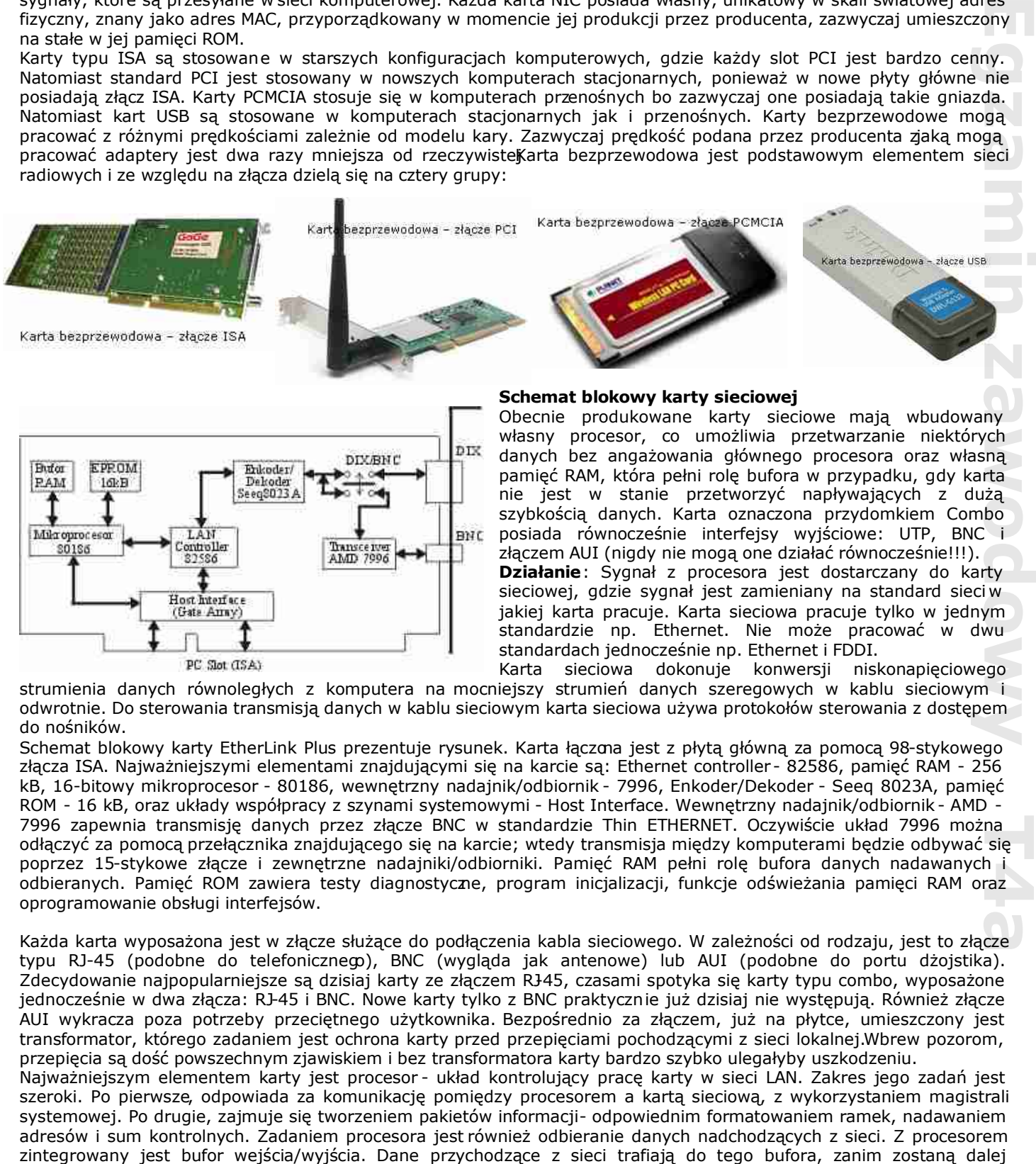

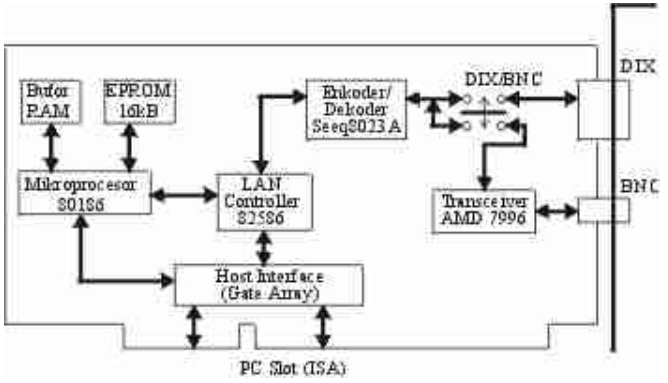

## *Schemat blokowy karty sieciowej*

Obecnie produkowane karty sieciowe mają wbudowany własny procesor, co umożliwia przetwarzanie niektórych danych bez angażowania głównego procesora oraz własną pamięć RAM, która pełni rolę bufora w przypadku, gdy karta nie jest w stanie przetworzyć napływających z dużą szybkością danych. Karta oznaczona przydomkiem Combo posiada równocześnie interfejsy wyjściowe: UTP, BNC i złączem AUI (nigdy nie mogą one działać równocześnie!!!). *Działanie*: Sygnał z procesora jest dostarczany do karty sieciowej, gdzie sygnał jest zamieniany na standard sieci w jakiej karta pracuje. Karta sieciowa pracuje tylko w jednym standardzie np. Ethernet. Nie może pracować w dwu standardach jednocześnie np. Ethernet i FDDI.

Karta sieciowa dokonuje konwersji niskonapięciowego strumienia danych równoległych z komputera na mocniejszy strumień danych szeregowych w kablu sieciowym i odwrotnie. Do sterowania transmisją danych w kablu sieciowym karta sieciowa używa protokołów sterowania z dostępem do nośników.

Schemat blokowy karty EtherLink Plus prezentuje rysunek. Karta łączona jest z płytą główną za pomocą 98-stykowego złącza ISA. Najważniejszymi elementami znajdującymi się na karcie są: Ethernet controller - 82586, pamięć RAM - 256 kB, 16-bitowy mikroprocesor - 80186, wewnętrzny nadajnik/odbiornik - 7996, Enkoder/Dekoder - Seeq 8023A, pamięć ROM - 16 kB, oraz układy współpracy z szynami systemowymi - Host Interface. Wewnętrzny nadajnik/odbiornik - AMD - 7996 zapewnia transmisję danych przez złącze BNC w standardzie Thin ETHERNET. Oczywiście układ 7996 można odłączyć za pomocą przełącznika znajdującego się na karcie; wtedy transmisja między komputerami będzie odbywać się poprzez 15-stykowe złącze i zewnętrzne nadajniki/odbiorniki. Pamięć RAM pełni rolę bufora danych nadawanych i odbieranych. Pamięć ROM zawiera testy diagnostyczne, program inicjalizacji, funkcje odświeżania pamięci RAM oraz oprogramowanie obsługi interfejsów.

Każda karta wyposażona jest w złącze służące do podłączenia kabla sieciowego. W zależności od rodzaju, jest to złącze typu RJ-45 (podobne do telefonicznego), BNC (wygląda jak antenowe) lub AUI (podobne do portu dżojstika). Zdecydowanie najpopularniejsze są dzisiaj karty ze złączem RJ-45, czasami spotyka się karty typu combo, wyposażone jednocześnie w dwa złącza: RJ-45 i BNC. Nowe karty tylko z BNC praktycznie już dzisiaj nie występują. Również złącze AUI wykracza poza potrzeby przeciętnego użytkownika. Bezpośrednio za złączem, już na płytce, umieszczony jest transformator, którego zadaniem jest ochrona karty przed przepięciami pochodzącymi z sieci lokalnej.Wbrew pozorom, przepięcia są dość powszechnym zjawiskiem i bez transformatora karty bardzo szybko ulegałyby uszkodzeniu. Najważniejszym elementem karty jest procesor - układ kontrolujący pracę karty w sieci LAN. Zakres jego zadań jest szeroki. Po pierwsze, odpowiada za komunikację pomiędzy procesorem a kartą sieciową, z wykorzystaniem magistrali

Zespół Szkół Technicznych w Poniatowej 25 systemowej. Po drugie, zajmuje się tworzeniem pakietów informacji- odpowiednim formatowaniem ramek, nadawaniem adresów i sum kontrolnych. Zadaniem procesora jest również odbieranie danych nadchodzących z sieci. Z procesorem Materiały przygotował: mgr inż. Marek Wawrzyniak *Komponenty zestawu komputerowego cz. III* przesłane przez magistralę systemową do procesora. Dane do wysłania również są najierw gromadzone w buforze wyjściowym. Integralną częścią karty sieciowej jest pamięć EEPROM, służąca do przechowywania aktualnej konfiguracji karty, np. ustawień prędkości i aktywnych złączy (w przypadku kart combo). Dane w tej pamięci można uaktualnić za pomocą oprogramowania konfiguracyjnego, dołączanego do każdej karty.Na niektórych kartach sieciowych znajduje się niewielkie, 3-pinowe złącze. Jeśli znaleźliście je na swojej karcie, oznacza to obsługę funkcji WakeOnLAN. Jeśli masz komputer z obudową ATX i nowoczesną płytą główną, dzięki tej funkcji będziesz mógł zdalnie pobudzić swój komputer do życia. Na bardzo wielu kartach znajduje się też specjalna, łatwo zauważalna podstawka. Przeznaczona jest do umieszczenia w niej modułu BootROM. Jest to rozwiązanie, dzięki któremu komputer może pracować w trybie terminalowym - nie musi mieć twardego dysku, a system operacyjny i wszystkie aplikacje uruchamiane są z serwera.

*Wybór karty sieciowej*. Wiadomo, że kto będzie potrzebował kupić odpowiednią kartę sieciowądla siebie dokona odpowiedniego wyboru. Wyboru tego dokonuje się biorąc pod uwagę następujące rzeczy:

-medium transmisyjne na jakim oparta będzie transmisja w sieci: kabel UTP/STP, kabel koncentryczny, medium bezprzewodowe, światłowód

-obsługiwany protokół komunikacyjny: ethernet, token ring, FDDI

-typ karty sieciowej: wewnętrzna lub zewnętrzna

-typ magistrali: ISA, PCI, PCI-E, PCMCIA

-dodatkowe kryterium stanowi prędkość, z jaką będzie pracować sieć. Jeżeli w przyszłości zamierzasz modernizować swoją sieć, powinieneś wyposażyć ją w karty uniwersalne, mogące pracować zarówno z prędkością 10, jak i 100 Mb/s, oraz z różnymi typami okablowania. Takie karty automatycznie wykrywają prędkość pracy i nie trzeba ich ręcznie rekonfigurować.

Przykładowe dane techniczne karty sieciowej

# *Karta sieciowa DYNAMODE NC100TX -DL - PCI, 10/100 Mbps*

Karta sieciowa na PCI zgodna z ponad tuzinem systemów operacyjnych. Zaprojektowana na pojedynczym chipie ASIC, charakteryzuje się niskim poborem mocy.Specyfikacja:

- 32-bitowa karta 10/100Mbit na magistrali PCI z autonegocjacją prędkości i duplexu,
- chipset ASIC Realtek RTL8139D o niskim poborze mocy,
- magistrala PCI Ver 2.1,
- wbudowane zarządzanie magistralą w celu zmniejszenia obciążenia procesora,
- ekranowane złącze RJ-45, IEEE802.3 i IEEE802.3u,
- pojedyncze źródło zasilania +5V,
- opcja Boot ROM (kość ROM nie zainstalowana),
- diagnostyczne diody LED oznaczające połączenie,
- dioda statusu oznaczająca połączenie/aktywność/prędkosć- LINK/ACTVITY/SPEED,
- wymiary: 115 x 38mm,
- gwarancja 24 miesiące.

# *Ćwiczenie*

Dokonaj porównania 3 kart sieciowych z najwyższej półki cenowej z uwzględnieniem parametrów i ich cech charakterystycznych. Porównanie przedstaw w postaci tabelarycznej

# *Modemy*

*Modem* (od ang. *MOdulator-DEModulator*) - urządzenie elektroniczne, którego zadaniem jest zamiana danych cyfrowych na analogowe sygnały elektryczne (modulacja) i na odwrót (demodulacja) tak, aby mogły być przesyłane i odbierane poprzez linię telefoniczną (a także łącze telewizji kablowej lubfale radiowe). Jest częścią DCE (Data Communications Equipment), które w całości wykonuje opisane wyżej czynności. Nieodzowne do współpracy jest DTE (Data Terminal Equipment) i to dopiero stanowi całość łącza przesyłania danych. Dzięki modemowi można łączyć ze sobą komputery i urządzenia, które dzieli znaczna odległość.

Modemy akustyczne [edytuj]

Modem akustyczny (Novation CAT)

*Modemy akustyczne.* W najstarszych modemach dane były zamieniane na przerywane dźwięki o częstotliwości 5 kHz i składały się z przetwornika elektrycznego, głośnika i mikrofonu. W urządzenie to wkładało się zwykłą słuchawkę telefoniczną, która ponownie przetwarzała dźwięki na impulsy elektryczne. W tamtych czasach firmy telefoniczne dopuszczały przesyłanie torem telefonicznym tylko sygnałów o przebiegu sinusoidalnym, co znacznie ograniczało dopuszczalne prędkości transmisji, pierwsze modemy miały prędkośćtransmisji 300 bodów.

*Modemy elektryczne.* Współczesne modemy generują wprost impulsy elektryczne, które przesyłane są bezpośrednio do kabla telefonicznego bez pośrednictwa jakichkolwiek głośników i mikrofonów. Współczesne modemy wykorzystujące sieć telefoniczną nie generują przerywanych dźwięków o stałej częstotliwości lecz sygnał jest kodowany za pomocą modulowanych fal o częstotliwości od 5 do 15 kHz. Górna, fizyczna granica szybkości przesyłu informacji od centrali do abonenta przez zwykłe łącze telefoniczne to 56 kb/s, co można osiągnąć za pomocą protokołów takich jak K56Flex i X2. Wartość ta wynika z tego, że wewnątrz centrali sygnał przesyłany jest cyfrowo w standardzie: poziom - 8 bitów, częstotliwość 8 kHz, jeden bit musi być wykorzystany jako zegari dlatego maksymalna prędkość transmisji jest równa 56 kb/s. **innym odbiornikiem)** przy użyciu przewodu (interface interface interface interface interface interface interface interface interface interface interface interface interface interface interface interface interface interfac

Publiczną sieć telefoniczną wykorzystuje się również do znacznie szybszych połączeń, wymaga to jednak stosowania odpowiednich urządzeń na centrali telefonicznej.

26 Zespół Szkół Technicznych w Poniatowej *Rodzaje modemów.* Modem może być tzw. zewnętrzny, czyli znajdujący się poza komputerem i połączony z nim (lub Materiały przygotował: mgr inż. Marek Wawrzyniak *Komponenty zestawu komputerowego cz. III* samodzielnością sprzętową, albo wewnętrzny kiedy mamy do czyniena ze specjalną kartą rozszerzeń montowaną wewnątrz komputera (PCI, ISA), zazwyczaj wykorzystującą w pewnym stopniu procesor komputera. Inną klasyfikację dokonuje się ze względu na medium. Wyróżniamy modemy: telefoniczne (klasyczne i xDSL),

kablowe, radiowe. *Modem* - jest to urządzenie komputerowe, które umożliwia poprzez linię telefoniczną (dwużyłowy kabel) przesyłać dane komputerowe w oba kierunki, tzn. z pierwszego komputera do drugiego i z drugiego komputera do pierwszego. Nazwa modem pochodzi od połączenia słów modem - "mo" oznacza modulację, czyli zamianę cyfrowych danych na sygnały analogowe, które mogą być przesyłane w normalnym głosowym paśmie telefonicznym (pasmo 3003400 Hz), a "dem" oznacza demodulację, czyli proces zamiany telefonicznych sygnałów analogowych na cyfrowe dane komputerowe. Wyróżniamy modemy wewnętrzne (instalowane wewnątrz komputera) i zewnętrzne (instalowowane na zewnątrz komputera w postaci małej skrzynki).

W chwili obecnej najszybsza prędkość analogowego połączenia modemowego wynosi 56000 bps (bity na sekundę), czyli około 7000 B/s (bajty na sekundę) dzięki protokołom: V.90 (standard stworzony przez stowarzyszenie telekomunikacyjne ITU), K56flex (standard stworzony przez firmę Rockwell, obecnie nieużywany, wyparty przez V.90) oraz X2 (standard stworzony przez firmy 3Com i U.S.Robotics, obecnie nieużywany, wyparty przez V.90). Niestety wymienione standardy mają asymetryczną transmisję danych, co oznacza, iż umożliwiają one wysyłanie maksymalnie 33,6 Kb/s danych, a odbieranie maksymalnie 56 Kb/s danych (wartości teoretyczne). Technika sprawdza się dobrze w przypadku wykorzystywania połączenia z Internetem, ponieważ prawie zawsze dużo więcej danych pobieramy z serwer (takich jak np. strony WWW, FTP, media strumieniowe), aniżeli wysyłamy (mała ilość danych potrzebna na wysłanie adresu strony WWW do serwera DNS, etc.). Jednak połączenie z prędkością 56000 bps jest możliwe wtedy i tylko wtedy, gdy po drugiej stronie będzie działał specjalny modem (cyfrowy ISDN). Jeżeli połączymy się modmem 56000 bps z inną osobą, która też ma modem 56000 bps to uzyskamy maksymalnie transmisję równą tylko 33600 bps, wynika to z faktu asynchronicznej transmisji. Wszystkie zamieszczone prędkości modemowe mogą być większe lub mniejsze, jest to spowodowane jakością linii telefonicznej oraz osiąganą kompresją danych (ale o tym później). komputera przez slot interaction interaction interaction interaction interaction interaction interaction interaction interaction interaction interaction interaction interaction interaction interaction interaction interact

Najczęściej spotykane są w Polsce modemy V.90 (wszystkie modemy dostępowe Telekunikacji Polskiej umożliwiają pracę w tym standardzie). Wyróżniamy także modemy o maksymalnych prędkościach 33600 bps (protokół V.34+), 28800 bps (protokół V.34), 19200 bps (protokół V.32terbo), 14400 bps (protokół V.32bis), 9600 bps (protokół V.32), 4800 bps, 2400 bps (protokół V.22bis), 1200 bps (protokół V.22) i 300 bps (protokół V.21). Cztery ostatnie modemy nie nadają się w ogóle do łączenia z Internetem, ponieważ transmisja jest zbyt wolna ażeby przesyłać np. grafikę, czy nawet kod HTML.

Predkość połączenia modemowego jest zależna od posiadanego chipsetu *(hipset - jest to główny procesor modemu*, który umożliwia zamianę danych na analogowe sygnały telefoniczne, a także wykonywanie rozkazów AT. Można powiedzieć, że czym nowszy model chipsetu tym można uzyskać większe szybkości połączenia (jednak sprawdza się to tylko, gdy nowsza wersja chipsetu obsługuje nowszą wersję protokołu). Najbardziej znane są chipsety firm: Conexant (dawna nazwa Rockwell), Lucent, Motorola, UMC, Sierra, etc.

Kompresja danych - jest to sprzętowa kompresja danych modemu, polegająca na tym, że przed wysłaniem danych modem pakuje dane w pewnym stosunku (np. 4:1, stosunek ten jest duży dla plików HTML czy DOC, mały dla plików graficznych JPEG, PNG czy GIF, natomiast w przypadku archiwów ZIP czy RAR jest on równy 1, co oznacza, że sprzętowa kompresja jest zbędna dla takich danych) i dopiero wysyła dane skompresowane, a drugi modem musi te dane dekompresować, czyli musi rozpakować dane do postaci normalnej. Np. dzięki modemowi 33600 bps możemy nawet dzięki zastosowaniu kompresji uzyskać prędkość 115200 bps. Jeżeli chcemy być pewni, że nasz modem będzie prawidłowo szybko wysyłał dane np. modem-modem 33600 bps musimy ustawić prędkość komputer-modem czterokrotnie większą np. 33600 bps  $* 4 = 134400$  bps dlatego musimy wybrać transmisję komputer-modem równą 115200 bps, wtedy modem będzię pracował optymalnie. Jeszcze lepiej byłoby, gdyby modem był podłączony do komputera przez port równoległy (300000 bps) lub USB. Niektóre z popularniejszych protokołów kompresji to np. V.42bis, MNP5.

Korekcja błędów - jest to korekcja danych źle przesłanych podczas połączenia (np. gdy nasza linia ma za duży poziom szumów na linii). Korekcja wykorzystuje tzw. bity kontrolne, dzięki którym chipset modemu jest w stanie rozpoznać, czy napływające dane nie są błędne. Bardziej znane protokoły korekcji to np. V42, MNP2-4, MNP10.

Modemy zewnętrzne - są to modemy umieszczone na zewnątrz komputera, tzn. modem jest podłączony do komputera przez specjalny kabel (szeregowy, równoległy lub USB). Modemy komunikujące się z komputerem za pomocą portów szeregowych bądź przez porty USB są najpopularniejsze, natomiast urządzenia komunikujące się poprzez porty równoległe są coraz rzadziej spotykane. W modemach zewnętrznych zamieszczone są diody informujące o stanie modemu i połączenia. Nieodłącznym dodatkiem w tego typu modemah jest zewnętrzny transformator (zasilacz), który musi zasilać modem odpowiednim napięciem. Modemy zewnętrzne są łatwiejsze w instalacji (ponieważ nie trzeba rozkręcać obudowy komputera).

Zalety modemów zewnętrznych:

- pełny podgląd stanu połączenia modemowego (poprzez diody),

- przy instalacji modemu zewnętrznego nie potrzeba rozkręcać obudowy ani zmieniać ustawień w BIOS'ie,

- jeżeli modem obsługuje system Voice- mamy wbudowany głośnik i mikrofon w obudowę modemu zewnętrznego.

Wady modemów zewnętrznych:

- dodatkowa plątanina przewodów (komputer-modem, zasilacz-modem),

- potrzeba podłączyć zasilacz do wolnego kontaktu (lepiej po wyłączeniu komputera wyłączyć modem, a potem zasilacz wyjąć z kontaktu

- ponieważ przez cały czas pobierałby niewiele prądu, a co za tym idzie, szybko by się nagrzewał),

- ceny wyższa od modemów wewnętrznych.

Zespół Szkół Technicznych w Poniatowej 27 Modemy wewnętrzne - są to modemy instalowane wewnątrz komputera, tzn. modem jest podłączony do płyty głównej

Materiały przygotował: mgr inż. Marek Wawrzyniak *Komponenty zestawu komputerowego cz. III* podłączania tzw. win-modemów, czyli urządzeń bez chipsetów). Modemy wewnętrzne nie zawierają diod o stanie połączenia modemowego. Modem wewnętrzny korzysta z napięcia komputera, nie potrzebny jest dodatkowy załacz (przeciwnie w przypadku modemów zewnętrznych). Jeżeli modem tego typu obsługuje system Voice, to można wykorzystać go do wykonywania połączeń głosowych czy utworzenia systemu poczty głosowej. W takiej sytuacji potrzebny będzie: mikrofon podłączony domodemu (poprzez wejście Mic) oraz głośniki lub kabelek podłączeniowy do karty dźwiękowej (poprzez wyjście dźwięku w modemie (Spk) np. do wejścia LineIn w karcie dźwiękowej). Konfiguracja modemu wewnętrznego nie jest tak prosta jak modemu zewnętrznego (wystarczy podłączyć modem za pomocą kabla z wolnym portem w komputerze, np. COM1, COM2 lub USB). Jeśli modem wewnętrzny jest zgodny ze standardem Plug & Play, to nie trzeba konfigurować żadnych zworek, po włączeniu komputera modem sam sobie wybiera wolny pot, wolne przerwanie, wolny adres. Wszystkie modemy USB są urządzeniami typu Plug & Play, co więcej można je swobodnie podłączać i odłączać do/z komputera w czasie gdy jest on załączony. Sytuacja ta jest jednak znacznie gorsza w przypadku gdy modem nie jestzgodny ze standardem Plug & Play, należy wybrać wtedy wolny port (np. COM3), wolne przerwanie (np. IRQ 10) oraz wolny adres (np. 03E8). Dlatego też należy wybrać takie porty, przerwania i adresy, które są nie używane przez płytę główną oraz inne urządzenia niezainstalowane w systemie. Poniższa tabela przedstawia porty zawsze używane przez płytę główną.

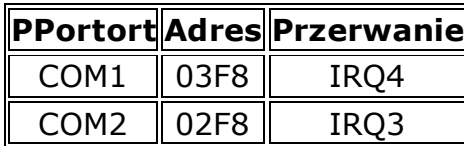

Zalety modemów wewnętrznych:

- nie tworzymy dodatkowej plątaniny przewodów,
- nie potrzeby jest dodatkowy zasilacz,
- nie blokujemy portu płyty głównej (zależy jaką możliwość wybierzemy),
- nie potrzebne dodatkowe miejsca na biurku,
- cena modemów niższa niż modemów zewnętrznych.
- Wady modemów zewnętrznych:
- brak diod informujących o stanie modemu,
- należy podłączyć mikrofon i głośnik, aby móc korzystać z systemu Voice,
- instalacja jest dość trudna,
- potrzebny jeden wolny slot na płycie głównej (ISA, PCI, AMR, CNR; w zależności od rodzaju modemu).

# *Podłączenie modemu*

MODEM to skrót od MODulacja (z sygn.nośnym) i DEModulacji –jest to konwerter sygn. cyfrowego na sygnał akustyczny (analogowy) i odwrotnie w celu transmisji przez łącze telefoniczne (to jakby połączenie terminali tj. klawiatury z odległym monitorem). W terminologii RS-232C modem jest urządzeniem DCE (Data Communication Equip.) czyli dołączonym do terminala tzn. do DTE (Data Terminal Equipment) czyli komputera emulującego terminal

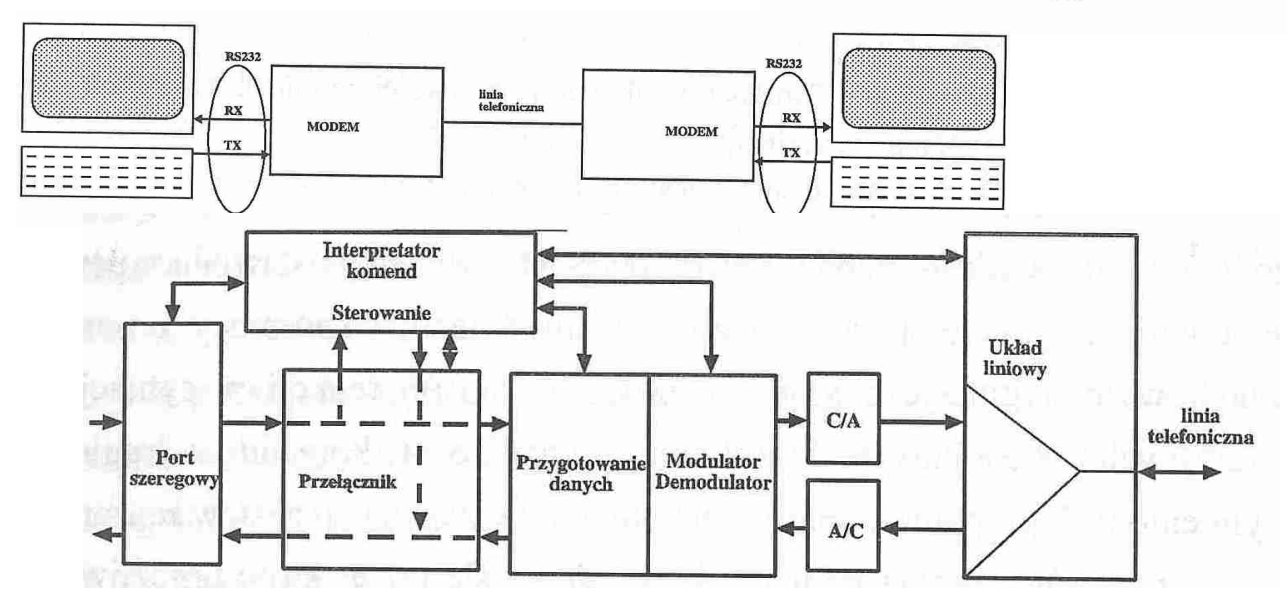

Budowa modemu – schemat blokowy

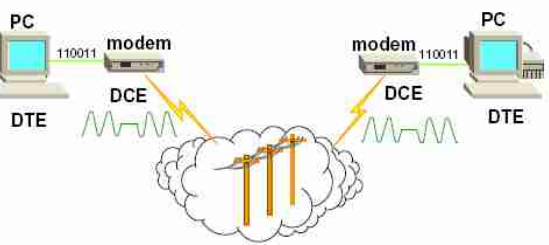

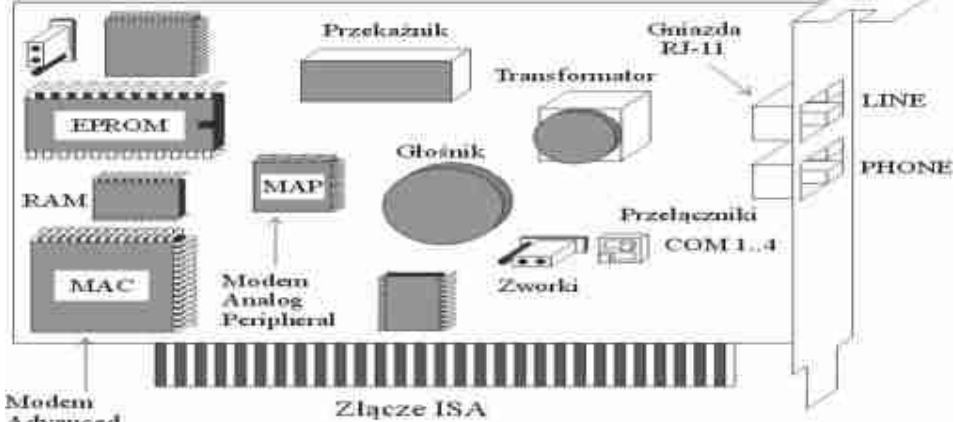

Modem zawiera kilka podstawowych bloków funkcjonalnych: mikrokontroler (ang. MAC - Modem Advanced Controller), blok analogowy (ang. MAP Modem Analog Peripheral), - interfejs komputera  $(V.24/RS-232)$ , interfejs linii telefonicznej, - blok przełączników, wyświetlaczy, głośnika, itd.

Ta podstawowa architektura pozostaje niezmieniona od lat, wewnetrzna struktura bloków jest zależna od konkretnego wykonania i realizowania funkcji.

Advanced Controller

*Mikrokontroler* (MAC) sterowany jest za pomocą oprogramowania zawartego w pamięci ROM. Układ składa się z czterech sekcji logicznych: wewnętrznego procesora, rejestrów, pamięci, wewnętrznego układu UART. *Blok analogowy* (MAP) sterowany jest przez kontroler MAC. Realizuje algorytmy modulacyjne i inne niezbędne wymienione niżej funkcje, którym odpowiadają adekwatne bloki funkcjonalne: nadajnik, odbiornik, interfejs kontrolera. Każdy modem musi być, więc wyposażony w *modulator* i *demodulator*, których zadaniem jest konwersja danych z postaci cyfrowej na analogową i odwrotnie. Modemy wolne (o szybkości transmisji 300 bit/s) wykorzystują modulację fazy, FSX- kluczowanie częstotliwości, polegającą na zamianie zer i jedynek na sygnały sinusoidalne odpowiednich częstotliwościach. *Przetwornik A/C* zamienia dane z postaci analogowej na postać cyfrową. W trybie asynchronicznym dane powracające do procesora przepuszczane są przezkonwerter sync/async, by zrekonstruować pierwotną postać. *Egy*<br> *Egy*, tura lat, tura ego<br> *Egy JART*.<br> *Eggera.*<br> *EgyART.*<br> *Eggera.*<br> *Eggera.*<br> *Eggera.*<br> *Eggera.*<br> *Eggera.*<br> *Eggera.*<br> *Eggera.*<br> *Eggera.*<br> *Eggera.*<br> *Egg.*<br> *Egg.*<br> *Egg.*<br> *Egg.* 

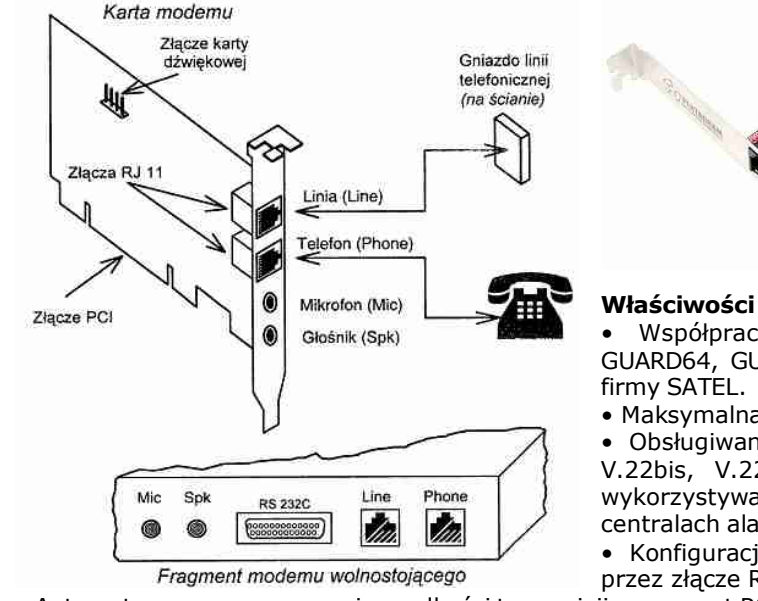

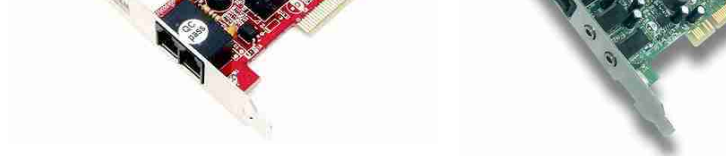

## *Właściwości modemu- przykładowe*

• Współpraca z komputerem (DLOAD10, DLOAD64, DLOADX, GUARD64, GUARDX) oraz centralami alarmowymi INTEGRA i CA-64

• Maksymalna prędkość transmisji danych: 56 kb/s.

• Obsługiwane protokoły: ITU-T V.90, V.34, V.32bis, V.32., V.23, V.22bis, V.22, Bell 212A oraz v.21 i Bell 103 (dwa ostatnie wykorzystywane do komunikacji z modemami wbudowanymi w centralach alarmowych).

• Konfiguracja za pomocą komend AT przesyłanych z komputera przez złącze RS-232.

- Automatyczne rozpoznawanie prędkości transmisji przez port RS-232.
- Zasilanie stałym napięciem 12V, typowym dla systemów alarmowych.
- Komunikacja z użytkownikiem za pomocą wmontowanego brzęczyka oraz diod LED.
- •Typ złącza magistrali

## *Ćwiczenia*

## *Ćwiczenie 1*

Omówić zasadę przesyłania informacji przez sieć telekomunikacyjną

# *Ćwiczenie 2*

Wykonać zestawienie tabelaryczne po 2 modemy analogowe, 2 modemy cyfrowe z najwyższej półki cenowej. W zastawieniu należy uwzględnić parametry, informacje techniczne ( np. gniazda zewnętrzne i wewnętrzne)